## MARISA BAPTISTELLA

# O USO DE REDES NEURAIS E REGRESSÃO LINEAR MÚLTIPLA NA ENGENHARIA DE AVALIAÇÕES: DETERMINAÇÃO DOS VALORES VENAIS DE IMÓVEIS URBANOS

Dissertação de Mestrado apresentada como requisito parcial à obtenção do grau de Mestre em Ciências no Programa de Pós-Graduação em Métodos Numéricos em Engenharia, Área de Concentração em Programação Matemática dos setores de Ciências Exatas e de Tecnologia da Universidade Federal do Paraná.

Orientadora: Prof.ª Dr.ª Maria Teresinha Arns Steiner.

#### **TERMO DE APROVAÇÃO**

#### **MARISA BAPTISTELLA**

## **O USO DE REDES NEURAIS E REGRESSÃO LINEAR MÚLTIPLA NA ENGENHARIA DE AVALIAÇÕES: DETERMINAÇÃO DOS VALORES VENAIS**

Dissertação aprovada como requisito parcial para a obtenção do grau de Mestre em Ciências no Programa de Pós-Graduação em Métodos Numéricos em Engenharia, na área de Concentração em Programação Matemática dos setores de Ciências Exatas e Tecnologia da Universidade Federal do Paraná, pela comissão examinada formada pelos professores:

\_\_\_\_\_\_\_\_\_\_\_\_\_\_\_\_\_\_\_\_\_\_\_\_\_\_\_\_\_\_\_\_\_\_\_\_\_\_\_\_\_\_\_

\_\_\_\_\_\_\_\_\_\_\_\_\_\_\_\_\_\_\_\_\_\_\_\_\_\_\_\_\_\_\_\_\_\_\_\_\_\_\_\_\_\_\_

\_\_\_\_\_\_\_\_\_\_\_\_\_\_\_\_\_\_\_\_\_\_\_\_\_\_\_\_\_\_\_\_\_\_\_\_\_\_\_\_\_\_\_

Orientadora:

Prof.ª Dr.ª Maria Teresinha Arns Steiner PPGMNE/UFPR

Prof.º Dr. Anselmo Chaves Neto PPGMNE/UFPR

Prof.º Dr. Jair Mendes Marques PPGMNE/UFPR

Prof.º Dr. Júlio César Nievola PUC/PR

Curitiba, 16 de Setembro de 2005

*"Não, não tenho um caminho novo; o que tenho de novo é o jeito de caminhar." Thiago de Mello*

### **AGRADECIMENTOS**

Aos colegas do curso, dos quais sempre recebi apoio, força e incentivo para enfrentar este desafio.

Aos professores do programa, prof. D. Sc. Anselmo Chaves Neto, prof. D. Eng. Celso Carnieri, prof. D. Sc. Jair Mendes Marques, prof. D. Sc. Liliana Gramani Cumin, prof. D. Eng. Maria Teresinha Arns Steiner, prof. D. Eng. Neida Maria Patias Volpi e prof. D. Eng. Volmir Eugênio Wilhelm, pelos ensinamentos e disposição em auxiliar-nos.

As secretárias do CESEC e da UNICENTRO pela presteza e esforço.

A Prefeitura Municipal de Guarapuava, que gentilmente cedeu os dados para a realização deste trabalho.

Ao meu filho Bruno, aos meus pais, aos amigos, e a todos que torceram e vibraram comigo durante todo este tempo.

## **SUMÁRIO**

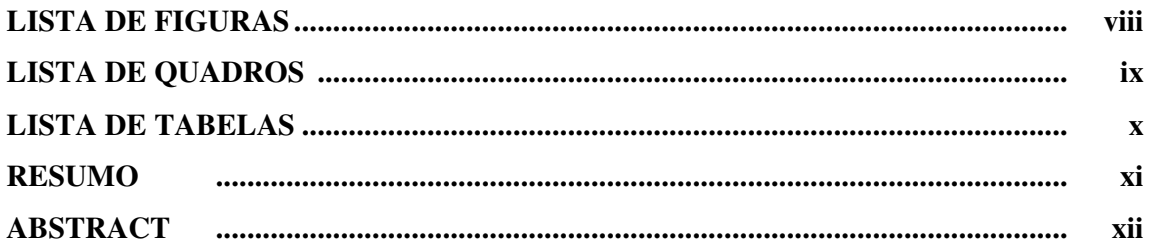

## **CAPITULO I**

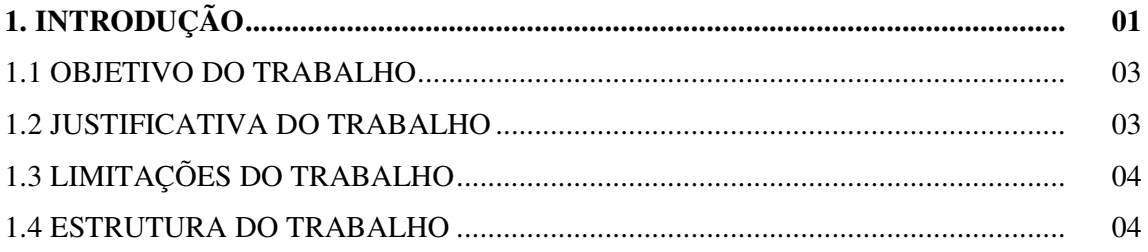

## **CAPITULO II**

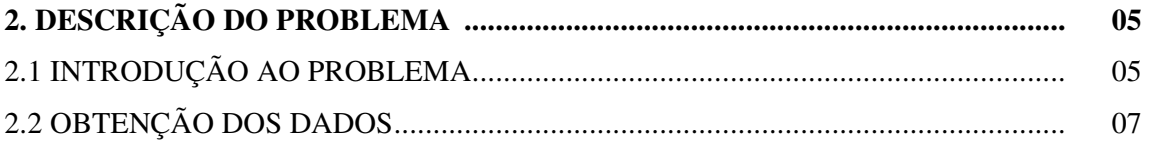

### **CAPITULO III**

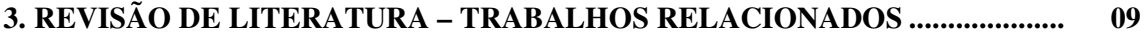

## **CAPITULO IV**

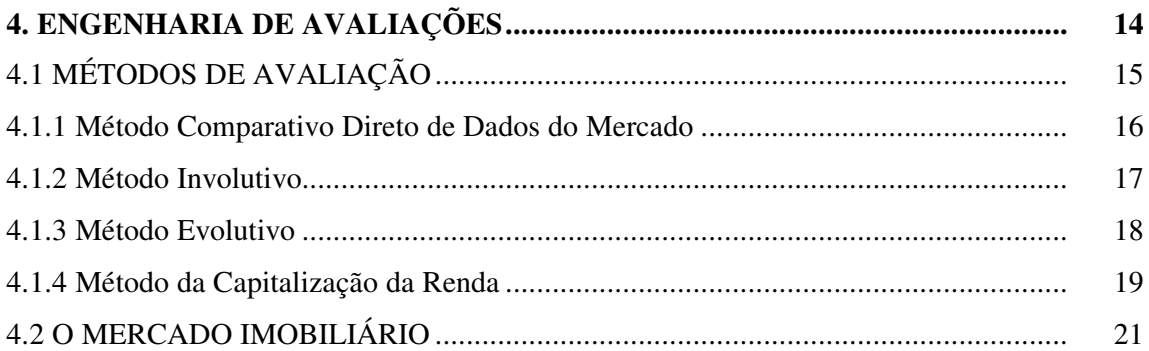

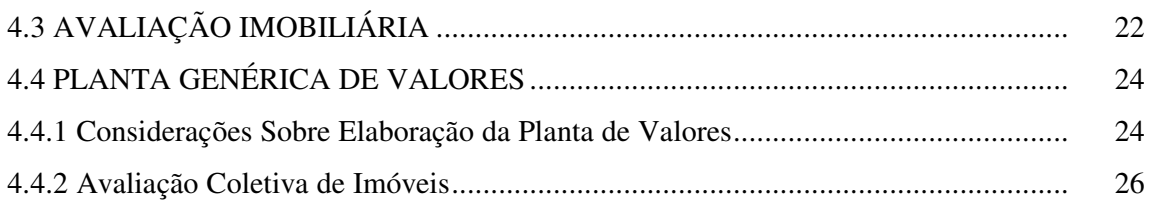

## **CAPITULO V**

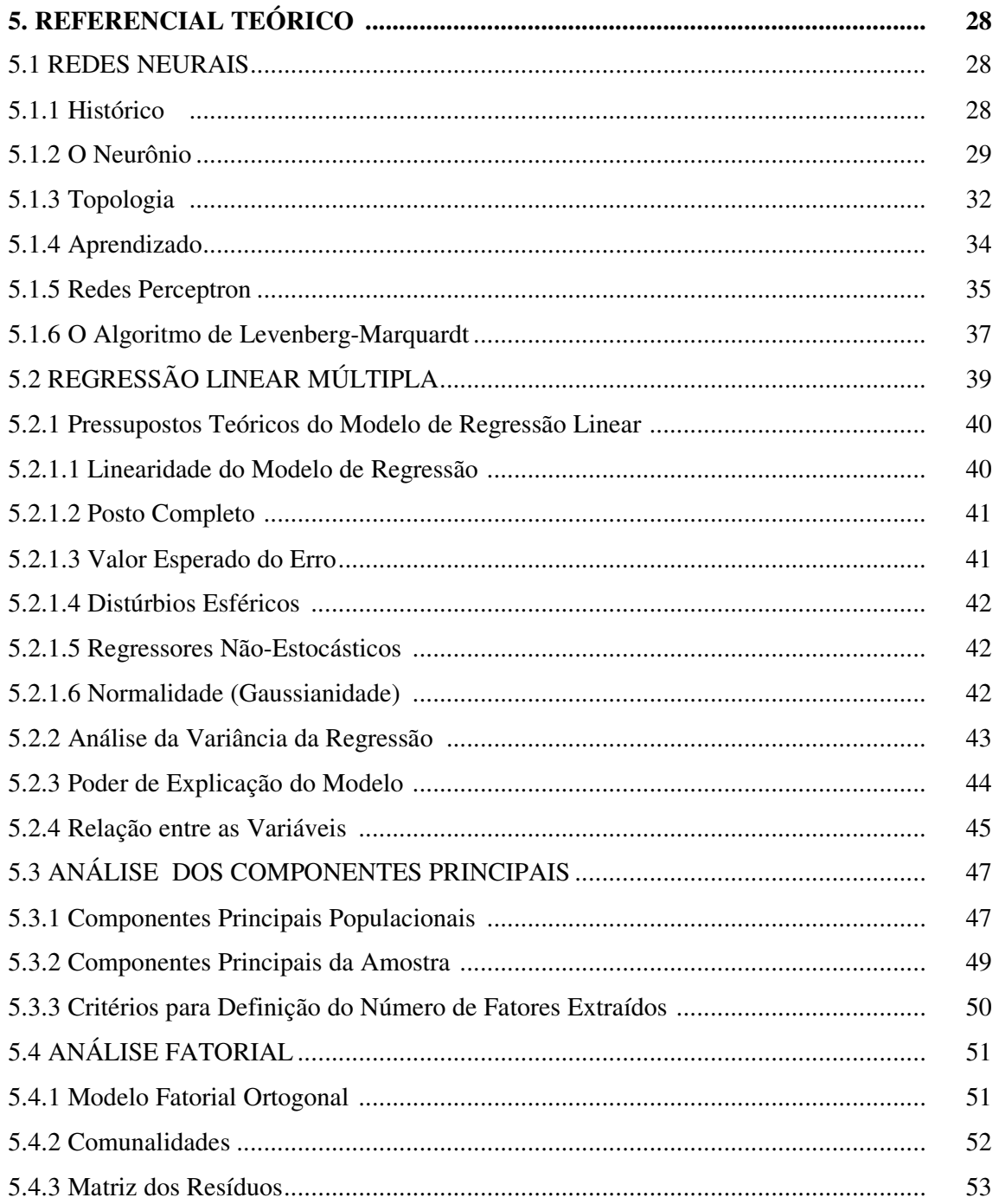

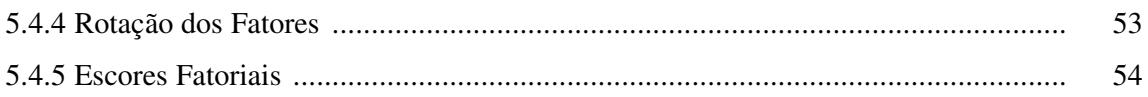

## **CAPITULO VI**

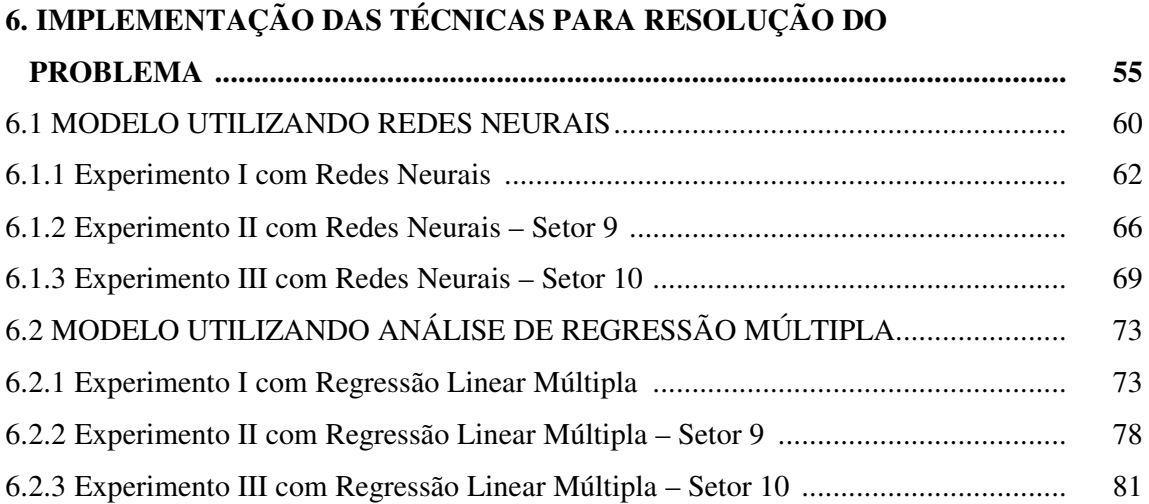

## **CAPITULO VII**

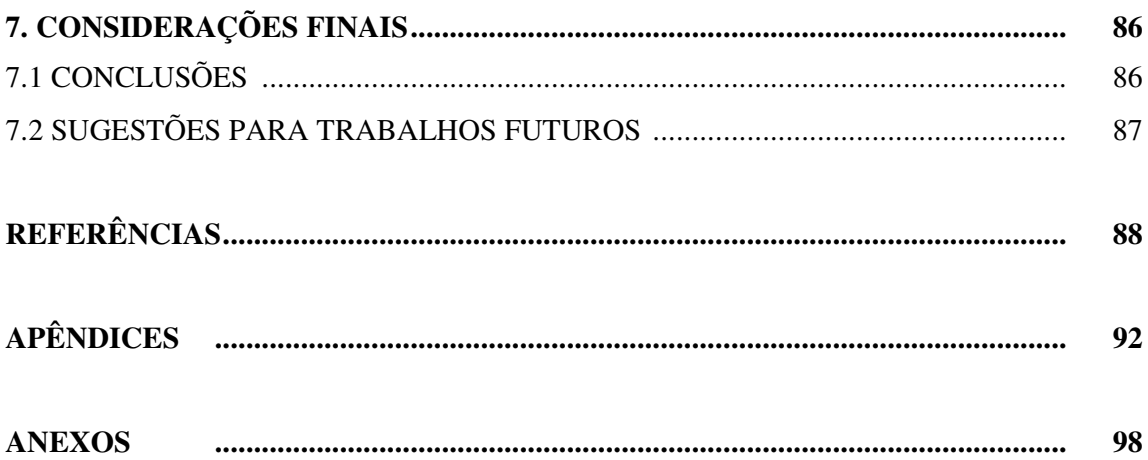

## **LISTA DE FIGURAS**

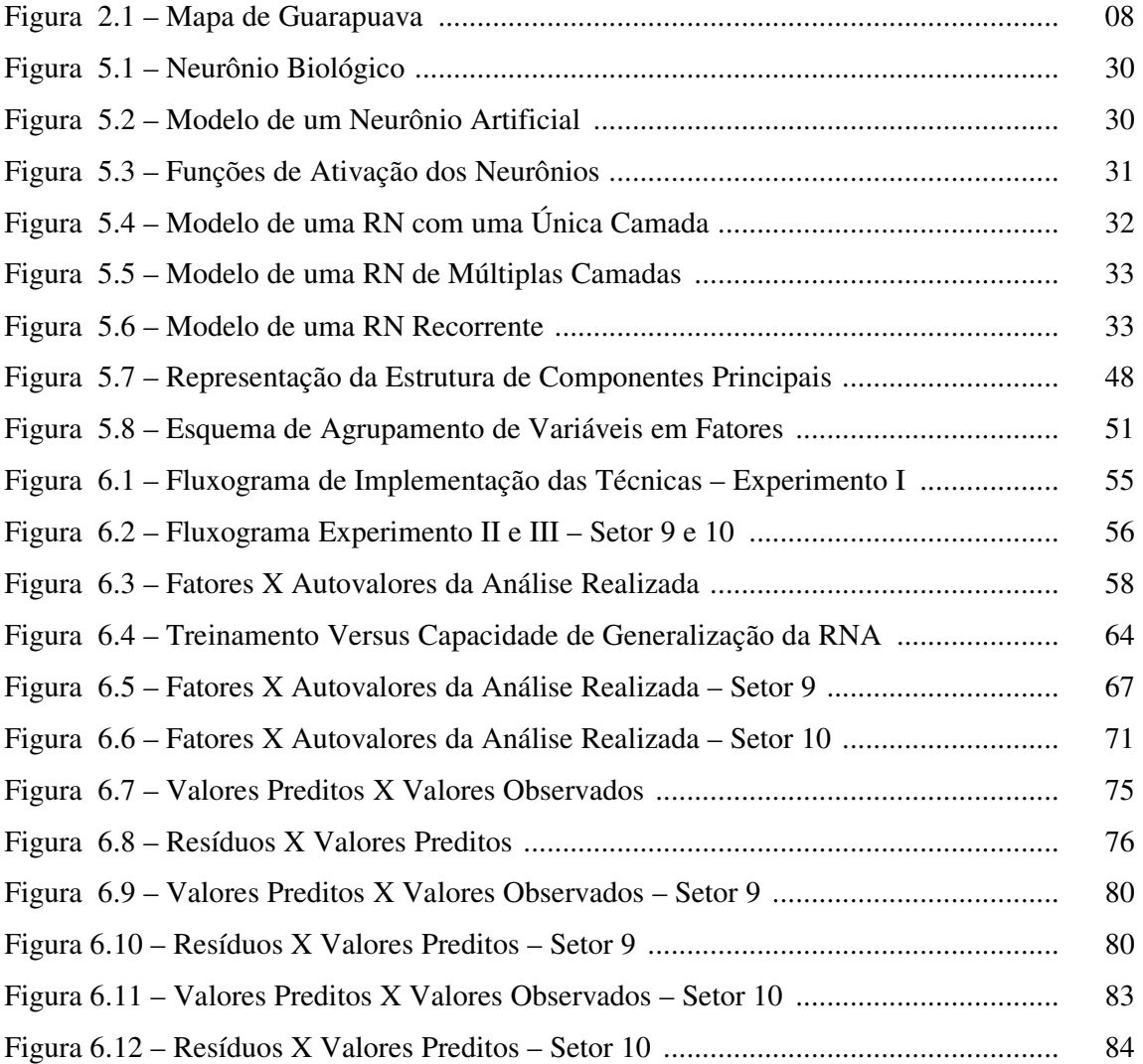

## **LISTA DE QUADROS**

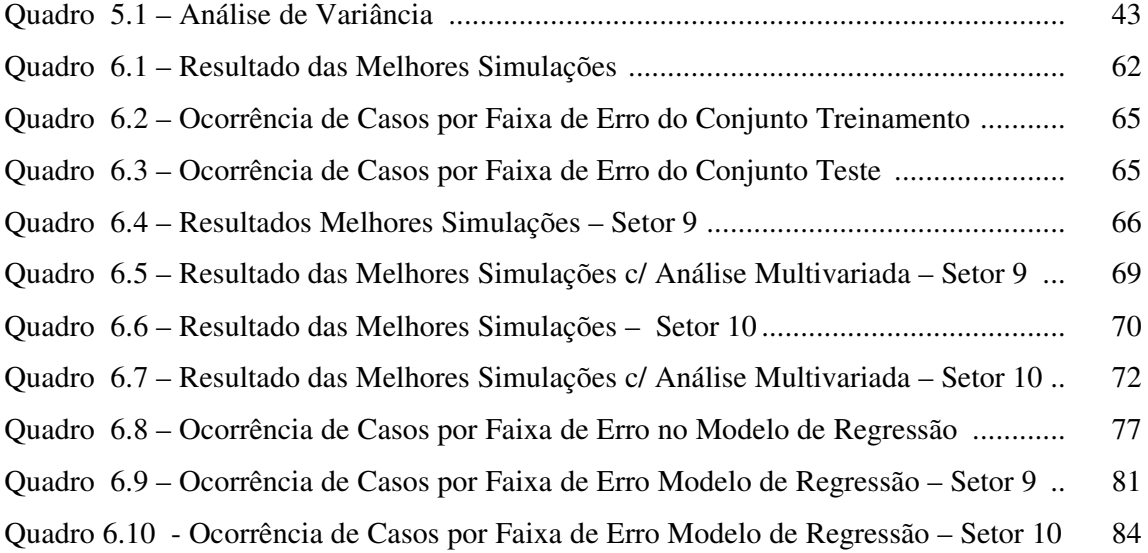

## **LISTA DE TABELAS**

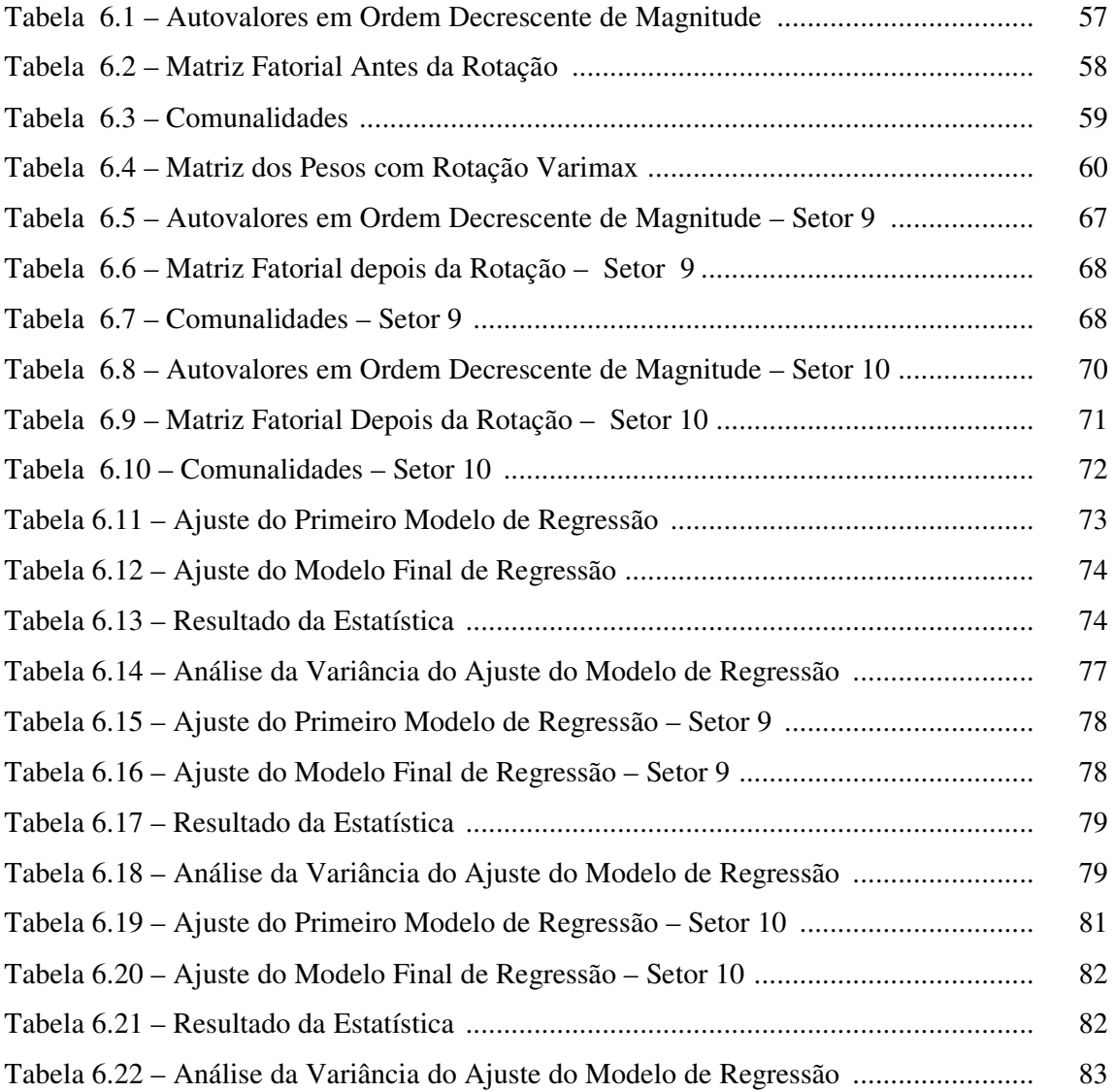

#### **RESUMO**

O presente trabalho tem por objetivo comparar as técnicas de Redes Neurais Artificiais e Regressão Linear Múltipla, na estimação dos valores venais de imóveis urbanos da cidade de Guarapuava/PR. Para tanto, utilizou-se os dados do Cadastro Imobiliário, fornecido pelo setor de Planejamento da Prefeitura Municipal de Guarapuava. O modelo inicial foi composto por treze variáveis do referido cadastro, sendo elas: bairro, setor, pavimentação, esgoto, iluminação pública, área do terreno, pedologia, topografia, situação, área edificada, tipo, estrutura e conservação. Utilizou-se a técnica de Análise de Componentes Principais para reduzir e transformar as variáveis originais para nove fatores. As Redes Neurais Artificiais desenvolvidas foram do tipo *feed-forward,* utilizando o algoritmo de treinamento "Levenberg Marquardt" com uma camada oculta, cujos resultados foram comparados com os resultados obtidos através da Regressão Linear Múltipla, para a predição dos valores venais. As duas técnicas se mostraram eficientes, sendo que, para o problema estudado, o desempenho das Redes Neurais Artificiais foi superior ao resultado apresentado pela outra técnica.

#### **ABSTRACT**

The present work has the objective of comparing the techniques of Artificial Neural Networks and Multiple Linear Regression, in the estimation of venal values of urban real properties of the city of Guarapuava. For this purpose, data from the real estate dossier were utilized, supplied by the sector of Planning of the City Hall of Guarapuava. The initial model was compounded of thirteen variables from the above mentioned dossier: quarter, sector, paving, drain, public illumination, land area, pedology, topography, situation, built area, type, structure and conservation. The technique of Principal Component Analysis was used to reduce and transform the original variables into nine factors. The Artificial Neural Networks developed were of the type feed-forward, using the training algorithm Levenberg Marquardt with one hidden layer, whose results were compared with the results obtained through the Multiple Linear Regression, for the prediction of venal values. Both techniques resulted efficient, and for this problem, the performance of Artificial Neural Networks was superior to the result showed by the other technique.

#### **CAPITULO I**

### **1. INTRODUÇÃO**

A Engenharia de Avaliações vem evoluindo no Brasil, através de inúmeros profissionais e pesquisadores desta área que se dedicam ao estudo e à pesquisa bem como a divulgação das técnicas de avaliação de imóveis.

Segundo DANTAS (2003), a Engenharia de Avaliações é uma especialidade da engenharia que reúne um conjunto amplo de conhecimentos da área de engenharia e arquitetura, bem como de outras áreas das ciências sociais, exatas e da natureza, com o objetivo de determinar tecnicamente o valor de um bem, de seus direitos, frutos e custos de produção.

Entre os diversos serviços nos quais pode ser aplicada, a Engenharia de Avaliações pode subsidiar operações de garantia, transações de compra e venda, transações de locação, decisões judiciais, taxação de impostos, decisões sobre investimentos, reavaliação patrimonial, operações de seguros, separações ou cisões de empresas e desapropriações, entre outras.

O papel que a avaliação desempenha, varia conforme o objetivo e o tipo de ativo a ser avaliado. No caso da avaliação de imóveis, a NBR 5676/89 – Norma Brasileira para Avaliação de Imóveis Urbanos, atualizada pela NBR 14653-1/2001 e 14653-2/2004, apresenta quatro métodos de avaliação que serão discutidos posteriormente. Dos métodos existentes o mais utilizado é o Método Comparativo Direto de Dados do Mercado, pelo qual o valor do imóvel é obtido comparando-se as suas características com as de outros imóveis que foram negociados no mercado.

Devido às dificuldades para se encontrar elementos semelhantes ao elemento avaliando<sup>1</sup> no mercado, condição básica em qualquer teoria da amostragem, os avaliadores passaram a fazer homogeneizações utilizando elementos não muito semelhantes, constatando que os resultados obtidos, em alguns casos, distorciam os valores da realidade de mercado, tendo em vista aspectos subjetivos envolvidos nas homogeneizações. As fórmulas de

<sup>&</sup>lt;sup>1</sup> Elemento avaliando – terminologia própria da área para se referir ao imóvel que está sendo avaliado.

homogeneização que haviam sido deduzidas para a cidade de São Paulo, ( 4 *t*  $\frac{p}{q}$ , por exemplo, onde *p* é a profundidade do terreno e *t* é a testada 2 ), passaram a ser adotadas no país inteiro como se fossem "verdades determinísticas" (Instituto Brasileiro de Engenharia e Avaliações de São Paulo – IBAPE/SP).

A introdução da inferência estatística na engenharia de avaliações brasileira correspondeu à tentativa de solucionar esses casos, além de tentar diminuir a subjetividade envolvida nas homogeneizações.

Os métodos estatísticos são os critérios de modelagem matemática mais utilizados para a avaliação imobiliária. O modelo de Regressão Linear Múltipla é o preferido dos avaliadores, por ter se mostrado bastante eficiente, embora fatores tais como: a complexibilidade dos modelos, dificuldades de implementação, excesso de variáveis envolvidas e desconhecimento da relação entre estas variáveis, possam comprometer a análise.

Segundo BARBOSA FILHO *apud* TRIVELLONI e HOCHHEIM (1998), o valor de um bem, antes de tudo, é um fenômeno social, e pode ser associado a um vetor composto por um conjunto de variáveis que abrange todas as suas características físicas, o seu entorno, a sua utilidade e os fatores subjetivos que a própria coletividade cria no contexto em que está situado a cada instante.

A heterogeneidade do mercado imobiliário e as peculiaridades deste segmento, implicam em que nem sempre é possível desenvolver um modelo único que seja totalmente representativo da realidade do conjunto de imóveis, de forma linearizada.

A escolha de Redes Neurais Artificiais para a determinação do valor de um imóvel, apresenta como vantagem a não necessidade de linearidade entre as variáveis, devido a sua capacidade de absorver a não linearidade das mesmas, se for o caso.

As Redes Neurais Artificiais têm o seu funcionamento inspirado na estrutura biológica do cérebro humano e podem ser entendidas como conjuntos bem estruturados de unidades de processamento, interligadas por canais de comunicação, cada qual tendo um determinado peso correspondente a um valor numérico. Elas consistem de várias unidades de processamento (neurônios artificiais), interconectadas entre si, formando uma determinada

<sup>&</sup>lt;sup>2</sup> testada: medida de frente de um imóvel.

disposição estrutural de camadas (entrada, intermediária e saída) e conexões entre as camadas, no caso das Redes Neurais Artificiais de Múltiplas Camadas.

#### 1.1 OBJETIVO DO TRABALHO

O objetivo deste trabalho é utilizar a técnica de Redes Neurais Artificiais de Múltiplas Camadas, com diversas topografias específicas, como ferramenta auxiliar na determinação do valor venal de imóveis urbanos, para fins de tributação (IPTU – Imposto Predial e Territorial Urbano - e ITBI – Imposto sobre Transmissão de Bens Imóveis), comparando-a com a Análise de Regressão Múltipla e utilizando, basicamente, os dados do cadastro técnico imobiliário municipal. Desta forma se está buscando melhorar a precisão na determinação destes valores.

#### 1.2 JUSTIFICATIVA DO TRABALHO

No Brasil, as publicações científicas sobre a determinação do valor venal de imóvel, ainda são escassas. A determinação do valor de um imóvel, seja para fins comerciais, de tributação ou outros, é feita através de inferência estatística ou de comparação de valor de mercado.

Grande parte dos municípios brasileiros avalia os imóveis através da planta de valores 3 , que muitas vezes não é elaborada de acordo com os métodos recomendados por especialistas e pela Norma Brasileira. Desta forma, os imóveis situados em um mesmo setor apresentam o mesmo valor por metro quadrado, independentemente de suas características individuais.

Pretende-se com este trabalho, comparar as técnicas de Redes Neurais Artificiais e Análise de Regressão Múltipla, analisando as suas eficiências na determinação dos valores venais de imóveis edificados.

<sup>3</sup> planta de valores – instrumento (Lei) pelo qual os Municípios atribuem valores para o metro quadrado de imóvel e de edificação, através de tabelas com especificações gerais, baseada no Cadastro Técnico Imobiliário Municipal.

#### 1.3 LIMITAÇÕES DO TRABALHO

Neste trabalho se limitou a uma amostra de uma determinada faixa de valores venais. Foram utilizados imóveis na faixa de valores venais ente R\$ 40.000,00 e R\$ 200.000,00 e foram levados em consideração somente os atributos (variáveis) constantes do cadastro técnico imobiliário do município de Guarapuava-PR. Sabe-se porém, que outras variáveis interferem no valor de mercado de um imóvel, bem como interferem no seu valor venal, como por exemplo, a acessibilidade e vista (entorno físico), mas no entanto, estas informações não foram levadas em consideração pela falta destas no Boletim de Cadastros de Imóveis do Município de Guarapuava.

#### 1.4 ESTRUTURA DO TRABALHO

Este trabalho está estruturado em sete capítulos. Além deste primeiro capítulo, no capítulo II é descrito o problema e a forma de obtenção dos dados para a realização do trabalho. No capítulo III é feita uma revisão de literatura, onde são relacionados alguns trabalhos que foram realizados nesta área, com breves comentários. O capítulo IV apresenta uma introdução à Engenharia de Avaliações, mercado imobiliário e valor venal de um imóvel. As técnicas de Redes Neurais Artificiais são apresentadas no Capítulo V, abrangendo um pequeno histórico, definições e tipos de aprendizado. A ênfase será para as redes de múltiplas camadas com a utilização do algoritmo - Levenberg Marquardt (LM), que é comparado com a técnica de Regressão Linear Múltipla. O capítulo continua apresentando a Análise das Componentes Principais, que faz um estudo em relação aos atributos (características) dos imóveis utilizados neste trabalho. A implementação das técnicas para resolução do problema e análise dos resultados encontra-se no capítulo VI. No capítulo VII são apresentadas as conclusões e algumas sugestões para trabalhos futuros.

#### **CAPITULO II**

#### **2. DESCRIÇÃO DO PROBLEMA**

#### 2.1 INTRODUÇÃO AO PROBLEMA

Procurou-se com este trabalho, apresentar uma alternativa para determinação dos valores venais dos imóveis de Guarapuava. A metodologia proposta consiste na obtenção dos valores através da utilização de Redes Neurais Artificiais e Análise de Regressão Múltipla. Para tanto, com base na amostra de dados coletada, são estimadas as possíveis arquiteturas de redes e é feita a comparação dos resultados com os valores obtidos utilizando Análise de Regressão Múltipla.

Sabe-se que não existe um padrão para calcular o valor de um imóvel, ficando a critério do avaliador e das imobiliárias a determinação do valor. A falta de informações e conhecimentos teóricos ocasiona distorções nesta avaliação.

A partir do estudo acerca da composição das variáveis que compõem a amostra de dados, identifica-se através do Boletim de Informações Cadastrais, bem como as informações contidas no cadastro da Prefeitura, que as edificações são avaliadas pelo método do custo de reprodução (simplificado), onde o valor unitário é obtido em função do tipo de edificação (casa, apartamento, galpão, etc.) e da modalidade que a mesma se enquadra em função de suas partes constitutivas. Há cinco categorias em que a avaliação dos terrenos pode se enquadrar, dependendo da soma de pontos que a mesma atinja, ou seja, depois de atribuídos os valores para cada categoria (área da frente, pedologia<sup>4</sup> topografia<sup>5</sup>, nível<sup>6</sup> e forma<sup>7</sup>), calcula-se um valor a partir da soma das respectivas pontuações e faz-se uma média aritmética. A pontuação é definida em função das características, neste momento a análise é somente do imóvel e não territorial. A tabela 1 (Anexo I) apresenta a pontuação das respectivas características, desta forma o valor será encontrado da seguinte forma:

$$
V_{vt} = A_t \cdot V_t \cdot MP \tag{2.1}
$$

<sup>4</sup> pedologia: refere-se ao tipo de solo do imóvel (normal, rocha, turfoso, inundável, alagado).

<sup>5</sup> topografia: topografia do imóvel (plana, aclive, declive, irregular).

<sup>6</sup> nível: refere-se ao nível do terreno em relação à rua (em nível, mais alto, mais baixo).

<sup>7</sup> forma: refere-se à forma do terreno (favorável, desfavorável).

onde:

 $V_{vt}$  = valor venal do terreno

 $A_t$  = área do terreno

 $V_t$  = valor do metro quadrado de terreno

MP = média das pontuações das características de cada imóvel.

Como já evidenciado, as edificações são avaliadas pelo método do custo de reprodução, ou seja, o valor de cada imóvel é obtido em função do tipo arquitetônico e para cada tipo de edificação é relevante: material das paredes, revestimento externo, conservação e o padrão. Consideram-se primeiramente as pontuações das variáveis padrão e conservação do imóvel avaliado, partindo para o cálculo que é obtido a partir da multiplicação das respectivas pontuações das duas características. A tabela 2 (Anexo II) apresenta a pontuação das respectivas características, e da categoria que a mesma se enquadra em função de suas partes construtivas.

A partir das demonstrações contidas nas tabelas que enquadram as características utilizadas para analisar a composição do valor das edificações, deve-se ressaltar a influência e a importância de se saber a área total edificada do imóvel. Desta forma, depois de bem observadas as tabelas é de fácil compreensão o entendimento para se obter o valor venal do imóvel para efeito de tributação, pois todas as informações acerca desta base de cálculo foram obtidas a partir das informações no Boletim de Informações Cadastrais – BIC (Anexo III).

Primeiramente, é necessário saber quantos m<sup>2</sup> a edificação possui, e qual tipo e estrutura da edificação a ser avaliada e, por conseqüência, estabelece-se o valor do m 2 da tabela de valores de edificações; em seguida avalia-se o padrão da construção, bem como a conservação do mesmo. Feito isso, passa-se a calcular o respectivo valor da edificação, desta forma:

$$
V_{ve} = A_e \cdot V_e \cdot V_{pd} \cdot V_{cs}
$$
 (2.2)

onde:

 $V_{ve}$  = valor venal da edificação

 $A_e$  = área edificada em m<sup>2</sup>

V<sup>e</sup> = valor do metro quadrado de edificação

 $V_{\text{pd}}$  = padrão da construção

 $V_{cs}$  = conservação do imóvel.

Assim sendo, o valor estimado da avaliação do imóvel – que serve de base de cálculo para o IPTU, é feito de acordo com a realidade do mercado imobiliário, considerando a sua localização e características físicas. A avaliação do valor venal do imóvel é o resultado da somatória da avaliação do valor venal do terreno e da edificação, ou seja:

$$
V_i = V_{vt} + V_{ve}
$$
 (2.3)

onde:

 $V_i$  = valor venal do imóvel

 $V_{vt}$  = valor venal do terreno

 $V_{ve}$  = valor venal da edificação

#### 2.2 OBTENÇÃO DOS DADOS

Os dados referentes a esta pesquisa foram obtidos junto ao setor de planejamento da Prefeitura Municipal de Guarapuava (Anexo IV). Este setor é responsável pelo Geoprocessamento do Município, ou seja, por todas as informações cadastrais dos imóveis. Para a obtenção dos dados foi realizado um filtro no banco de dados, separando para a análise 300 imóveis residenciais (casas e apartamentos), com valores venais entre R\$ 40.000,00 a R\$ 200.000,00, de toda a área urbana. Desta forma, foram selecionados imóveis de onze bairros, destacados na figura 2.1 que apresenta o mapa da cidade de Guarapuava/PR. As variáveis escolhidas foram, basicamente, as constantes no Boletim de Informações Cadastrais, sendo elas: localização (bairro), setor, pavimentação, iluminação pública, esgoto, área do terreno, pedologia, topografia, situação, área edificada, tipo, estrutura, conservação e valor venal. As variáveis água e rede elétrica foram desconsideradas do modelo, pois todos os imóveis da amostra estão contemplados com estes itens.

A amostra foi reduzida de 300 para 256 unidades, pois eliminou-se os imóveis repetidos como, por exemplo, um prédio com vários apartamentos com as mesmas características, foi considerado apenas um apartamento.

## **Figura 2.1 – Mapa de Guarapuava, destacando os 11 bairros que contém os imóveis estudados**

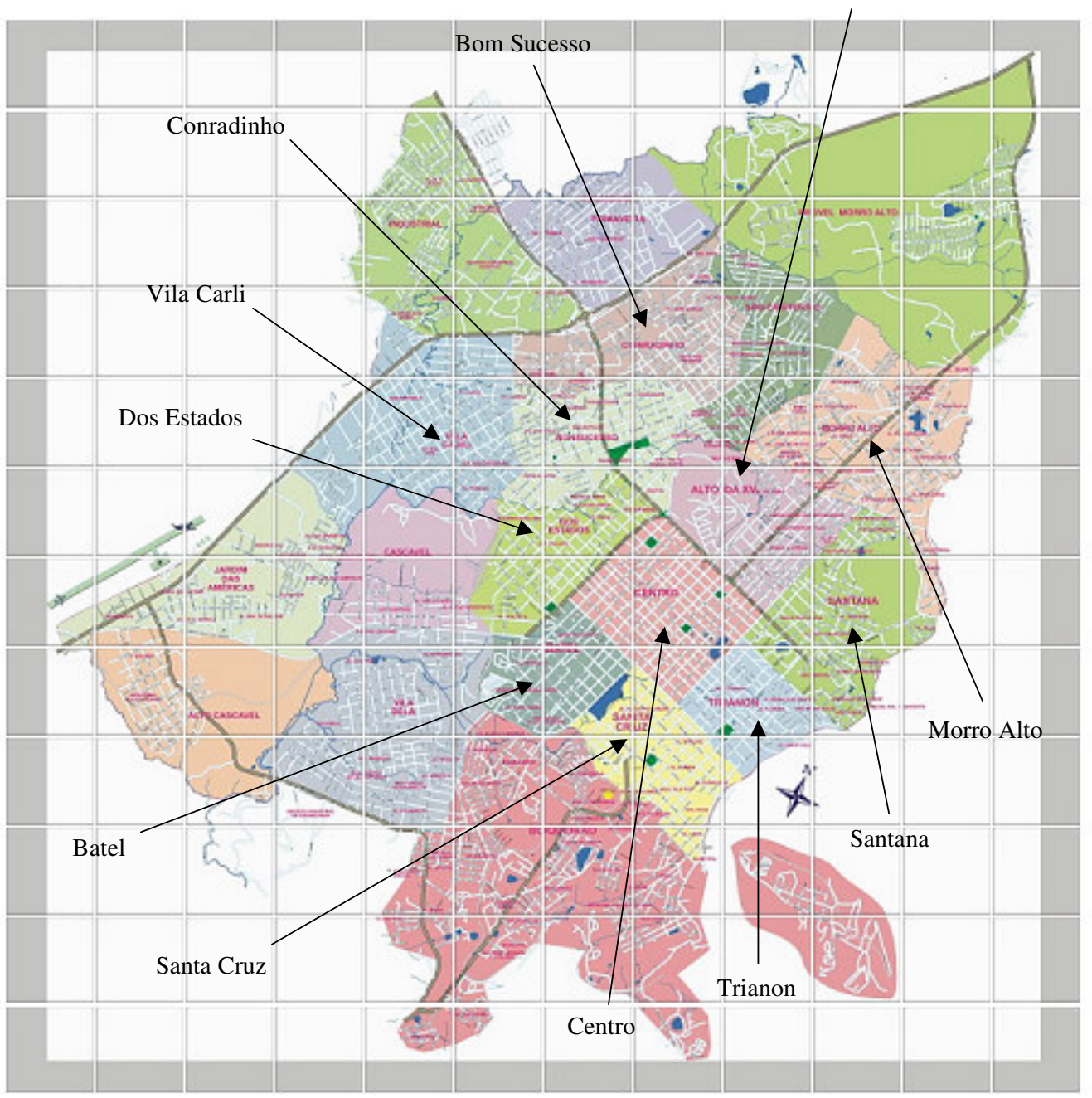

Alto da XV

## **CAPÍTULO III**

#### **3. REVISÃO DE LITERATURA – TRABALHOS RELACIONADOS**

Neste capítulo é apresentada uma revisão bibliográfica, com breves comentários de trabalhos desenvolvidos com a utilização das técnicas de Redes Neurais Artificiais na Engenharia de Avaliações e em outras áreas.

Redes Neurais Artificiais são sistemas de processamento de informação formados pela interconexão de unidades simples de processamento, denominadas neurônios artificiais. Os neurônios artificiais recebem essa denominação porque foram originados a partir de um modelo matemático de um neurônio biológico.

As técnicas de Redes Neurais Artificiais vêm sendo utilizadas para realizar as mais diversas tarefas, tais como: fazer o reconhecimento de imagens, aprender e memorizar associações e estão sendo aplicadas nos mais diversos campos e em grande parte dos casos estudados têm apresentado resultados favoráveis.

Entre os campos de aplicação, pode-se citar a medicina, a engenharia de trânsito, engenharia de transportes e civil, a pesquisa operacional, a educação, o planejamento e outras.

As Redes Neurais Artificiais têm um potencial de aplicação na área de transportes, em estudos de comportamento de motoristas, estimação de parâmetros em pesquisa de fluxo de tráfego, manutenção de pavimentos, classificação/detecção de veículos, análise de modelos de tráfego, operações de frete, previsão de tráfego, política e economia de transporte, transporte aéreo e marítimo, operações de metrôs e controle de tráfego.

As Redes Neurais Artificiais também têm encontrado bastante interesse na área financeira. Os tipos mais comuns de aplicação explorados, atualmente, são a previsão e a avaliação de riscos. Dentro deste tipo de aplicação encontram-se as avaliações de crédito, de riscos de inadimplência de empresas, de riscos de seguro, riscos de hipotecas, ou mesmo avaliação de riscos de papéis financeiros.

Na área de marketing existem aplicações potencialmente interessantes sobre comportamento do consumidor em face de novos produtos e simulação de vendas para um próximo período. Sua facilidade de utilização, sua capacidade em tratar problemas pouco ou não estruturados, com dados incompletos ou com incorreções são características originais e interessantes.

A seguir destaca-se alguns trabalhos que serviram de referência para a elaboração deste estudo:

CECHIN et al. (1999), compararam a técnica de Regressão Linear e Redes Neurais Artificiais, para realizar a estimativa do custo de aluguel e de venda de imóveis em Porto Alegre-RS. Foram avaliados dois bancos de dados: (1) imóveis ofertados para venda, com 20 características (variáveis) e 1600 amostras; e (2) imóveis ofertados para aluguel, com 85 características (variáveis) e 500 amostras. Do total destas características, apenas 6 foram selecionadas para treinamento da rede neural nos dois bancos de dados, utilizando uma variante do *backpropagation*, o *BackPropMomentun* e RPProp. Neste trabalho, a Rede Neural foi capaz de produzir um erro aproximadamente três vezes menor do que os métodos lineares.

SCHIAVO e AZEVEDO (2003), apresentam um estudo comparativo entre Redes Neurais Artificiais e Análise de Regressão Múltipla na avaliação de bens utilizando 28 casos de avaliação patrimonial. O modelo de Rede Neural utilizado foi o do tipo multicamadas alimentadas adiante, usando o algoritmo "*backpropagation*" para treinamento da rede. A camada de entrada foi constituída pelos atributos correspondentes às variáveis independentes dos respectivos modelos de regressão. As Redes Neurais apresentaram diferenças inferiores a 10% em valores absolutos comparados com a outra técnica, em vinte dos casos estudados.

GUEDES (2001), apresenta duas ferramentas à disposição do engenheiro de avaliações – modelos lineares generalizados e redes neurais. Foram utilizados os dados de 50 lotes urbanos de três bairros da cidade de Recife-PE. Para a realização do trabalho foi utilizado o programa BrainMaker, que emprega um tipo específico de rede neural, chamada pelo autor de "rede de retro-propagação ou de encadeamento para trás" (*backpropagation*), tendo como variáveis de entrada a testada efetiva, a profundidade equivalente, o nível de urbanização, a natureza do evento (oferta ou transação), e localização. As redes neurais apresentaram um erro quadrático médio em torno de 10% do que aquele gerado pelo método linear generalizado e respondeu melhor do que o modelo de regressão em 29 vezes das 50 possíveis.

PELLI NETO e ZÁRATE (2003), fizeram um estudo comparativo do uso de Redes Neurais Artificiais e Análise de Regressão Múltipla para estimação do valor de mercado (venda) de imóveis, referente à oferta de 172 apartamentos de média e baixa renda no mercado imobiliário de Belo Horizonte-MG. Foi utilizado Redes Neurais de Múltiplas

Camadas com aprendizado supervisionado, baseado no sistema de "retropropagação do erro", tendo como dados de entrada: nível/elevador, setor, total de vagas (garagem), área coberta, número de dormitórios, número de sanitários, equipamentos, padrão de acabamento e conservação. O erro foi avaliado através da técnica do gradiente. O poder de predição das Redes Neurais foi superior ao da Regressão Linear Múltipla.

NGUYEN e CRIPPS (2001), comparam a performance preditiva de Redes Neurais Artificiais e Análise de Regressão Múltipla para venda de casas de família no Tennessee-USA. O estudo utilizou 3.906 observações coletadas durante 18 meses. Os atributos usados foram: área construída, número de quartos, número de banheiros, idade da casa, o quadrimestre em que a propriedade foi vendida e garagem. As Redes Neurais apresentaram melhor performance em relação ao modelo de Regressão Múltipla, nas 108 comparações feitas.

BRONDINO (1999), apresentou trabalho utilizando Redes Neurais Artificiais na determinação da influência da variável acessibilidade no valor de lotes urbanos, comparandoa com o modelo de Regressão Múltipla, em duas cidades do interior de São Paulo (São Carlos e Araçariguama). A utilização de redes neurais forneceu estimativas adequadas de valor verificando-se que a variável acessibilidade apresentou um peso superior a 34% no preço final do imóvel.

GONZALEZ e FORMOSO (2000), apresentaram um estudo de utilização de Redes Neurais Artificiais na elaboração da Planta de Valores dos imóveis, avaliando diversos trabalhos realizados na área e comparando-os com a técnica de Raciocínio Baseado em Casos. A conclusão da pesquisa é que a aplicação de redes neurais artificiais em avaliação de imóveis, embora com boas perspectivas, a princípio, indicaram conclusões conflitantes. Algumas pesquisas obtiveram excelentes resultados, enquanto que outras apontaram problemas e desempenhos sofríveis, como tempo de processamento excessivo, falta de desenvolvimento teórico, critérios de parada e outros detalhes.

MADALOZO (2003), apresentou trabalho onde foram desenvolvidos modelos através de Redes Neurais Artificiais, procurando prever a ocorrência de acidentes em curvas horizontais rodoviárias. Para o estudo foram utilizadas 438 redes neurais, 5 modelos de regressão linear e 5 modelos de Poisson, onde se concluiu que a técnica de redes neurais pode ser utilizada com relativo sucesso na previsão do número de acidentes. Os erros de treinamento e de teste de generalização das redes de melhor desempenho ficaram em patamares aceitáveis (menores que 10%) na grande maioria dos casos (acima de 80%), com a utilização de redes de arquitetura simples, apresentando apenas uma camada oculta composta de no mínimo 2 e no máximo 8 neurônios. Os modelos estatísticos apresentaram erros um pouco superiores aos erros das redes, porém a freqüência de casos com menores erros foi inferior nos modelos estatísticos.

LEMOS (2003), apresentou trabalho comparando as técnicas de Redes Neurais Artificiais e Árvores de Decisão, para auxiliar na tomada de decisão sobre conceder ou não crédito bancário a um novo cliente, pessoa jurídica, utilizando como fonte 339 micro e pequenas empresas, sendo 266 adimplentes e 73 inadimplentes, clientes do Banco do Brasil de Guarapuava-PR. O algoritmo usado foi o *backpropagation*, com arquitetura de 24 nós na camada de entrada, uma camada escondida, e um neurônio da camada de saída. As Redes Neurais apresentaram um percentual menor de erros comparado com a técnica de árvore de decisão.

BALDIN (2002), apresentou trabalho utilizando Redes Neurais Artificiais na orientação profissional de jovens. Utilizando o perfil e informações de pessoas que estão satisfeitas com a sua profissão, as Redes Neurais têm como objetivo neste trabalho, auxiliar os aspirantes à vida profissional numa melhor escolha do curso universitário. Foram realizados três estudos, utilizando 3 topografias de redes diferentes, constatando-se que a medida que aumenta-se o número de neurônios na camada oculta, o treinamento necessita de um número menor de iterações para chegar ao resultado.

ALMEIDA (1995), explorou o uso de Redes Neurais Artificiais como instrumento de apoio à avaliação de risco de inadimplência. Foram avaliadas 180 empresas, para que a rede pudesse identificar o risco de que uma dada empresa venha a se tornar concordatária num futuro próximo (2 anos). Como dados de entrada, foram utilizados seis índices financeiros que representam a situação econômica, financeira e patrimonial da empresa.

MEDEIROS (1999), apresentou trabalho de um instrumento de apoio à gestão territorial, denominado Banco de Dados Geográficos – BDG, constituído de uma base de dados georreferenciados, de um sistema de gerenciamento de banco de dados, de um sistema de informação geográfica – SIG e de um simulador de redes neurais artificiais – SRNA. Foram realizados procedimentos de correção e refinamento dos dados do meio físico e sócioeconômicos, de interpretação de imagens de satélite e análises e combinações dos dados, que permitiram definir unidades básicas de informação do território, a partir das quais foram geradas as sínteses referentes à potencialidade social e econômica, à sustentabilidade do ambiente, aos subsídios para ordenação do território, incluindo orientações à gestão do território na área de estudo localizada no sudoeste do estado de Rondônia. Os experimentos desenvolvidos a partir da tecnologia de Redes Neurais Artificiais (RNA's), utilizada como uma ferramenta de inferência geográfica, permitiram validar a hipótese de que uma RNA adequadamente treinada pode complementar ou, até mesmo, substituir outras técnicas de análise geográfica utilizadas nos SIG's, pelo menos, com relação ao modelo de avaliação da vulnerabilidade natural à erosão. Esta afirmação foi baseada nos resultados obtidos entre as comparações realizadas na porção inferior da área de estudo principal e nas áreas de estudo secundárias, onde as diferenças globais entre os cenários obtidos através da álgebra de mapas (LEGAL) e da RNA foram menores do que 10%, além de ignorar entradas erradas que não foram detectadas nem durante nem após os procedimentos realizados através da álgebra de mapas, por ser um procedimento linear. As redes neurais por serem procedimentos não lineares, ignorou estas entradas erradas e convergiu para uma saída mais adequada em função do treinamento a que foi submetida.

SANTOS (2001), apresentou trabalho utilizando Redes Neurais Artificiais para o diagnóstico e prognóstico de vazão em bacias urbanas da Região Metropolitana de São Paulo. Foi utilizado o algoritmo de treinamento *Linear Least Squares SIMplex* "LLSSIM", um algoritmo híbrido para treinamento de RNA's do tipo *feedforward* de três camadas. O LLSSIM é uma combinação dos Mínimos Quadrados Linear e da otimização do algoritmo "*Simplex*" com inicialização múltiplas, permitindo obter os mínimos globais ou próximo do global com poucas iterações. A rede neural demonstrou ser adequada ao requerer o conhecimento sobre os processos de transformação de chuva em vazão na bacia, sendo necessários apenas conhecimentos prévios (dados históricos). Os resultados da rede neural e dados de radar mostraram ser úteis até 90 minutos a frente na previsão de enchentes na região metropolitana de São Paulo-SP.

CALÔBA et al. (2002), publicaram artigo avaliando a complementação do uso de técnicas de previsão de vendas com Redes Neurais Artificiais, analisando a demanda industrial no setor de cerveja da Austrália. A rede utilizada foi a *feedforward* e o conjunto de dados foi a observação da produção de cerveja, em megalitros, em todo o território da Austrália, baseado em uma série de mais de quarenta anos. Os resultados encontrados foram importantes para a colocação de três proposições: redes neurais não são a melhor solução sempre; a não-linearidade é um problema que pode ser tratado convenientemente por redes neurais; e associar métodos clássicos lineares e redes neurais parece levar a bons resultados no tratamento de problemas (fracamente) não lineares.

#### **CAPITULO IV**

#### **4. ENGENHARIA DE AVALIAÇÕES**

De acordo com DANTAS (2003), a Engenharia de Avaliações no Brasil evoluiu bastante na última década, principalmente pela introdução da metodologia científica como ferramenta essencial a um trabalho avaliatório. A introdução da metodologia científica no trabalho avaliatório tem como objetivo orientar o avaliador, desde a escolha das informações de interesse, a forma como coletá-las, analisá-las e tratá-las, na busca de modelos que expliquem, de maneira satisfatória, a variabilidade observada nos preços e no mercado que se estuda. Neste sentido, estima-se que o Brasil está entre os países mais desenvolvidos do mundo na matéria.

A disciplina de Engenharia de Avaliações, hoje faz parte da grade curricular de muitos cursos de Engenharia Civil em várias universidades brasileiras. Também é fácil encontrar cursos de especialização em Engenharia de Avaliações, assim como cursos de curta duração, seminários e congressos na área.

Os primeiros trabalhos na área de engenharia de avaliações de que se tem conhecimento no Brasil foram publicados em revistas técnicas de engenharia, em São Paulo, entre 1918 e 1919.

A primeira Norma sobre avaliação de imóveis foi elaborada pelo departamento de Engenharia Civil da Caixa Econômica Federal em 1952.

O primeiro Instituto de Engenharia de Avaliações do Brasil foi fundado em 1953 no Rio de Janeiro. Em 1957 foi criado o Instituto Brasileiro de Avaliações e Perícias de Engenharia de São Paulo – IBAPE, órgão de grande importância e representatividade no setor.

O despertar da Engenharia de Avaliações, ocorreu a partir da década de 70 , com a realização do I Congresso Brasileiro de Avaliações em 1974 em São Paulo e, também da publicação da primeira Norma Brasileira pela ABNT – NB-502/77 – Norma para Avaliação de Imóveis Urbanos, em 1977.

Em 1980 realizou-se em São Paulo o primeiro Congresso Mundial de Engenharia de Avaliações. Neste ano, também foi ofertado o primeiro curso de Engenharia de Avaliações ministrado na Escola Politécnica da Universidade de São Paulo - USP.

As avaliações devem ser realizadas com base em normas técnicas da ABNT, através da aplicação de metodologia apropriada, para tanto, deve-se seguir as seguintes fases:

1) conhecimento do objeto da pesquisa (o bem avaliando);

2) preparação da pesquisa (planejamento);

3) trabalho de campo (coleta de dados);

4) processamento e análise dos dados (análise exploratória);

5) interpretação e explicação dos resultados (o modelo);

6) redação do relatório da pesquisa (o laudo de avaliação).

Observa-se que a simples coleta dos dados não é uma pesquisa. A pesquisa abrange todo o processo avaliatório, para qualquer método empregado.

#### 4.1 MÉTODOS DE AVALIAÇÃO

A ABNT é o Fórum Nacional de Normalização. As Normas Brasileiras, cujo conteúdo é de responsabilidade dos Comitês Brasileiros (ABNT/CB) e dos Organismos de Normalização Setorial (ABNT/ONS), são elaboradas por Comissões de Estudo (CE), formadas por representantes dos setores envolvidos, delas fazendo parte: produtores, consumidores e neutros (universidades, laboratórios e outros).

A NBR 14653-2:2004 visa detalhar os procedimentos gerais da norma de avaliação de bens da NBR 14653-1:2001 - no que diz respeito à avaliação de imóveis urbanos, inclusive glebas 8 urbanizáveis, unidades padronizadas e servidões urbanas. Cancela e substitui as normas NBR 5676 - Avaliação de Imóveis Urbanos, NBR 8951 - Avaliação de Glebas Urbanizáveis, NBR 8976 - Avaliação de Unidades Padronizadas e NBR 13820 - Avaliação de Servidões, esta última no que diz respeito a imóveis urbanos.

Conforme a NBR 14653-1:2001 da ABNT, os principais métodos para identificar o valor de um bem, de seus frutos e direitos são:

> - Método Comparativo Direto de Dados do Mercado – identifica o valor de mercado do bem por meio de tratamento técnico dos atributos dos elementos comparáveis, constituintes da amostra.

<sup>8</sup> glebas: imóveis com áreas superiores a 3.000 m<sup>2</sup> (três mil metros quadrados), inseridas nos perímetros urbanos.

- Método Involutivo identifica o valor de mercado do bem, alicerçado no seu aproveitamento eficiente, baseado em modelo de estudo de viabilidade técnicoeconômica, mediante empreendimento hipotético compatível com as características do bem e com as condições do mercado no qual está inserido, considerando-se cenários viáveis para execução e comercialização do produto.
- Método Evolutivo identifica o valor do bem pelo somatório das parcelas componentes do mesmo. Caso a finalidade seja a identificação do valor de mercado, deve ser considerado o Fator de Comercialização, preferencialmente medido por comparação no mercado.
- Método da Capitalização da Renda identifica o valor do bem, com base na capitalização presente da sua renda líquida prevista, considerando-se cenários viáveis.

#### 4.1.1 Método Comparativo Direto de Dados do Mercado

O método comparativo direto de dados do mercado consiste em obter uma amostra representativa de dados de mercado de imóveis com características, tanto quanto possível, semelhantes às do bem avaliando, usando-se toda a evidência possível (NBR 14653-2:2004). Para tanto, é fundamental a existência de imóveis para comparação, ou seja, uma amostra de dados do mercado imobiliário formada pelos chamados imóveis de referência.

Ao utilizar este método, deve-se fazer o tratamento estatístico dos dados pesquisados. São duas as modalidades de tratamento estatístico das amostras pesquisadas: a Metodologia Científica, que emprega a Estatística Inferencial que vem sendo mais utilizada por sua maior confiabilidade, e a Homogeneização de Valores, que emprega a Estatística Descritiva.

A amostragem é formada pelos imóveis de referência, que são imóveis semelhantes ao imóvel avaliado para os quais se conhece o valor, e é na maioria das vezes, tomada nas regiões circunvizinhas ao imóvel avaliado. Isso ocorre pela necessidade de se incluir no processo de avaliação a localização do imóvel, uma característica fundamental para o cálculo de seu valor. Logo, para a utilização do método comparativo dos dados de mercado, o avaliador deve ter conhecimento dos dados de mercado da região que o imóvel avaliado se encontra, o que pode vir a ser um problema para investidores e avaliadores provenientes de outras regiões.

De todos os métodos existentes, o método comparativo direto de dados de mercado é o mais utilizado para a avaliação de imóveis no Brasil, sejam eles residenciais ou comerciais. Apesar disso, há casos para os quais não existem imóveis de referência que possibilitem o emprego deste método como, por exemplo, o único *shopping center* em uma cidade de médio porte ou um único galpão de uma cidade de pequeno porte. Nestes casos, deve-se optar por outros métodos de avaliação, como os métodos econômico-financeiros.

Apesar de ser muito eficiente ao determinar o valor de venda ou aluguel de um imóvel conforme os preços praticados pelo mercado, o método comparativo de dados de mercado não é capaz de avaliar a viabilidade do investimento. Não há como determinar se a rentabilidade do investimento é superior à taxa mínima de atratividade do investidor, pois este método não leva em consideração a renda gerada pelo imóvel. Por ser muito confiável ao determinar o valor de um imóvel conforme o mercado, é o método mais utilizado pelos avaliadores em geral, mas não é a ferramenta correta para se avaliar se o investimento é rentável ou não.

#### 4.1.2 Método Involutivo

Segundo a NBR 14653-2 (2004), o método involutivo é baseado em modelo de estudo de viabilidade técnico-econômica para apropriação do valor do terreno, alicerçado no seu aproveitamento eficiente, mediante hipotético empreendimento imobiliário compatível com as características do imóvel e com as características de mercado. Um aspecto que deve ser muito bem explorado ao se tratar do método involutivo, é o conceito de aproveitamento eficiente. Segundo a Norma, aproveitamento eficiente é aquele recomendável para o local, em uma certa época, observada a tendência de uso circunvizinho, entre os permitidos pela legislação pertinente. Isso significa que o valor do imóvel é determinado pelos recebimentos máximos que se pode obter naquele imóvel. Por exemplo, deseja-se avaliar um determinado imóvel residencial, uma casa. Pelo método comparativo direto de dados de mercado pode-se avaliá-la comparando-a com outras casas que vem sendo negociadas na região. Pelo método da renda, pode-se avaliá-la com base no valor do aluguel que pode ser obtido. Pelo método involutivo, pode-se avaliá-la com base nos possíveis recebimentos que esta casa possa gerar caso esta seja transformada em um imóvel comercial e alugada a um preço melhor, ou transformada em uma escola, em um mercado, ou qualquer outro comércio. O aproveitamento eficiente é preponderante em zonas de alta densidade urbana, e segundo a Norma, cabe ao

avaliador analisar a adequação das benfeitorias ressaltando o subaproveitamento ou superaproveitamento do terreno em que estas se encontram.

A aplicação do método involutivo considera a receita provável da comercialização das unidades hipotéticas com base em preços obtidos em pesquisas, todas as despesas inerentes à transformação do terreno/bem, a margem de lucro do empreendedor, as despesas de comercialização, os prazos viáveis ao projeto, à execução e à comercialização, mediante taxas financeiras operacionais reais (NBR 14653-2:2004). É importante observar que a receita provável da comercialização das unidades hipotéticas, quando houver, deve ser calculada com base em preços obtidos em pesquisas, o que significa que estes preços podem ser obtidos pelo método comparativo direto de dados de mercado.

Assim como no método da renda, a melhor maneira de se determinar a taxa de desconto apropriada é fazendo um estudo sobre os riscos do investimento, e comparando sua rentabilidade com a de imóveis similares, sempre que possível. É muito importante que o avaliador conheça o mercado ao qual pertence o imóvel que está sendo avaliado.

Obtém-se o valor do imóvel pelo método involutivo, utilizando-se o fluxo de caixa descontado no qual as entradas de caixa são os recebimentos esperados para o empreendimento, considerando-se o melhor aproveitamento do bem, ou seja, o aproveitamento eficiente. As saídas de caixa são todos os desembolsos de execução, transformação e comercialização, incluindo impostos. Para se determinar a taxa de desconto deve-se considerar não só a inflação como também a margem de lucro esperado pelo investidor e os riscos do investimento. Este método baseia-se principalmente nos recebimentos que podem vir a ser obtidos pelo imóvel.

#### 4.1.3 Método Evolutivo

O método evolutivo é aquele onde, segundo FIKER (1997), o valor do imóvel é obtido de forma analítica a partir do valor do terreno, considerando-se todos os elementos que influenciam o custo de sua construção e o seu preço de venda. Isso significa que o valor de um determinado imóvel é obtido somando-se ao valor do terreno os custos de produção do imóvel, tais como, custo dos materiais e mão-de-obra para a construção, além de outros elementos que também influem no valor final do imóvel, tal como, lucro do incorporador. De modo bastante simplista, porém esclarecedor, pode-se dizer que enquanto no método involutivo calcula-se o valor do imóvel a partir dos recebimentos que se espera obter com o tal, no método evolutivo calcula-se o valor do imóvel a partir dos custos para sua obtenção.

No método evolutivo, além do valor do terreno e do custo da construção das benfeitorias, considera-se outros elementos que também interferem no valor final do imóvel, tais como, o lucro do incorporador como já citado, os juros pela remuneração do capital investido, uma vez que este não é empregado instantaneamente e sim dentro de um prazo que geralmente é superior a um ano, a taxa de administração da construtora, os juros sobre todo o capital investido durante o período de comercialização, ou seja, a remuneração do capital desde o término da construção, quando então este foi investido integralmente, até a venda do imóvel, quando o capital foi finalmente recuperado a uma determinada rentabilidade obtendose então o lucro do incorporador, entre outros elementos.

#### 4.1.4 Método da Capitalização da Renda

Segundo a NBR 14653-2:2004, o método da renda é aquele que apropria o valor do imóvel e de suas partes constitutivas, com base na capitalização presente da sua renda líquida, seja ela real ou prevista. Para a sua utilização, precisam ser determinados o período de capitalização e a taxa de desconto a ser aplicada nos fluxos de caixa, que devem ser devidamente fundamentados e expressamente justificados pelo avaliador, como exige a Norma. Este método é fundamentado no princípio de que o valor de uma determinada propriedade é uma função de sua capacidade de gerar renda, o que geralmente é o aluguel. A propriedade constitui o denominado "capital imóvel", que deve ser rentabilizado a uma taxa de desconto variável em função da localização, do tipo de imóvel e da conjuntura econômica do momento da avaliação. Logo, os dados necessários para a utilização deste método são os recebimentos esperados, os desembolsos, a taxa de desconto e o número de períodos do investimento. A taxa de desconto pode ser obtida através de vários processos, dos quais o mais utilizado é, sempre que possível, a comparação direta com as taxas aplicadas a imóveis similares, analisando os riscos do investimento.

Segundo MENDONÇA et al.(1998), devido à sua flexibilidade que permite a grande generalização do seu uso, nos casos de perícias judiciais, este método tem sido recomendado pela própria jurisprudência dos tribunais do poder judiciário, que consagra como justa a taxa de desconto de 12% ao ano para imóveis comerciais. Porém, os trabalhos que vem sendo realizados comprovam que não existe um taxa de desconto pré-definida que

indique com segurança a renda mensal esperada para um determinado imóvel, em virtude da constante instabilidade econômica do país. Não há, no Brasil, taxas de desconto fixadas para imóveis residenciais, comprovando-se que, geralmente, quanto maior e mais luxuoso é o imóvel residencial, menor será a taxa interna de retorno.

De qualquer forma, ao se utilizar o método da renda, a rentabilidade do imóvel é explícita, o que o torna comparável a investimentos em outros tipos imóveis e também em outros ativos, como ações, caderneta de poupança, etc. Este método é uma ferramenta adequada para se analisar a viabilidade do investimento.

Segundo FIKER (2004), na avaliação de terrenos loteados, não industriais, deverão ser levados em consideração os seguintes elementos: área, profundidade, frente, topografia e consistência do solo.

Ainda segundo FIKER (2004), para avaliação de benfeitorias, são necessários conhecimentos básicos de engenharia e arquitetura. Há necessidade de conhecimentos quantitativos e qualitativos para a aplicação de custos unitários e elaboração de orçamentos nos métodos de reprodução e reposição. É preciso saber reconhecer diferenças estruturais e de acabamento entre o modelo adotado e o imóvel avaliando.

Como benfeitorias entende-se as obras ou serviços que se realizam num bem com o intuito de aproveitá-lo, conservá-lo, melhorá-lo ou embelezá-lo nele incorporados permanentemente pelo homem, que não podem ser retirados sem destruição, fratura ou dano (definição constante no Glossário de Terminologia Básica Aplicável à Engenharia de Avaliações e Perícias do IBAPE/SP). São citadas às vezes como construção e podem ser classificadas em três tipos:

- necessárias: são indispensáveis para conservar o bem ou evitar a sua deterioração;
- úteis: são as que aumentam o valor do bem ou facilitam o seu uso, embora dispensáveis;
- voluptuárias: são as que têm exclusiva utilidade para quem as faz, com finalidade de mero recreio ou deleite, sem aumentar o uso normal do bem.

#### 4.2 O MERCADO IMOBILIÁRIO

O mercado pode ser definido como o local onde são efetuadas transações comerciais envolvendo troca de bens, tangíveis ou intangíveis, ou direitos sobre os mesmos. Aqui o termo mercado refere-se àquele de concorrência perfeita, contendo em geral as seguintes características: todos os que participam o fazem voluntariamente, e têm conhecimento pleno das condições vigentes, nenhum participante sozinho, é capaz de alterar as condições estabelecidas, cada transação é feita de maneira independente das demais.

O mercado imobiliário é composto por algumas características que o diferencia de todos os outros tipos de mercados de bens, por diversos elementos específicos. Essas distinções decorrem das características especiais dos imóveis e do mercado imobiliário, pois existem inúmeras fontes de divergência e desigualdades entre os imóveis. Por sua localização fixa, qualquer alteração no ambiente provoca modificações nos valores dos imóveis. Como ambiente podemos entender o ambiente sócio-político-econômico, ambiente construído e meio ambiente.

Entre os fatores que diferenciam os imóveis, entre si, os mais importantes são a grande vida útil (elevada durabilidade), a fixação espacial (mercado geograficamente baseado), a singularidade (dificuldade de comparação em função da variedade de produtos), o elevado prazo de maturação (intervalo de tempo para a produção de novas unidades) e o alto custo das unidades. A combinação destes elementos permite explicar grande parcela das diferenças de valores entre os imóveis, em um dado momento.

Os imóveis apresentam-se como bens imperfeitos por natureza, diferenciando-se de todos os outros bens econômicos. GONZALEZ e FORMOSO (2000), afirmam que cada bem imobiliário é diferente dos outros e gera em torno de si um micro-mercado, mas mediante procedimentos estatísticos, pode-se determinar as tendências do macro-mercado, as quais explicariam os valores de uma amostra coletada. Mas, quando se trata do micro-mercado, a situação poderá ser diversa e o resultado obtido invalidado. Mediante essas influências, o avaliador deve restringir ao máximo o campo de amostragens em torno do bem avaliando, baseando suas conclusões nas chamadas evidências de valores observados dentro do micromercado.

Ocorre que por causa da imperfeição do mercado imobiliário, TRIVELLONI e HOCHHEIM (1998), postulam os imóveis como bens compostos, com múltiplos atributos relacionados com características peculiares. Uma dessas características é a sua durabilidade, conferindo aos imóveis uma longa vida útil, e a outra é a imobilidade que confere a esse mercado outra característica: a grande influência da localização e da acessibilidade, características que dificultam muito a comparação direta das unidades. A espacialidade faz com que o mercado seja baseado geograficamente, causando variações de preços. A circunvizinhança diz respeito ao uso e ocupação do solo, condição social dos vizinhos, zonas de valorização mobiliária etc., e a acessibilidade corresponde ao tempo de viagem aos pólos de valorização, que é substituído pela distância, por ser de fácil obtenção.

O imóvel é também um bem imperfeito, diferente de todos os outros bens econômicos; mesmo que semelhantes, dois ou mais imóveis sempre trarão, pelo menos uma peculiaridade que os diferencia. Logo, o mercado imobiliário poderá ser concorrencial imperfeito sempre.

Utilizando a inferência estatística, os valores dos imóveis são estimados pelos coeficientes que multiplicam as variáveis, ou seja, quanto se paga em média para cada metro quadrado a mais de área, para se obter um imóvel um ano mais novo com garagem, ou situado em determinado bairro, por exemplo. Os coeficientes representam as médias de mercado para cada atributo considerado. Com a equação obtida, baseada em determinada quantidade de transações de mercado, podem ser calculados os valores para outros imóveis.

Verifica-se portanto que, existem inúmeras influências na determinação do valor de um imóvel. Parte dessas variações pode ser considerada aleatória, ou seja, pode-se pensar no preço final com base em um "valor mais provável" que é aumentado ou diminuído por uma parcela imprevisível, de acordo com as influências do mercado.

#### 4.3 AVALIAÇÃO IMOBILIÁRIA

A precisão da avaliação do valor de um imóvel depende dos atributos considerados e suas precisões, da qualidade da técnica aplicada, da forma como os padrões (imóveis) estão distribuídos no espaço, dentre outros fatores.

São diversas as situações nas quais se deve fazer uma avaliação técnica de um imóvel. Entende-se por avaliação técnica de um imóvel àquela onde o Engenheiro de Avaliações ou Arquiteto habilitado deve utilizar um método dentre aqueles citados na Norma Brasileira de Avaliação de Imóveis Urbanos – NBR 14653-2:2004, Norma esta, que regulariza a avaliação de imóveis urbanos no país.

A avaliação técnica só é considerada legal quando expedida por um Engenheiro de Avaliações ou Arquiteto legalmente habilitado. A Lei Federal n.º 5194 de 24/12/66 relativa ao exercício das profissões de Engenheiro, Arquiteto e Engenheiro Agrônomo, garante a esses profissionais a exclusividade de avaliar um imóvel. Pela Resolução do Conselho Federal de Engenharia, Arquitetura e Agronomia (CONFEA) n.º 345, de 27/07/90, Segundo a Lei Federal n.º 6530 de 12/05/78, que regulamenta a profissão de Corretor de Imóveis, Art. 2<sup>o</sup>: "*Compete ao Corretor de Imóveis exercer a intermediação na compra, venda, permuta e locação de imóveis e opinar quanto à comercialização imobiliária"*. Logo, o valor de imóvel opinado por um corretor de imóveis, apesar de muitas vezes vulgarmente chamado de "avaliação", não deve ser considerada uma.

MENDONÇA et al. (1998) citam as situações mais freqüentes em que a avaliação técnica se faz necessária, dividindo-as em três âmbitos. No âmbito particular, os autores citam o uso da avaliação de imóveis na compra e venda de imóveis em que os interessados desejem ter idéia precisa do bem em questão; na reavaliação de ativos de empresas para efeito de aumento de capital; pelas empresas para atendimento ao contido na Lei das Sociedades Anônimas; em divisões, heranças e meações, e nas discussões acerca de lançamentos de impostos. No âmbito público, é citado o uso da avaliação de imóveis para fins de compra e privatização e no cálculo de valores para lançamentos de impostos. Finalmente, no âmbito judicial é utilizada nas discussões entre pessoas físicas ou jurídicas que envolvam valores de imóveis, freqüentes em ações demarcatórias, possessórias, indenizatórias, etc., e nas discussões acerca de indenizações por desapropriações ou servidões de passagem.

Além das situações citadas anteriormente, pode-se destacar também os financiamentos. Geralmente, as instituições que financiam a compra de um imóvel costumam avaliá-lo como garantia de que o montante financiado será realmente empregado na compra do imóvel em questão.

No Brasil, seja qual for o objetivo e o método utilizado na avaliação, para se realizar um trabalho de qualidade, o avaliador profissional deve seguir corretamente as diretrizes estipuladas pela Norma.

As avaliações coletivas ou em massa buscam a determinação de valores que sirvam como base de cálculo para fixação de impostos ou contribuições. Para que a avaliação tenha valor legal, evitando contestações, deve ser observado o Código Tributário Municipal, que também deve estar em conformidade com o Código Tributário Nacional e Constituição Federal.

#### 4.4 PLANTA GENÉRICA DE VALORES

A partir da aprovação da Lei de Responsabilidade Fiscal (Lei 101/2000) os municípios brasileiros sentiram uma necessidade ainda maior de arrecadar impostos, em especial o IPTU, o qual é calculado como um percentual do valor venal dos imóveis. A Planta Genérica de Valores - PGV ao possibilitar a avaliação em massa dos terrenos e edificações, permite obter uma base de cálculo atualizada para cobrança dos tributos imobiliários, mais especificamente o IPTU e o ITBI, de maneira a garantir a eqüidade fiscal e a prática da justiça tributária. O planejamento urbano também faz uso da PGV, permitindo a previsão de custos de indenizações nas obras públicas e na formação de critérios para cobrança da contribuição de melhoria.

Outro instrumento recente e auxiliar no planejamento e gestão urbana, é o Estatuto das Cidades (Lei Federal n.º 10257/2001), que exige para sua implementação, uma base cartográfica atualizada e uma PGV coerente com a realidade.

A Planta Genérica de Valores Imobiliários é o documento no qual estão indicados os valores do metro quadrado de terreno e de tipos de edificações constantes no Código Tributário Municipal ou decreto regulamentador.

#### 4.4.1 Considerações sobre elaboração da planta de valores

O valor venal do imóvel pode até chegar ao valor real de mercado, desta forma valor do imóvel é fornecido pelo mercado local sujeito à lei da oferta e da procura. É no mercado local que se fará a pesquisa dos valores unitários imobiliários por metro quadrado, demarcando-os em plantas e em tabelas no caso de terrenos, e em tabelas no caso de edificações. Em um imóvel edificado, o valor do terreno representa um percentual entre 20 a 40% do valor do imóvel, enquanto 60 a 80% é representado pela construção, daí a importância da planta de valores para se ter um valor venal justo e coerente.

Na obtenção da Planta Genérica de Valores Imobiliários definitiva nem sempre são utilizados os valores pesquisados, e sim um percentual dos mesmos, servindo estes valores de mercado exclusivamente como referência. O valor venal dos imóveis nos municípios tem-se situado entre 50 a 60% do valor de mercado.

O Executivo ou Executivo juntamente com o Legislativo, dependendo do Código Tributário Municipal é quem deverá aprovar a nova planta, definindo assim um percentual do
valor de mercado para elaboração da Planta Genérica de Valores Imobiliários, embasado em questões econômicas, políticas e sociais dos seus munícipes.

Normalmente são utilizados métodos estatísticos para estimar os valores dos imóveis, através de modelos matemáticos obtidos por Regressão Múltipla. As fases de elaboração de uma Planta Genérica de Valores são:

- análise da base cadastral;

- definição da planta de referência cadastral;
- coleta de dados;
- definição de variáveis;
- aplicação dos modelos;
- cálculos e análises.

Na definição da equação de regressão para determinação do valor venal, são utilizadas as seguintes variáveis: valor de face, área do terreno, área da edificação, testada, equipamentos urbanos existentes, localização, tipo de solo, situação do imóvel, padrão, estrutura da edificação, estado de conservação, etc.

Para o desenvolvimento da planta genérica de valores utiliza-se como suporte, o cadastro imobiliário, cadastro de logradouros e cadastro de pesquisas imobiliárias, bem como toda a Legislação Tributária (Código Tributário Nacional, Código Tributário Municipal, Decretos, Emendas e Leis Ordinárias e Complementares que regulamentam artigos dos referidos Códigos).

Para a determinação do valor venal, utiliza-se também outro método de avaliação, que é o Método Comparativo de Dados de Mercado, onde o valor do imóvel ou de suas partes constitutivas é obtido através da comparação de dados de mercado relativos a outros de características similares.

O valor venal que serve de base de cálculo para o IPTU e ITBI, é o valor estimado de avaliação do imóvel para compra e venda à vista, de acordo com a realidade do mercado imobiliário, considerando a sua localização e características físicas. A avaliação do valor venal do imóvel  $(V_i)$  é o resultado da somatória da avaliação do valor venal do terreno  $(V_{vt})$  e valor venal da edificação  $(V_{ve})$ , ou seja:

$$
V_i = V_{vt} + V_{ve}
$$
 (4.1)

A apuração do valor venal do terreno, para fins de tributação é feita mediante avaliação técnica, levando-se em conta o tamanho do terreno, a sua localização, a infraestrutura existente no logradouro ou no trecho do logradouro onde o mesmo está situado e, a própria condição do solo. A combinação dessas variáveis resulta na Planta Genérica de Valores do município, onde são fixados os valores do metro linear de testada do terreno.

As edificações existentes em determinado terreno, também obedecem a critérios técnicos, baseados no padrão e estado de conservação do imóvel. A combinação dessas variáveis resulta na tabela de valor básico do metro quadrado da construção, isto é, o valor estimado que se gasta para construir um metro quadrado de imóvel de acordo com o padrão e o estado de conservação do mesmo.

Levando-se em consideração o exposto anteriormente, o tamanho do imóvel influencia o valor do imposto, pois tanto a área do terreno quanto à área construída são aplicadas sobre os valores constantes da PGV e da tabela de valor básico do metro quadrado da construção, respectivamente, para determinar o valor venal do imóvel, que será a base de cálculo do imposto.

Para AVERBECK at al. (2002), no caso da planta genérica de valores, observa-se uma tendência de repetir a metodologia avaliatória predominante no passado, com as edificações avaliadas através de seu custo de reprodução, incorrendo em erros de valores e iniqüidade das avaliações. Custo de reprodução não significa valor venal de mercado.

#### 4.4.2 Avaliação Coletiva de Imóveis

A avaliação coletiva de imóveis consiste na determinação de valores para todos os imóveis situados dentro de um determinado perímetro, pelo emprego de procedimentos avaliatórios, que devem ser respaldados legalmente. Essa determinação de valores deve ser fundamentada por uma metodologia que evite ao máximo o emprego do subjetivismo, tanto dos procedimentos quanto das informações ou dados a serem processados; e que procure adequar os mesmos à realidade do mercado imobiliário

A principal finalidade da avaliação em massa é a de se obter uma base de cálculo atualizada para cobrança dos tributos imobiliários, mais especificamente o IPTU e o ITBI, de maneira a garantir a eqüidade fiscal e a prática da justiça tributária. O seu emprego dá-se ainda no planejamento urbano, permitindo a previsão de custos de desapropriação nas obras públicas e na formação de critérios para cobrança da contribuição de melhoria. Pode-se utilizá-la também para estudar o perfil do mercado imobiliário.

Na grande maioria dos Municípios Brasileiros o processo de avaliação coletiva de imóveis é fundamentado por uma Planta de Valores Genéricos, que consiste de uma listagem de valores unitários (metro quadrado) de terrenos por face de quadra, referidos a uma mesma data e homogeneizados quanto a seus diversos atributos (frente, profundidade, topografia, pedologia, situação na quadra e infra-estrutura disponível) em relação a um lote padrão.

Os valores dos imóveis são obtidos pelo emprego de modelos pré-determinados para os terrenos e o custo de reprodução para as edificações. ZANCAN (1996), afirma que a dificuldade dessa metodologia reside na inexistência de um mercado de edificações ou benfeitorias, dissociado dos terrenos sobre os quais estão assentados, além de que o custo normalmente não reflete as condições do mercado imobiliário.

A avaliação coletiva de imóveis deve acompanhar a dinâmica imobiliária em todos os seus aspectos, para que se possa tributar com justiça todos os contribuintes. Isto implica em se possuir uma qualificação completa e detalhada dos imóveis, a fim de evitar, por carência das mesmas, a atualização global dos valores dos imóveis por meio de coeficientes zonais. O que provocaria distorções notórias nos valores dos imóveis, com a conseqüente injustiça tributária.

O valor atribuído a um imóvel depende do maior e melhor uso que dele pode fazerse. Avaliá-los coletivamente, implica em prover-se de um grande volume de informações, variadas e detalhadas, dos fatores que podem ser utilizados como vetores explicativos do comportamento do mercado imobiliário.

De uma forma genérica pode-se resumir as etapas de elaboração da avaliação em massa dos imóveis em: coleta de dados, tratamento dos dados e atualização.

### **CAPITULO V**

### **5. REFERENCIAL TEÓRICO**

### 5.1 REDES NEURAIS

As Redes Neurais Artificiais (RNA's) são compostas de muitos elementos simples, inspirados pelo sistema nervoso biológico, que operam em paralelo. A função da rede é determinada pelas conexões entre os seus elementos (STEINER, 2003).

HAYKIN (2001), define RNA como sendo um processador maciço e paralelamente distribuído, constituído de unidades de processamento simples, que têm a propensão natural para armazenar conhecimento experimental, e aplicá-lo para resolver problemas.

### 5.1.1. Histórico

O primeiro modelo artificial de um neurônio biológico foi desenvolvido por Warren McCulloch e Walter Pitts (MCP), em 1943. O trabalho de McCulloch e Pitts se concentra muito mais em descrever um modelo artificial de um neurônio e apresentar suas capacidades computacionais do que em apresentar técnicas de aprendizado.

Em 1949, Donald Hebb mostrou como a plasticidade da aprendizagem de redes neurais é conseguida através da variação dos pesos de entrada dos nodos. Ele propôs uma teoria para explicar o aprendizado em nodos biológicos baseada no reforço das ligações sinápticas entre os nodos excitados. A regra de Hebb, como é conhecida a sua teoria na comunidade de RNA's, foi interpretada do ponto de vista matemático, e é hoje utilizada em vários algoritmos de aprendizado. Mais tarde, Widrow e Hoff sugeriram uma regra de aprendizado, conhecida como regra de *Widrow-Hoff*, ou *regra delta*, que é ainda hoje bastante utilizada. Esta por sua vez, é baseada no método do gradiente para minimização do erro na saída de um neurônio com resposta linear.

Em 1953, Frank Rosenblatt demonstrou, com o seu novo modelo, o *perceptron* que, se fossem acrescidas de sinapses, as RNA's com nodos desenvolvidos por Pitts e McCulloch, poderiam ser treinadas para classificar certos tipos de padrões.

Rosenblatt descreveu uma topologia de RNA, estruturas de ligação entre os nodos e, o mais importante, propôs um algoritmo para treinar a rede para executar determinados tipos de funções. Este tipo elementar de perceptron comporta-se como um classificador de padrões, dividindo o espaço de entrada em regiões distintas para cada uma das classes existentes. Inicialmente a saída da rede é aleatória, mas, pelo ajuste gradual dos pesos, o *perceptron* é treinado para fornecer saídas de acordo com os dados do conjunto de treinamento.

Nos anos 70, a abordagem conexionista ficou "adormecida", em grande parte à repercussão do trabalho de Misnky e Papert, o qual dizia que o *perceptron* era limitado a resolver problemas linearmente separáveis, ou seja, problemas cuja solução pode ser obtida dividindo-se o espaço de entrada em duas regiões através de uma reta (espaço  $R^2$ ). Alguns pesquisadores continuaram trabalhando na área, entre eles, podem ser citados Igor Aleksander (redes sem peso) na Inglaterra, Steven Grossberg (sistemas auto-adaptativos) nos EUA, Kunihiko Fukushima (*cognitron e neocognitron*) no Japão, e Teuvo Kohonen (memórias associativas e auto-organizáveis) na Finlândia.

Em 1982, John Hopfield publicou um artigo, mostrando a relação entre redes recorrentes auto-associativas e sistemas físicos, o que também abriu espaço para a utilização de teorias correntes da física para estudar tais modelos. Não obstante, a descrição do algoritmo de treinamento *backpropagation* alguns anos mais tarde, mostrou que a visão de Misnky e Papert sobre o *perceptron* era bastante pessimista. As RNA's de múltiplas camadas são capazes de resolver problemas não-lineares, ou "difíceis de aprender". A partir de meados da década de 80, houve nova explosão de interesse pelas RNA's na comunidade internacional (HAYKIN, 2001).

### 5.1.2 O neurônio

Como já foi comentado, uma rede neural busca inspiração na estrutura do cérebro. A unidade básica de nosso cérebro, o neurônio, apresenta uma região onde informações são processadas (corpo celular), algumas entradas (os dendritos) e uma saída (o axônio), conforme figura (5.1). Os impulsos elétricos recebidos nos dendritos são processados e o resultado deste processamento é colocado no axônio.

### **Figura 5.1 - Neurônio Biológico**

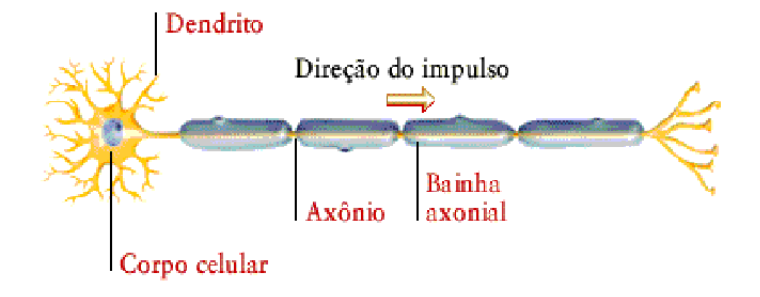

O modelo de neurônio no qual se baseiam as redes neurais possui uma estrutura idêntica. A figura (5.2) mostra um modelo de um neurônio *k*, identificando os três elementos básicos para o projeto de redes neurais: um conjunto de sinapses, cada uma caracterizada por um peso ou força própria (*wki*); um somador para somar os sinais de entrada, ponderado pelas respectivas sinapses do neurônio, constituindo um combinado linear; e uma função de ativação  $(\varphi)$  para restringir o intervalo permissível de amplitude do sinal de saída do neurônio a um valor finito.

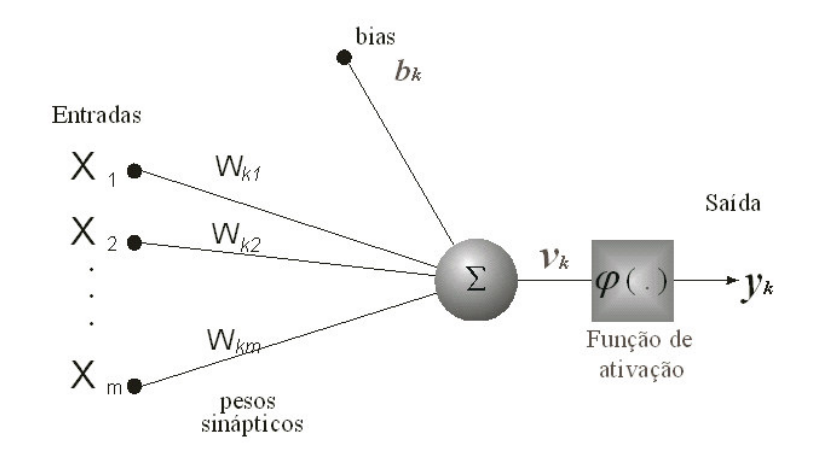

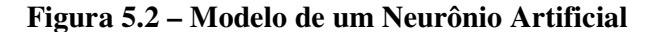

Fonte: HAYKIN (2001)

Pode ser observado na figura (5.2), as entradas (*xi*) do neurônio e o resultado do processamento neuronal, a saída  $(y_k)$ , bem como o sinal de bias  $(b_k)$ .

O neurônio pode ser representado matematicamente pelas seguintes expressões:

$$
v_k = \sum_{j=1}^{m} w_{kj} x_{j+b_k}
$$
 (5.1)

$$
y_k = \phi(v_k) \tag{5.2}
$$

As funções de ativação de cada neurônio podem ser, dentre outros, do tipo degrau, linear ou sigmoidal, e suas representações gráficas podem ser observadas na Figura (5.3).

# **Figura 5.3 – Funções de Ativação dos Neurônios: (a) Degrau; (b) Linear; (c) Sigmoidal** Fonte: HAYKIN (2001)

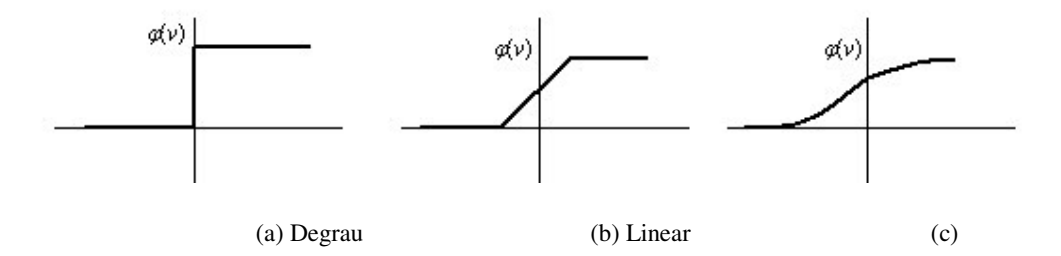

As equações (5.3), (5.4), (5.5) e (5.6), a seguir, são correspondentes aos diversos tipos de funções de ativação dos neurônios (HAYKIN, 2001):

a) Função "Degrau" ou *Threshold*: 
$$
\varphi(v) = \begin{cases} 1 & \text{se } v \ge 0 \\ 0 & \text{se } v < 0 \end{cases}
$$
 (5.3)

 $\overline{1}$ 

b) Função Linear: 
$$
\varphi(v) = \begin{cases} 1 & \text{se } v \ge \frac{1}{2} \\ v, & \text{se } \frac{1}{2} \rangle v \rangle \frac{-1}{2} \\ 0 & \text{se } v \le \frac{-1}{2} \end{cases}
$$
 (5.4)

c) Função Sigmoidal: pode assumir as seguintes formas:

c.1) função logística: 
$$
\varphi(v) = \frac{1}{1 + e^{-av}}
$$
 (5.5)

onde *a* é o parâmetro de inclinação da função sigmóide. Varia de 0 e 1.

c.2) função tangente hiperbólica:  $\varphi(v) = \tanh(v)$ pode assumir valores negativos. (5.6)

### 5.1.3 Topologia

A maneira como os neurônios encontram-se arranjados em camadas e o conjunto de suas respectivas conexões definem a topologia ou arquitetura da RN. Segundo HAYKIN (2001), existem três arquiteturas de rede fundamentalmente diferentes:

> a) redes alimentadas adiante com camada única (*feedforward*): a designação "camada única" se refere à camada de saída. A camada de nós de entrada não é considerada por não se realizar qualquer computação (figura 5.4);

**Figura 5.4 – Modelo de uma RN com uma Única Camada**

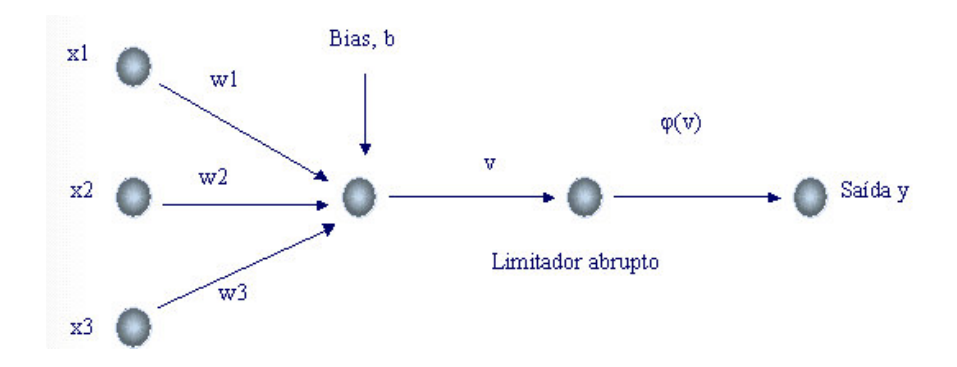

Fonte: HAYKIN (2001)

b) redes alimentadas adiante com múltiplas camadas (*feedforward*): estas se distinguem da primeira classe pela presença de uma ou mais camadas ocultas, cujos nós computacionais são chamados de neurônios ocultos ou unidades ocultas, os quais tem função de intervir entre a camada externa e a camada de saída da rede (figura 5.5);

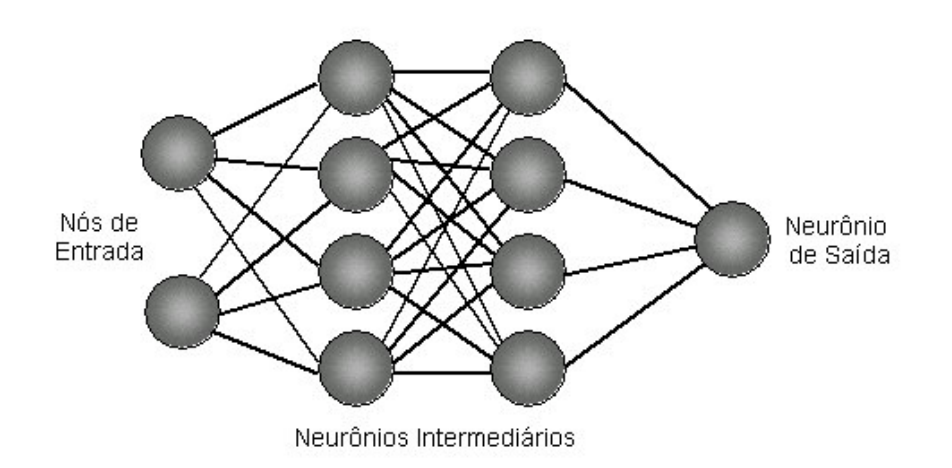

**Figura 5.5 – Modelo de uma RN de Múltiplas Camadas**

c) redes recorrentes: distinguem-se das outras duas classes por ter pelo menos um laço de realimentação (figura 5.6).

**Figura 5.6 – Modelo de uma RN Recorrente**

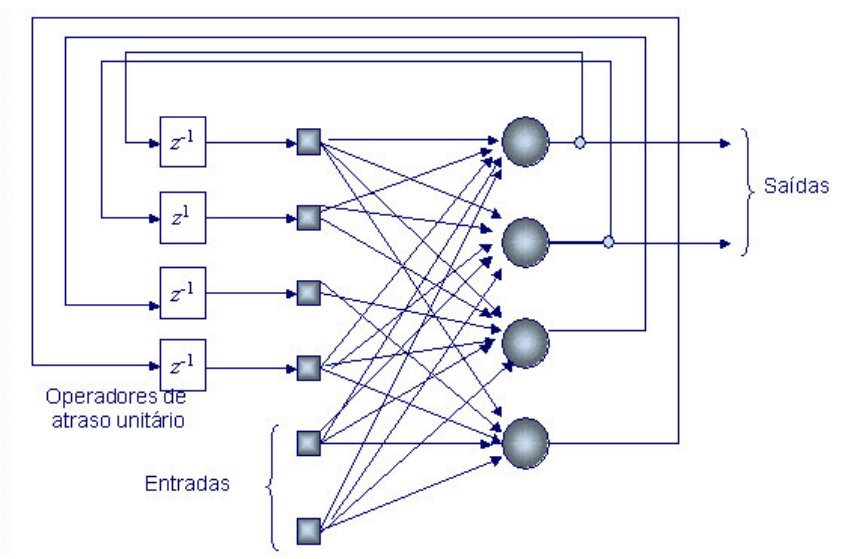

Fonte: HAYKIN (2001)

É interessante observar que um único neurônio não é capaz de resolver nenhum problema prático. Porém, alguns neurônios adequadamente conectados e com os pesos das conexões devidamente ajustados são capazes de resolver complexos problemas não determinísticos. A topologia mais utilizada atualmente em problemas práticos é a *feedforward*, que pode ser implementada em processadores comuns e, comparando-se com outras topologias, não exige muita memória.

Uma rede neural deste tipo, depois de treinada, é capaz de associar uma série de valores que são colocados em suas entradas a uma determinada saída. Não se trata, porém, simplesmente de uma memória, pois tem a capacidade da generalização; ela pode encontrar respostas corretas mesmo quando os dados disponíveis para as entradas estão incompletos ou danificados ou mesmo quando a relação entre entrada e saída não é concreta (HAYKIN, 2001).

### 5.1.4 Aprendizado

As Redes Neurais Artificiais "*aprendem*" por experiência, através de dados históricos que contenham os atributos escolhidos para o problema. A partir dos dados históricos, define-se o conjunto de treinamento (em geral, contendo 2/3 dos dados) e o conjunto de teste (em geral com 1/3 dos dados), o qual é chamado de procedimento *hold-out.*

O aprendizado geralmente se constitui no ajuste do conjunto de pesos de modo que a rede consiga executar uma tarefa específica. O aprendizado pode ser realizado, basicamente, de duas formas distintas de acordo com HAYKIN (2001):

> • Aprendizado supervisionado - é aquele que utiliza um conjunto de pares (entrada-saída), em que para cada padrão de entrada é especificado um padrão de saída desejado (resposta desejada). O aprendizado ocorre no momento em que a saída gerada pela rede, a partir dos cálculos efetuados com o padrão de entrada e os pesos correntes, for diferente da saída desejada e o algoritmo de treinamento, segundo alguns critérios, ajusta os pesos da rede de forma a reduzir o erro. Essa dinâmica é repetida para todo o conjunto de dados (entradas e saídas) inúmeras vezes, até que a taxa atinja uma faixa considerada satisfatória.

• Aprendizado não-supervisionado - este tipo de aprendizado também é conhecido como aprendizado auto-supervisionado, e classifica os padrões similares sem utilizar pares (entrada - saída), isto é, no treinamento da rede são usados apenas valores de entrada. A rede trabalha essas entradas e se organiza de modo a classificá-las mediante algum critério de semelhança. Esse tipo de rede utiliza os neurônios como classificadores, e os dados de entrada como elementos de classificação.

### 5.1.5 Redes *Perceptron*

- a. Limiar Um limiar pode ser de três tipos diferentes: linear, quadrático ou polinomial. As funções executadas por cada uma delas é basicamente a mesma: comparação da soma ponderada das entradas com um valor de limiar, ou também conhecido como *threshold*. Caso a soma exceda o limiar, a saída é ativada, permanecendo desativada em caso contrário. No entanto, estes modelos diferem entre si pela complexidade com que seus pesos são calculados. Quanto mais complexos os termos associados a cada um dos pesos, mais complexas as superfícies que podem ser formadas no espaço *n*dimensional e maior flexibilidade possui sistema para o correto mapeamento.
- b. *Perceptron* O trabalho original do McCulloch e Pitts (MCP) enfoca a modelagem de um neurônio biológico e sua capacidade computacional com a apresentação de vários exemplos de topologia de rede com capacidade de execução de funções booleanas. Foi somente com o trabalho de Frank Rosenblatt, em 1958, que o conceito de *aprendizado* em RNA's foi introduzido. O modelo proposto por Rosenblatt, conhecido como *perceptron*, era composto por uma estrutura de rede, tendo como unidades básicas nodos MCP, e por uma regra de aprendizado. Alguns anos mais tarde, Rosenblatt demonstrou o teorema de convergência do *perceptron*, que mostra que um nodo MCP treinado com o algoritmo de aprendizado do *perceptron* sempre converge caso o problema em questão seja linearmente separável.

A topologia original descrita por Rosenblatt era composta por unidades de entrada, por um nível intermediário formado pelas unidades de associação e por um nível de saída formado pelas unidades de resposta. Embora esta topologia original possua três níveis, ela é conhecida como *perceptron* de uma única camada, já que somente o nível de saída possui propriedades adaptativas. A entrada consiste em unidades sensoras, e as unidades intermediárias de associação, embora formados por nodos MCP, possuem pesos fixos, definidos antes do período de treinamento.

As duras críticas de Minsky e Papert ao *perceptron* e a sua capacidade computacional causaram grande impacto sobre as pesquisas em RNA's, levando a um grande desinteresse pela área durante os anos 70 e início dos anos 80. Esta visão pessimista da capacidade do *perceptron* e das RNA's de uma maneira geral mudou com as descrições da rede de Hopfield em 1982 e do algoritmo *backpropagation* em 1986.

Foi em conseqüência destes trabalhos que a área de RNA's ganhou novo impulso, ocorrendo, a partir do final dos anos 80, uma forte expansão no número de trabalhos de aplicação e teóricos envolvendo RNA's e técnicas correlatas.

c. Algoritmo de aprendizado do *Peceptron* - O algoritmo de aprendizagem do *perceptron* mais utilizado atualmente é o de *backpropagation***.** Este algoritmo possui muita popularidade, pois é um método que apresenta pouca dificuldade para o seu desenvolvimento; apresenta um bom desempenho em máquinas pouco velozes; possui variações como o *quick-backpropagation e Levenberg-Marquardt* que apresentam um melhor aprendizado em menos tempo.

O algoritmo pode ser descrito nos seguintes passos:

1) iniciar os pesos sinápticos com valores randômicos;

2) aplicar o padrão de entrada, com seu respectivo valor desejado de saída (*xj*), e verificar a saída da rede (*sj*);

3) calcular o erro na saída  $ej = xj - sj$ ;

4) se *ej = 0*, ou seja, o valor esperado foi igual ao valor apresentado pela rede como resposta, volta ao passo 2; se  $ej \neq 0$ , ou seja, o valor esperado é diferente do valor apresentado pela rede como resposta, atualizar os pesos;

5) voltar ao passo 2.

Nota-se neste algoritmo, que a rede neural aprende apenas se errar, pois haverá correção nos seus pesos apenas se o valor apresentado como reposta pela rede neural for diferente do valor esperado para uma dada entrada do conjunto de treinamento.

### 5.1.6 O Algoritmo de Levenberg-Marquardt

Enquanto o algoritmo *backpropagation* padrão utiliza o método do gradiente decrescente como método de aproximação do mínimo da função erro, o algoritmo de Levenberg-Marquardt (LM) utiliza uma aproximação pelo método de Newton. Esta aproximação é obtida a partir da modificação do método de Gauss-Newton.

O método de Gauss-Newton é aplicável a uma função de custo que é expressa como a soma dos quadrados (*e*). Seja

$$
\mathcal{E}(w) = \frac{1}{2} \sum_{i=1}^{n} e^{2}(i)
$$
 (5.7)

Todos os termos contidos em (5.7) são calculados com base no vetor de pesos *w* que é fixo dentro de todo o intervalo de observação 1≤ *i* ≤ *n*.

O sinal de erro *e(i)* é uma função do vetor de pesos ajustáveis *w*. Dado um ponto de operação *w* (*n*), lineariza-se a dependência de *e(i)* em relação a *w* escrevendo

$$
e'(i, w) = e(i) + \left[\frac{\partial e(i)}{\partial w}\right]_{w = w(i)}^T \cdot (w - w(n)), \quad i = 1, 2, ..., n
$$
 (5.8)

onde *n* fornece o número de iterações.

Equivalentemente, utilizando a notação matricial, podemos escrever

$$
e'(n, w) = e(n) + J(n) (w - w(n))
$$
\n(5.9)

onde e(*n*) é o vetor de erro

$$
e(n) = [e(1), e(2), \dots, e(n)]^T
$$

e J(n) é a matriz jacobiana n x m de e(n):

$$
\mathbf{J}(n) = \begin{bmatrix} \frac{\partial e(1)}{\partial w_1} & \frac{\partial e(1)}{\partial w_2} & \cdots & \frac{\partial e(1)}{\partial w_m} \\ \frac{\partial e(2)}{\partial w_1} & \frac{\partial e(2)}{\partial w_2} & \cdots & \frac{\partial e(2)}{\partial w_m} \\ \vdots & \vdots & \vdots & \vdots \\ \frac{\partial e(n)}{\partial w_1} & \frac{\partial e(n)}{\partial w_2} & \cdots & \frac{\partial e(n)}{\partial w_m} \\ \end{bmatrix}_{\mathbf{w} = \mathbf{w}(n)}
$$
(5.10)

A jacobiana  $J(n)$  é a transposta da matriz de gradiente, *m* x *n*, dado por  $\nabla$  e(*n*), onde:

$$
\nabla
$$
 e(*n*) = [ $\nabla$  e(1),  $\nabla$  e(2), ...,  $\nabla$  e(*n*)]

o vetor de pesos atualizados *w*(*n*+1) é assim definido por

$$
w(n+1) = \arg\min_{w} \left\{ \frac{1}{2} \left\| e'(n, w) \right\|^2 \right\}
$$
 (5.11)

Usando a equação (5.9) para calcular a norma euclidiana quadrática de e*'* (*n,*w), obtém-se:

$$
\frac{1}{2} ||e'(n, w)||^2 = \frac{1}{2} ||e(n)||^2 + e^T(n)J(n)(w - w(n))
$$

$$
+ \frac{1}{2} (w - w(n))^T J^T(n)J(n)(w - w(n))
$$

Assim, diferenciando-se esta expressão em relação a *w* e igualando o resultado a zero, obtém-se:

$$
J^{T}(n)e(n) + J^{T}(n)J(n)(w - w(n)) = 0
$$

Resolvendo esta equação para *w*, pode-se então escrever a partir da equação (5.11):

$$
w(n + 1) = w(n) - (JT(n) J(n))-1 JT(n)e(n)
$$
\n(5.12)

que descreve a forma pura do método de Gauss-Newton.

Diferentemente do método de Newton, que requer o conhecimento da matriz hessiana da função custo ε(*n*), o método de Gauss-Newton requer apenas a matriz jacobiana do vetor de erro e(*n*). Entretanto, para que a iteração de Gauss-Newton seja computável, a matriz do produto  $J^T(n)J(n)$  deve ser não singular.

Com relação a este último ponto, reconhece-se que  $J^T(n)J(n)$  é sempre definida não negativamente. Para assegurar que ela seja não-singular, a jacobiana J(*n*) deve ter *posto n*, em relação às linhas; isto é, as *n* linhas de J(*n*) na equação (5.10) devem ser linearmente independentes. Infelizmente, não há garantia de que esta condição seja sempre satisfeita. Para que haja o resguardo contra a possibilidade de que J(*n*) seja deficiente em posto, a prática habitual é adicionar a matriz diagonal δI à matriz J *T* (*n*)J(*n*). O parâmetro δ é uma constante positiva pequena escolhida para assegurar que

 $J<sup>T</sup>(n)J(n) + \delta I$  seja definida positivamente para todo *n*.

Baseado nisto, o método de Gauss-Newton é implementado na forma ligeiramente modificada:

$$
w(n + 1) = w(n) - (JT(n) J(n) + \delta I)-1 JT(n)e(n)
$$
\n(5.13)

O efeito desta modificação é reduzido progressivamente a medida que o número de iterações, *n*, é aumentado. Nota-se também que a equação recursiva (5.12) é a solução da função de custo *modificada*:

$$
\varepsilon(\mathbf{w}) = \frac{1}{2} \left\{ \delta \|\mathbf{w} \cdot \mathbf{w}(0)\|^2 + \sum_{i=1}^n e^2(i) \right\}
$$
(5.14)

onde *w*(0) é o *valor inicial* do vetor de peso *w*(*i*) (HAYKIN, 2001).

# 5.2 REGRESSÃO LINEAR MÚLTIPLA

A técnica estatística de Regressão Linear Múltipla é usada para estudar a relação entre uma variável dependente e várias variáveis independentes. Em Engenharia de Avaliações geralmente trabalha-se com modelos de regressão múltipla, tendo em vista a multiplicidade de fatores que interferem nos preços de um bem (DANTAS, 2003).

O modelo genérico é dado pela expressão (5.15), segundo LEVINE et al. (2005), quando aplicado a uma amostra de tamanho *n,*

$$
y_i = \beta_0 + \beta_1 x_{1i} + \beta_2 x_{2i} + \dots + \beta_k x_{ki} + \varepsilon_i, \qquad i = 1, 2, ..., n
$$
\n(5.15)

onde:

-

*y<sup>i</sup>* = variável dependente ou explicada *i=* 1, 2, ..., *n,* também chamada de resposta;  $\beta_0$  = intercepto ou termo independente de variável;

β*<sup>1</sup>* = inclinação de *Y* em relação à variável *X1*, mantendo constantes as variáveis *X2, X3, ..., X<sup>k</sup>*

β*<sup>2</sup>* = inclinação de *Y* em relação à variável *X2*, mantendo constantes as variáveis *X1, X3, ..., X<sup>k</sup>*

β*<sup>k</sup>* = inclinação de *Y* em relação à variável *Xk*, mantendo constantes as variáveis *X1, X2, X3, ..., Xk-1*

 $\varepsilon_i$  = erro aleatório em *Y*, para a observação *i*, *i* = 1, 2, ..., *n*.

Na aplicação do modelo (5.15) é condição que ε*i*~*N* (0, σ 2 ), ou seja, são Gaussianas independentes com média zero e variância constante.

#### 5.2.1 Pressupostos Teóricos do Modelo de Regressão Linear

O modelo de regressão linear clássico (5.15) depende de algumas suposições que descrevem as formas do modelo e também ditam os procedimentos adequados de estimação e inferência, conforme descritos a seguir.

### 5.2.1.1 Linearidade do Modelo de Regressão

A suposição de linearidade inclui o distúrbio estocástico aditivo e deve ser da forma descrita pela equação (5.15) ou na forma das variáveis originais ou para alguma transformação adequada destas. Portanto, no contexto da regressão, a linearidade se refere à forma pela qual os parâmetros e o distúrbio entram na equação e não necessariamente à relação entre as variáveis envolvidas. Neste contexto, uma relação não linear da forma *y*=*Ax*<sup>β</sup>e<sup>ε</sup> pode ser linearizada através do uso dos logaritmos de x e y: ln y = α + β ln x + ε (GREENE, 1997).

### 5.2.1.2 Posto Completo

Deve-se assumir que não existe relação linear perfeita entre as variáveis independentes. Para tanto, é necessário que a matriz *X* tenha posto completo, ou seja, que as colunas desta matriz sejam linearmente independentes e que haja pelo menos *K* observações.

### 5.2.1.3 Valor Esperado do Erro

Deve-se assumir que o valor esperado do vetor de erros seja zero para cada observação, ou seja, <sup>ε</sup>*<sup>i</sup>* tem média zero para cada *i*. Na verdade a suposição é mais geral e costuma-se assumir que ε*i*~*N* (0, σ 2 ) é Gaussiana independente identicamente distribuída.

$$
E[\varepsilon_i/X]=0\tag{5.16}
$$

Assim, para o vetor de erros, a suposição pode ser escrita como:

$$
E[\mathcal{E}] = \begin{bmatrix} E(\mathcal{E}_1) \\ E(\mathcal{E}_2) \\ \vdots \\ E(\mathcal{E}_n) \end{bmatrix} = \begin{bmatrix} 0 \\ 0 \\ \vdots \\ 0 \end{bmatrix} = \underline{0}
$$
\n(5.17)

Em muitos casos, esta suposição não é restritiva. Porém, se o modelo original não contém o termo constante, deve-se supor que E[<sup>ε</sup>*i*]=0 poderia não ser uma decisão correta. Por um lado, se E[ε*i*] puder ser expressa como uma função linear dos *xi*, então uma transformação do modelo poderia produzir distúrbios com média zero. Por outro lado, uma média dos distúrbios diferente de zero poderia constituir uma parte significativa da estrutura do modelo. A menos que seja ditado pela teoria como pertinente, como regra geral, os modelos de regressão não devem ser especificados sem o termo constante. Se houver razões para especificar que a média do distúrbio seja diferente de zero, isto deve ser construído na parte sistemática da regressão, deixando no distúrbio somente a parte desconhecida de <sup>ε</sup>.

### 5.2.1.4 Distúrbios Esféricos

A variância constante é chamada homocedasticidade e a falta de correlação entre os distúrbios é chamada não-autocorrelação.

var 
$$
[\varepsilon_i|X] = \sigma^2
$$
, para todo  $i = 1, ..., n$  e

cov  $[\varepsilon_i \varepsilon_j | X] = 0$ , para todo  $i \neq j$ 

Estas duas suposições implicam que:

$$
E[\varepsilon \varepsilon' | X] = \begin{bmatrix} E[\varepsilon_1 \varepsilon_1 | X] & E[\varepsilon_1 \varepsilon_2 | X] & \cdots & E[\varepsilon_1 \varepsilon_n | X] \\ E[\varepsilon_2 \varepsilon_1 | X] & E[\varepsilon_2 \varepsilon_2 | X] & \cdots & E[\varepsilon_2 \varepsilon_n | X] \\ \vdots & \vdots & \vdots & \vdots \\ E[\varepsilon_n \varepsilon_1 | X] & E[\varepsilon_n \varepsilon_2 | X] & \cdots & E[\varepsilon_n \varepsilon_n | X] \end{bmatrix} = \begin{bmatrix} \sigma^2 & 0 & \cdots & 0 \\ 0 & \sigma^2 & \cdots & 0 \\ \vdots & \vdots & \vdots \\ 0 & 0 & \cdots & \sigma^2 \end{bmatrix}
$$
(5.18)

que pode ser resumida na seguinte suposição: E[εε'|X]= $\sigma^2 I$ , onde I é a matriz identidade de ordem *n* x *n.*

Os distúrbios que encontram as suposições de homocedasticidade e não autocorrelação são chamados distúrbios esféricos.

#### 5.2.1.5 Regressores não-estocásticos

Em geral, assume-se que *x<sup>i</sup>* é não-estocástico, o que permite ao analista escolher os valores dos regressores e então observar os *y<sup>i</sup>* , ao contrário do que ocorreria em uma situação experimental. Assim, a suposição consiste da especificação das variáveis independentes, onde *X* é uma matriz conhecida, com dimensão *n* x *K*.

### 5.2.1.6 Normalidade (Gaussianidade)

É conveniente assumir que os distúrbios são normalmente distribuídos, com média zero e variância constante. Esta suposição, que é útil principalmente na construção de testes estatísticos, implica que as observações em ε*<sup>i</sup>* são estatisticamente independentes, ou seja,

$$
\underline{\varepsilon} \mid X \sim N(\underline{0}, \sigma^2 I) \tag{5.19}
$$

### 5.2.2 Análise da Variância da Regressão

A Análise de Variância é uma técnica estatística usada para verificar se o ajuste de regressão existe. Para isto, constrói-se um quadro de análise de variância, que para um modelo geral na forma matricial é:

$$
\underline{y} = X\underline{\beta} + \underline{\varepsilon} \qquad \text{onde cada componente de } \underline{y} \text{ é:}
$$
\n
$$
y_i = \beta_0 + \beta_1 x_{i1} + \beta_2 x_{i2} + \dots + \beta_{p-1} x_{p-1} + \varepsilon_i \tag{5.20}
$$

para p > 2 parâmetros, tem-se o quadro 5.1 a seguir:

| Fonte de<br>Variação | Soma de quadrados                                                                    | Graus de<br>Liberdade | Quadrado Médio          | Estatística F         |
|----------------------|--------------------------------------------------------------------------------------|-----------------------|-------------------------|-----------------------|
| Regressão            | $SQE = \sum_{i=1}^{p} n_i \left( \overline{X}_i - \overline{\overline{X}} \right)^2$ | $p-1$                 | $MQE = \frac{SQE}{p-1}$ | $F = \frac{MQE}{MQD}$ |
| Residual             | $SQD = \sum_{j=1}^{p} \sum_{i=1}^{n_j} (X_{ij} - \overline{X}_{j})^2$                | n-p                   | $MQD = \frac{SQD}{n-p}$ |                       |
| Total                | $STQ = \sum_{i=1}^{p} \sum_{j=1}^{n_j} \left( X_{ij} - \overline{X} \right)^2$       | $n-1$                 | $MTQ = \frac{STQ}{n-1}$ |                       |

**Quadro 5.1 – Análise da Variância**

O teste de igualdade entre as médias aritméticas das populações, a variação total nas medidas é subdividida em duas partes: aquela devida às diferenças entre os grupos, e aquela devida à inerente variação dentro dos grupos. A variação total é representada através da soma total dos quadrados (*STQ*). Uma vez que as médias aritméticas da população dos *p* grupos são assumidas como sendo iguais no âmbito da hipótese nula, uma medida da variação total entre todas as observações foi obtida através da soma das diferenças ao quadrado entre cada observação individual e a média geral ou grande média, *X* , que é baseada em todas as observações em todos os grupos combinados.

A variação entre grupos, usualmente chamada de soma dos quadrados entre grupos (*SQE*), é medida através da soma das diferenças ao quadrado entre a média aritmética da amostra de cada grupo, *X <sup>j</sup>* , e a média geral ou grande média, *X* , ponderada com base no tamanho da amostra, *nj*, em cada grupo.

A variação dentro do grupo, usualmente conhecida como soma dos quadrados dentro dos grupos (*STQ)*, mede a diferença entre cada observação e a média aritmética de seu próprio grupo, e a soma dos quadrados dessas diferenças ao longo de todos os grupos.

Uma vez que p níveis do fator estão sendo comparados, existem *p*-1 graus de liberdade associados à soma dos quadrados entre os grupos. Uma vez que cada um dos *p* níveis contribui com *nj*-1 graus de liberdade, existem *n*-*p* graus de liberdade associados à soma dos quadrados dentro dos grupos. Além disso, existem *n*-1 graus de liberdade associados à soma total dos quadrados, uma vez que cada observação *Xij* está sendo comparada com a média geral ou grande média, *X* , baseada em todas as *n* observações.

Se cada uma dessas somas de quadrados for dividida pelos seus graus de liberdade associados, três variâncias, ou termos de quadrados da média – *MQE* (média dos quadrados entre grupos), *MQD* (média dos quadrados dentro dos grupos) e *MTQ* (média total dos quadrados) – são obtidas.

O teste feito com a estatística *F* (última coluna do quadro 5.1) é o da hipótese nula *H*<sub>0</sub>*:*  $β_1 = β_2 = ... = β_{p-1} = 0$ , ou seja, se existe regressão dos *X's* para *Y*, ou melhor, se existe relação linear entre a variável resposta *Y* e as variáveis *X<sup>i</sup> , i* = 1, 2, ...*, p*-1.

#### 5.2.3 Poder de Explicação do Modelo

Uma característica importante para verificação do ajuste do modelo, que está intimamente ligado à estatística *F*, é o coeficiente de determinação múltipla que, informa o poder de explicação do modelo em função das *p* variáveis independentes consideradas. Este coeficiente é obtido dividindo-se a variação explicada pela variação total do modelo, ou seja, a razão entre a parcela SQRegr e SQT, que resulta em:

$$
R^{2} = \frac{\sum_{i=1}^{n} (\hat{Y}_{i} - \overline{Y})^{2}}{\sum_{i=1}^{n} (Y_{i} - \overline{Y})^{2}} \qquad 0 < R^{2} < 1 \tag{5.21}
$$

 $R^2$  é conhecido como coeficiente de correlação múltipla ao quadrado ou coeficiente de determinação. Quando o ajuste é bom o modelo explica boa parte da variação total e conseqüentemente o valor de *R* 2 é próximo de 1. O coeficiente de determinação é uma medida da qualidade do ajuste.

A desvantagem deste coeficiente é que para uma mesma amostra ele cresce na medida em que aumentam o número de variáveis independentes incluídas no modelo, não levando em conta o número de graus de liberdade perdidos a cada parâmetro estimado. Para corrigir esta deficiência é preferível utilizar o Coeficiente de Determinação Ajustado, que para um modelo com *k* variáveis independentes, ajustado a uma amostra de *n* elementos, é calculado através da seguinte expressão:

$$
R_{aj}^{2} = 1 - \left[ \left( 1 - R^{2} \right) \frac{n-1}{n-k-1} \right]
$$
 (5.22)

### 5.2.4 Relação entre as Variáveis

O grau de relação entre as variáveis, que expressa como as variáveis estão relacionadas entre si, é definido numericamente pelo Coeficiente de Correlação, representado por ρ. Com base em *n* observações do par (*X, Y*) este parâmetro é estimado pela estatística,

$$
\hat{\rho} = r = \frac{\sum_{i=1}^{n} (X_i - \overline{X})(Y_i - \overline{Y})}{\sqrt{(X_i - \overline{X})^2 (Y_i - \overline{Y})^2}} = \frac{\hat{\sigma}_{xy}}{\hat{\sigma}_x \hat{\sigma}_y}
$$
(5.23)

onde:

 $\overline{X}$  é a média da variável independente *X*;

*Y* é a média da variável dependente *Y*;

<sup>σ</sup> *xy* ˆ é a covariância amostral entre *X* e *Y;*

- <sup>σ</sup> *x* ˆé o desvio padrão amostral de *X*;
- <sup>σ</sup> *y* ˆ é o desvio padrão amostral de *Y*.

O coeficiente de correlação varia entre os limites –1 e 1 podendo, portanto, ser positivo ou negativo (-1  $\leq \rho \leq 1$ ). Quando o coeficiente de correlação é nulo ( $\rho = 0$ ), significa que não existe nenhum relacionamento entre as variáveis. E quando o coeficiente de correlação é igual a unidade, -1 ou +1, tem-se um relacionamento perfeito entre elas. O sinal (+) ou (-) das variáveis indica a relação direta ou indireta existente entre as variáveis. O grau de relacionamento entre as variáveis, definido numericamente pelo valor  $\hat{\rho}$ , pode ser assim interpretado:

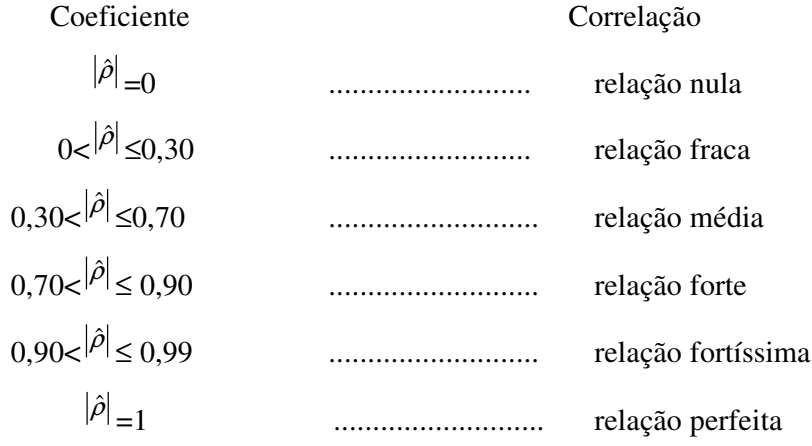

É importante observar que, nem sempre uma elevada correlação entre duas variáveis representa a existência de relação de causa e efeito entre as mesmas. A expressão (5.23) é conhecida como coeficiente de correlação linear de Pearson e é uma medida usada no estudo da relação linear existente entre duas variáveis *X* e *Y*.

Atualmente, utilizam-se várias técnicas para estudar o relacionamento entre um conjunto de variáveis, como: coeficientes de correlação de Pearson, de Spearman, Análise Fatorial e a Análise de Componentes Principais.

# 5.3 ANÁLISE DAS COMPONENTES PRINCIPAIS

A Análise das Componentes Principais é uma das técnicas da Análise Estatística Multivariada, e é utilizada para investigar as relações em um conjunto de dados de *p* variáveis correlacionadas. Para tanto, transforma-se o conjunto de variáveis originais em um novo conjunto de variáveis não-correlacionadas chamadas de Componentes Principais, tendo propriedades especiais em termos de variâncias.

É importante lembrar que a Análise das Componentes Principais não depende da suposição inicial de Gaussianidade e é muito útil como método auxiliar em Regressão, Análise Fatorial e Análise de Agrupamentos (*Clusters*).

A Análise das Componentes Principais explica a estrutura da variância e covariância de um vetor aleatório através de poucas combinações lineares das variáveis originais. O objetivo geral consiste tanto em reduzir os dados como em facilitar a interpretação, pois consiste numa transformação, de eixos, tornando as novas variáveis (combinações lineares) não correlacionadas (JOHNSON e WICHERN, 2002).

A reprodução da variabilidade total do sistema requer as *p* variáveis, porém, freqüentemente a maior parte dessas variabilidade pode ser explicada por um número pequeno  $k < p$ , de componentes principais. Neste caso existe praticamente a mesma quantidade de informações nas *k* componentes principais do que nas *p* variáveis originais.

#### 5.3.1 Componentes Principais Populacionais

De acordo com JOHNSON e WICHERN (2002), algebricamente as componentes principais são combinações lineares de *p* variáveis originais *X1, X2, ..., X<sup>P</sup>* que compõem o vetor aleatório *X.* Geometricamente, as combinações lineares representam a seleção de um novo sistema de coordenadas, obtido por rotação do sistema original, sendo que os novos eixos representam as direções com variabilidade máxima. A figura 5.7, mostra a representação da estrutura de componentes principais para *p* = 2:

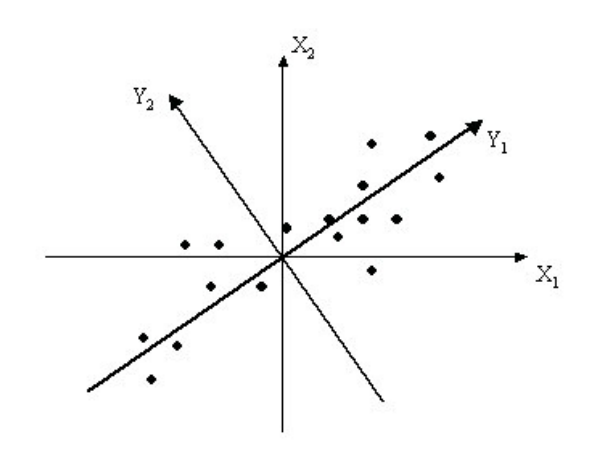

Fonte: JOHNSON e WICHERN (2002) onde:

*X<sup>1</sup>* e *X<sup>2</sup>* são eixos originais

*Y<sup>1</sup>* e *Y<sup>2</sup>* são novos eixos (eixos originais rotacionados: centrado na média amostral).

As componentes principais são obtidas a partir da matriz de covariância  $\Sigma$  ou da matriz de correlação ρ*,* que resumem a estrutura de relacionamento das *p* variáveis originais que compõem o vetor  $\underline{X}$ . Então, da matriz covariância  $\Sigma$  ou da matriz correlação  $\rho$ , obtém-se os autovalores  $\lambda_1 \geq \lambda_2 \geq ... \geq \lambda_p$  e os respectivos autovetores <u>*e*</u><sub>1</sub>*, <u>e</u>*<sub>2</sub>*, ..., <u>e</u><sub></sub><sub><i>P*</sub>. E<sub>*i*</sub>, com estes entes algébricos se constrói as combinações lineares que definem as componentes principais, ou seja:

$$
Y_i = \underline{e'}_i \underline{X} \quad i = 1, 2, ..., p. \tag{5.24}
$$

As componentes principais são combinações lineares, *Y<sup>i</sup> i* = 1, 2, ..., *p,* não correlacionadas, uma vez que a matriz dos autovetores *P*, abaixo, é ortogonal.

$$
P = \begin{bmatrix} e_{11} & e_{12} & \cdots & e_{1p} \\ e_{21} & e_{22} & \cdots & e_{2p} \\ \vdots & \vdots & \cdots & \vdots \\ e_{p1} & e_{p2} & \cdots & e_{pp} \end{bmatrix}
$$
 (5.25)

A variância da Componente Principal  $Y_i = \underline{e'}_i \underline{X}$   $i = 1, 2, ..., p$  é dada por,

$$
V(Y_i) = V(\underline{e'}_i \underline{X}) = \underline{e'}V(\underline{X})\underline{e'}_i = \underline{e'}_i \sum \underline{e'}_i
$$
 (5.26)

e a covariância é entre  $Y_j$  e  $Y_k$  é nula, ou melhor, cov  $(Y_j, Y_k) = 0$ .

Logo, pode-se afirmar:

- A primeira componente principal como a combinação linear  $Y_1 = \underline{e}'_1 \underline{X}$  que maximiza a variância de  $Y_1$ , sob a restrição  $\underline{e}'_1 \underline{e}_1 = 1$ .
- A segunda componente principal como a combinação linear  $Y_2 = \underline{e'}_2 \underline{X}$  que maximiza  $V = (\underline{e'}_2 \underline{X})$  sujeita a restrição  $\underline{e'}_2 \underline{e}_2 = 1$  e cov  $(\underline{e'}_1 \underline{X} \underline{e'}_2 \underline{X}) = 0$ .
- A i-ésima componente principal como a combinação linear  $Y_i = \underline{e'}_i \underline{X}$  que maximiza  $V = (e'_{i} \times R)$  sujeita a restrição  $e'_{i}e_{i} = 1$  e cov  $(e'_{i} \times e'_{i} \times R) = 0$ para todo  $i < k$ .

### 5.3.2 Componentes Principais da Amostra

Geralmente os parâmetros da estrutura de covariância,  $\Sigma$  ou  $\rho$ , são desconhecidos, então a obtenção das componentes principais é feita a partir de seus estimadores, que são a matriz de covariância amostral *S* ou a matriz de correlação amostral *R*. Estas estatísticas são definidas por:

$$
S = \frac{1}{n-1} \sum_{i=1}^{n} (\underline{x}_i - \overline{\underline{x}})(\underline{x}_i - \overline{\underline{x}})
$$
(5.27)

$$
R = D^{-1}SD^{-1}
$$
 (5.28)

onde *D* é a matriz desvio padrão amostral e *x* é o vetor médio amostral, dados respectivamente por:

$$
D = \begin{pmatrix} s_1 & 0 & \cdots & 0 \\ 0 & s_2 & \cdots & 0 \\ \vdots & \vdots & \cdots & \vdots \\ 0 & 0 & \cdots & s_p \end{pmatrix}
$$
 (5.29)

$$
\underline{\overline{x}} = \begin{bmatrix} \overline{x}_1 \\ \overline{x}_2 \\ \vdots \\ \overline{x}_p \end{bmatrix}
$$
 (5.30)

Então, obtém-se as estimativas dos elementos da estrutura de covariância do vetor aleatório <u>X</u>, ou seja, os autovalores  $\hat{\lambda}_i$ ,  $i = 1, 2, ..., p$  e os correspondentes autovetores  $\hat{e}_i$  e constrói-se as componentes principais amostrais  $\hat{Y}_i = \hat{e}'_i X_i$ ,  $i = 1, 2, ..., p$ . As propriedades das componentes principais se mantêm e são obtidas com base em estimadores.

A obtenção das componentes principais com base nas informações da matriz de correlação é preferida, devido ao fato de se conseguir eliminar o efeito de escala nos valores das componentes do vetor de variáveis originais *X.* Como é bem conhecida, a matriz de correlação é uma matriz de covariância, mas de variáveis padronizadas. Assim, consegue-se eliminar a influência da escala na magnitude das variáveis (JOHNSON e WICHERN, 2002).

Os autovalores e os autovetores da matriz de correlação são a essência do método das componentes principais. Os autovetores definem as direções da máxima variabilidade e os autovalores especificam as variâncias. Se os primeiros autovalores são muito maiores que os demais significa que a maior parte da variância total pode ser explicada por um número menor do que as *p* dimensões do vetor *X.*

O método da máxima verossimilhança é também um método eficiente na extração dos fatores e está disponível em modernos programas computacionais, assim como o Método das Componentes Principais.

### 5.3.3 Critérios para Definição do Número de Fatores Extraídos

Segundo JOHNSON e WICHERN (2002), não existe uma resposta definitiva para a questão de quantos componentes reter; o que se pode considerar é a quantidade de variância total da amostragem explicada, os tamanhos relativos dos autovalores e as interpretações em questão de componentes. Uma componente associada com um autovalor próximo de zero, considerado não importante, pode indicar uma dependência linear não suspeita nos dados.

Um critério para a determinação do número de fatores a ser extraído foi sugerido por Kaiser em 1960, segundo JOHNSON e WICHERN (2002), que propõe escolher somente

os fatores correspondentes aos autovalores maiores que um. Outra maneira de se definir o número de fatores é através da porcentagem de variação explicada pelos fatores. O pesquisador, neste caso, deve julgar se *m* fatores explicam suficientemente o relacionamento. Geralmente, um bom grau de explicação é superior a 75% para um *m* pequeno.

Um procedimento que visualiza muito bem o Critério de Kaiser é grafar os autovalores contra o número de fatores na ordem de extração (*Screen Plot*). Fixando-se um nível de corte fica fácil decidir a definição de *m.*

# 5.4 ANÁLISE FATORIAL

A Análise Fatorial é uma técnica de Análise Multivariada que objetiva explicar as correlações existentes entre um conjunto grande de variáveis em termos de um conjunto de poucas variáveis aleatórias não observáveis, denominadas fatores. A Análise Fatorial pode ser melhor visualizada no esquema da figura 5.8 que se segue:

**Figura 5.8 - Esquema de Agrupamento de Variáveis em Fatores (AF)**

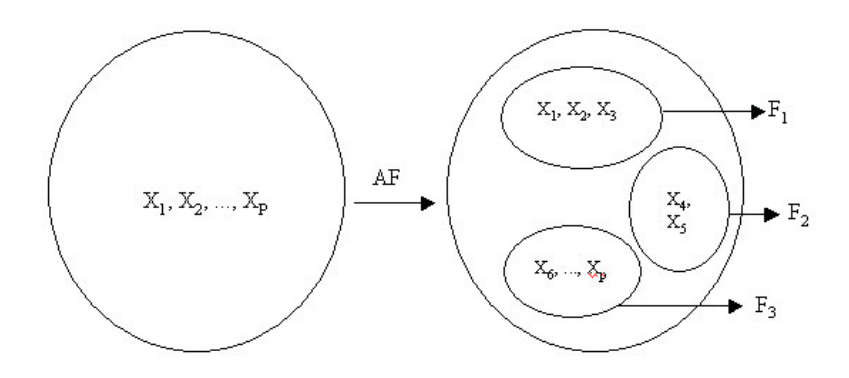

Fonte: JOHNSON e WICHERN (2002)

Quanto mais fortes forem as correlações entre algumas variáveis dentre o grupo inicial, mais nítida é a visualização do fator gerado. Variáveis agrupadas num mesmo fator possuem portanto alta correlação, enquanto que variáveis de fatores distintos possuem baixa correlação.

### 5.4.1 Modelo Fatorial Ortogonal

Considerando-se X o vetor das variáveis originais, com dimensão *p*, com média

 $\mu$  e matriz de Covariância  $\Sigma$ , não necessariamente com distribuição normal, tem-se que o modelo fatorial de  $\underline{X}$  é linearmente dependente sobre algumas variáveis aleatórias, não observadas  $F_1, F_2...F_m$ , (sendo  $m \leq p$ , necessariamente caso contrário não haveria ganho com a AF), que são denominados fatores comuns, *p* fontes de variações aditivas e  $\varepsilon_1$ ,  $\varepsilon_2$ ... $\varepsilon_p$  são os erros , o modelo de Análise Fatorial pode ser representado com notação matricial como:

$$
\underline{X} - \mu = L\underline{F} + \underline{\varepsilon} \tag{5.31}
$$

onde:

*X* é o vetor das variáveis originais para cada indivíduo;

 $\frac{\mu}{\sigma}$  é o vetor das médias das i-ésimas variáveis;

*L* é a matriz dos pesos ou carregamento nas i-ésimas variáveis e nos j-ésimos fatores Fj;

*F* é o vetor dos fatores comuns;

 $\frac{\varepsilon}{\varepsilon}$  é o vetor dos erros ou fatores específicos

assumindo ainda as seguintes hipóteses:

- 1)  $E(\underline{F}) = 0$  e consequentemente  $V(\underline{F}) = E(\underline{F}\underline{F}) = I$
- 2)  $E(\varepsilon) = 0$  e consequentemente  $V(\varepsilon) = E(\varepsilon \varepsilon') = \psi$
- 3)  $\underline{F}$  e  $\underline{\varepsilon}$  são independentes, ou seja,  $cov(\underline{\varepsilon}, \underline{F}) = 0$

### 5.4.2 Comunalidades

A variância de cada variável  $X_i$  é a soma das comunalidades  $(h_i^2)$  com suas respectivas especificidades ou variância específica( $\psi$ <sub>i</sub>). Desta forma, tem-se as seguintes equações:

Equação da Variância da variável *X <sup>i</sup>*

$$
V(X_i) = l_{i2}^2 + l_{i2}^2 + \dots + l_{im}^2 + \psi_i
$$
\n(5.32)

Equação das comunalidades

$$
h_i^2 = l_{i1}^2 + l_{i2}^2 + \dots + l_{im}^2
$$
\n(5.33)

Portanto as comunalidades são as maiores parcelas do total da variância de uma variável Xi. A segunda parcela é proveniente da variância específica de cada variável, representada por  $\psi_i$ .

Quanto mais a comunalidade se aproximar de 1, melhor será o modelo fatorial. Autores consideram boa comunalidade valores acima de 0,70.

### 5.4.3 Matriz dos Resíduos

A Análise Fatorial também permite o cálculo dos valores residuais ou matriz dos resíduos. Os resíduos podem ser calculados através da seguinte fórmula matricial:

$$
MR = R - (\hat{L}\hat{L} + \hat{\psi})
$$
\n<sup>(5.34)</sup>

onde :

*MR* é a matriz dos resíduos;

*R* é a matriz de correlação;

∧ *L* é matriz dos pesos estimados;

' é ∧ *L* é a transposta da matriz dos pesos estimados;

 $\hat{\psi}$  é a matriz estimada dos erros.

A matriz dos resíduos é outra forma de se avaliar se o modelo fatorial está próximo da realidade, pois expressa a diferença entre as correlações e o produto dos pesos estimados e sua transposta, acrescidos dos erros. Valores próximos de zero indicam que o modelo Fatorial é adequado.

### 5.4.4 Rotação dos Fatores

Outra técnica muito interessante na análise fatorial é a Rotação dos Fatores. Tal técnica é empregada para otimizar os pesos fatoriais. Como o próprio nome diz, a rotação consiste em girar os eixos em um Ângulo  $\theta$ , oferecendo uma nova estrutura para os pesos de tal forma que cada variável tenha peso alto em um único fator e pesos mais baixos ou médios

 $(5.34)$ 

nos demais fatores. A rotação não produz uma estrutura visível quando *m*>2, ou seja o número de fatores é maior que dois e quando isso ocorre programas computacionais são utilizados para executar a rotação e proceder os cálculos dos fatores rotacionados, embora a visualização continue impossível.

A Rotação pode ser realizada no sentido horário(5.35) e anti-horários(5.36) e produzir a matriz *T* , que multiplicada pelos pesos estimados originais produzirá os novos pesos(5.37) conforme as equações matriciais que seguem:

$$
T = \begin{bmatrix} \cos(\theta) & \sin(\theta) \\ -\sin(\theta) & \cos(\theta) \end{bmatrix}
$$
 (rotação no sentido horário) (5.35)

$$
T = \begin{bmatrix} \cos(\theta) & -\operatorname{sen}(\theta) \\ \operatorname{sen}(\theta) & \cos(\theta) \end{bmatrix} (\operatorname{rotação} \text{ no sentido anti-horário}) \tag{5.36}
$$

$$
\hat{L}^* = \hat{L}T \tag{5.37}
$$

onde

∗

∧ *L* é a matriz dos pesos estimados originais;

∧ *L* é a nova matriz dos pesos estimados já rotacionada e

*T* é a matriz da rotação.

A técnica de rotação mais utilizada foi proposta por Kaiser e recebeu o nome de Rotação Varimax ou Normal Varimax.

#### 5.4.5 Escores Fatoriais

Os fatores são variáveis não observáveis, muito embora seus valores possam ser estimados. Os valores estimados dos fatores são denominados de escores. Dois métodos de estimação são propostos. Ambos tratam as cargas fatoriais e as variâncias específicas estimadas como se fossem os verdadeiros valores desconhecidos. Se ocorrer rotação, os escores são obtidos a partir das cargas fatoriais que sofreram rotação e não a partir das originais. Não obstante, as fórmulas não distinguirão entre as situações em que ocorreu rotação daquelas em que não ocorreu, uma vez que estas fórmulas não são alteradas pelas rotações.

# **CAPITULO VI**

# **6. IMPLEMENTAÇÃO DAS TÉCNICAS PARA RESOLUÇÃO DO PROBLEMA**

Após o levantamento dos dados, conforme descrito no capítulo II, implementou-se as técnicas propostas neste trabalho, conforme os fluxogramas 6.1 e 6.2 a seguir:

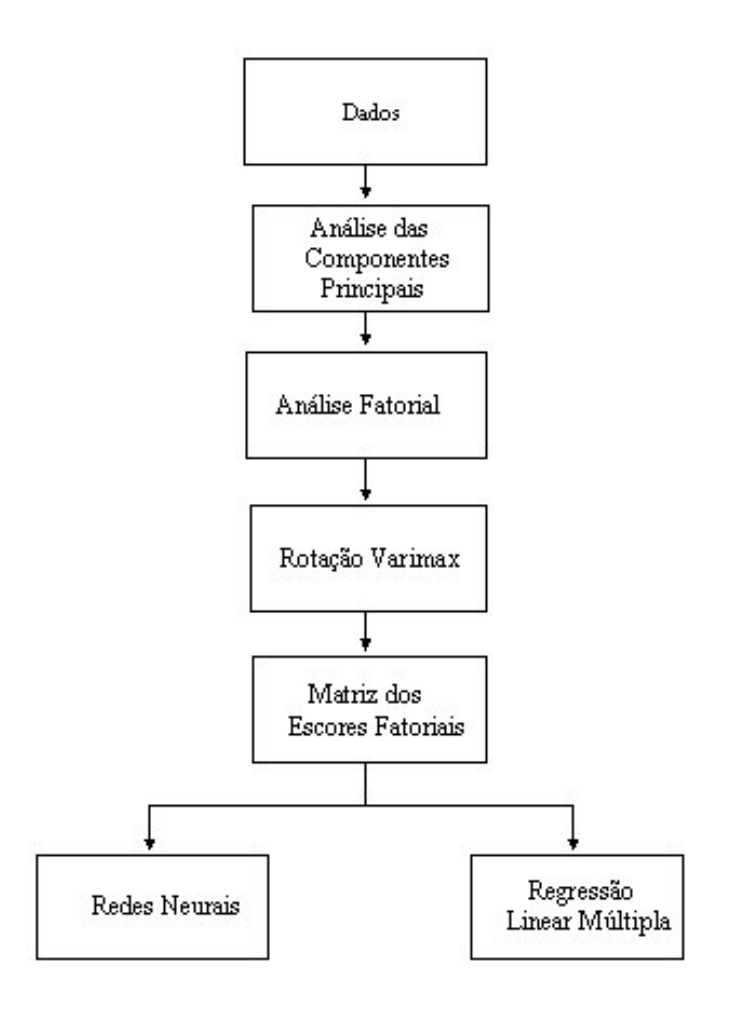

**Figura 6.1 – Fluxograma de Implementação das Técnicas –Experimento I**

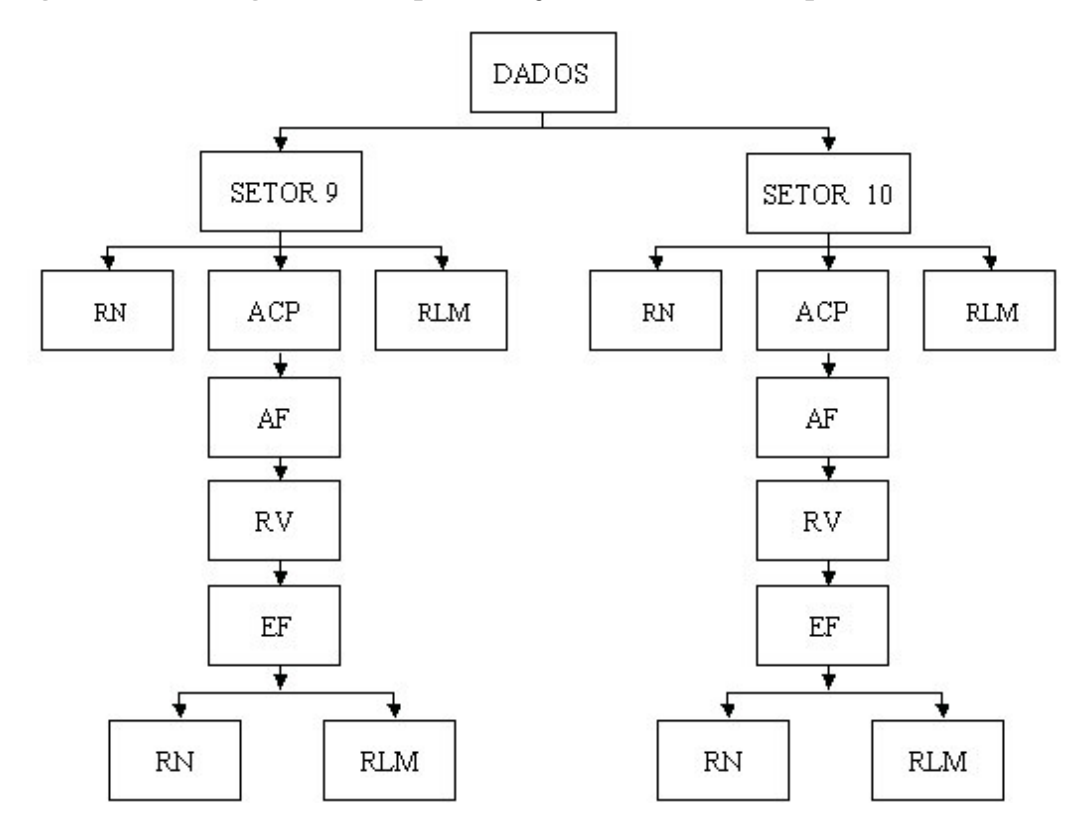

**Figura 6.2 – Fluxograma de Implementação das Técnicas –Experimentos II e III**

Legenda:

RN – Redes Neurais

RLM – Regressão Linear Múltipla

ACP – Análise das Componentes Principais

- AF Análise Fatorial
- RV Rotação Varimax
- EF Escores Fatoriais

Para uma avaliação estatística das características dos dados, foi realizada uma Análise das Componentes Principais, que teve como propósito, avaliar a importância relativa das variáveis que compõem a amostra de dados. Este procedimento, pode ser adotado em situações onde o número de variáveis (entradas) do modelo é grande, e as mesmas são altamente correlacionadas. Esta análise possibilita a redução da dimensão dos vetores de entrada.

Para a realização da Análise das Componentes Principais, foi utilizado o *software Statística* 5.0. Aplicando-se a técnica da Análise das Componentes Principais no conjunto de dados originais composto de 13 variáveis (bairro, setor, pavimentação, esgoto, iluminação, área do terreno, pedologia, topografia, situação, área edificada, tipo, estrutura e conservação), percebeu-se que um modelo com apenas nove componentes principais seria suficiente para representar a estrutura de covariância inicial, com 18,69% de perda de informações. Aceitouse autovalores maiores que 0,75. Porém, utilizando o critério de Kaiser (JOHNSON e WICHERN, 2002), o número de variáveis reduziria para seis, entretanto a perda de informações seria relativamente grande, em torno de 38%. Na tabela 6.1 observa-se a proporção da variância explicada pelos autovalores ordenados de forma decrescente.

|    | Autoval  | % total<br>Variância | Cumul.<br>Autoval | Cumul.<br>⊱ |
|----|----------|----------------------|-------------------|-------------|
| 1  | 1,858557 | 14,29659             | 1,85856           | 14,29659    |
| 2  | 1,511854 | 11,62965             | 3,37041           | 25,92624    |
| 3  | 1,296738 | 9,97491              | 4,66715           | 35,90115    |
| 4  | 1,208301 | 9,29463              | 5,87545           | 45,19577    |
| 5  | 1,100844 | 8,46803              | 6,97629           | 53,66380    |
| 6  | 1,044903 | 8,03772              | 8,02120           | 61,70152    |
| 7  | 0,896430 | 6,89561              | 8,91763           | 68,59713    |
| 8  | 0,831275 | 6,39442              | 9,74890           | 74,99155    |
| 9  | 0,821521 | 6,31939              | 10,57042          | 81,31094    |
| 10 | 0,727890 | 5,59916              | 11,29831          | 86,91010    |
| 11 | 0,653833 | 5,02948              | 11,95215          | 91,93960    |
| 12 | 0,555787 | 4,27529              | 12,50793          | 96,21490    |
| 13 | 0,492067 | 3,78513              | 13,00000          | 100,00000   |
|    |          |                      |                   |             |

**Tabela 6.1 – Autovalores em Ordem Decrescente de Magnitude**

A Análise das Componentes Principais pode ser usada para julgar a importância das próprias variáveis originais escolhidas, ou seja, as variáveis originais com maior peso na combinação linear dos primeiros componentes principais são as mais importantes do ponto de vista estatístico e, como o objetivo é reduzir o número de variáveis de 13 para 9 neste trabalho, preservando o máximo possível de informação sobre as entradas, esta técnica oferece um procedimento de aprendizagem auto-organizada.

A figura 6.3, apresenta graficamente os autovalores obtidos na análise.

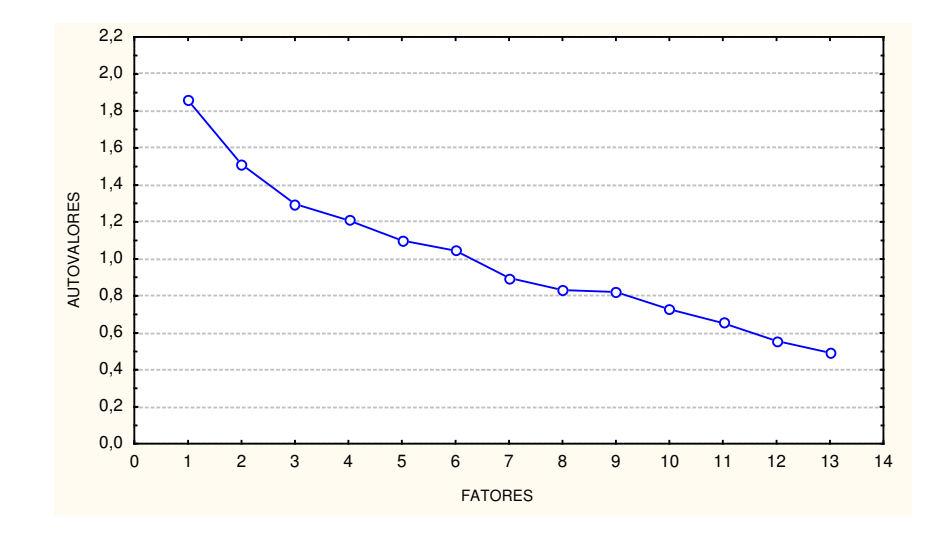

**Figura 6.3 – Fatores x Autovalores da Análise Realizada**

A partir da Análise de Componentes Principais aplicou-se a Análise Fatorial e, conseqüentemente, a Rotação Varimax.

O peso de cada um dos nove fatores selecionados em cada variável antes da Rotação Varimax, são mostrados na tabela 6.2. O fator 1 depende das variáveis tipo e área do terreno; o fator 2 depende da variável estrutura; o fator 3 tem carregamento na variável iluminação; o fator 4 tem carregamento baixo em todas as variáveis; o fator 5 depende da variável setor; os fatores 6, 7, 8 e 9 têm carregamento baixo em todas as variáveis.

|             |              |                    | TUDAJU OIT  |              |                         | <b>Matrix I atorial antes au rotação</b> |             |              |             |
|-------------|--------------|--------------------|-------------|--------------|-------------------------|------------------------------------------|-------------|--------------|-------------|
|             | Fator 1      | Fator <sub>2</sub> | Fator 3     | Fator 4      | Fator 5                 | Fator 6                                  | Fator 7     | Fator 8      | Fator 9     |
| BAIR        | 0,466858     | 0,409711           | 0,084754    | 0,385407     | $-0,003604$             | $-0,199000$                              | 0,090383    | $-0, 237999$ | 0,244332    |
| SETO        | $-0.042276$  | $-0.369177$        | 0,037384    | 0,005407     | 0,652339                | $-0, 286816$                             | 0,281969    | 0,323187     | 0,243121    |
| PAVI        | 0,069189     | 0,376797           | $-0,577177$ | $-0.237399$  | $-0, 276693$            | 0,080786                                 | 0,063214    | $-0,052038$  | 0,173062    |
| <b>ESGO</b> | $-0.566355$  | $-0.414491$        | $-0.055958$ | $-0,300086$  | 0.060249                | 0,061801                                 | $-0,330062$ | $-0,193115$  | 0,029571    |
| ILUM        | $-0,013633$  | $-0,105862$        | 0,679577    | 0,341808     | $-0,010937$             | 0,076475                                 | $-0,078640$ | $-0,361778$  | $-0,110322$ |
| ATER        | 0,609648     | 0,138835           | 0,377661    | $-0,402458$  | $-0,066649$             | 0,035356                                 | 0,065406    | 0,238317     | $-0,017469$ |
| PEDO        | $-0,185625$  | 0,353346           | $-0.016251$ | 0,203157     | $-0,045347$             | $-0.583410$                              | $-0,485504$ | 0,332506     | $-0,300073$ |
| TOPO        | $-0, 216697$ | 0,049356           | 0,087314    | 0,498532     | $-0,151839$             | 0,550324                                 | $-0,153179$ | 0,496838     | 0,291941    |
| SITU        | $-0,182422$  | $-0, 207000$       | 0,303193    |              | $-0, 166304 -0, 525622$ | $-0,452898$                              | 0,003824    | 0,041039     | 0,537050    |
| AEDI        | $-0,370072$  | 0,252511           | 0,425207    | $-0, 365771$ | $-0, 214741$            | 0,114274                                 | 0,319410    | 0,226546     | $-0,288889$ |
| TIPO        | $-0,684803$  | 0,082716           | $-0.084939$ | 0,252492     | $-0,164812$             | $-0,099910$                              | 0,375927    | $-0,114320$  | $-0,016712$ |
| ESTR        | 0.413569     | $-0.618886$        | $-0.067657$ | $-0,017624$  | $-0,315293$             | 0,072245                                 | $-0.220572$ | 0,055781     | $-0.072026$ |
| CONS        | $-0.223094$  | 0.489569           | 0,234591    | $-0,345258$  | 0,341260                | 0,170279                                 | $-0.366287$ | $-0,126114$  | 0,326793    |

**Tabela 6.2 – Matriz Fatorial antes da Rotação**

A soma dos quadrados das cargas fatoriais para cada variável resulta num valor estimado da comunalidade, que é a parte da variância total explicada pelos 9 fatores, como pode ser visto na tabela 6.3. Pode-se observar nesta tabela, que todas as variáveis são importantes na estrutura de covariância, pois as comunalidades são altas (acima de 65%).

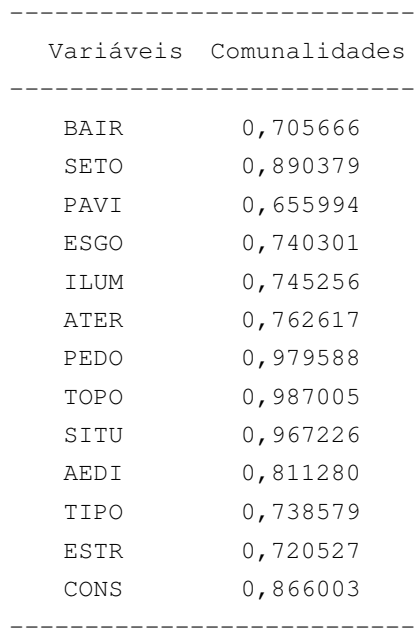

#### **Tabela 6.3 – Comunalidades**

Aplicou-se, em seguida a Rotação Varimax, modificando o peso dos fatores selecionados, conforme tabela 6.4. Desta forma, analisando os fatores com pesos contrastados pode-se interpretar os fatores. O fator 1 tem carregamento alto na variável bairro e esgoto, logo o identificamos como "localização"; o fator 2 depende mais fortemente da variável conservação; o fator 3 tem carregamento alto nas variáveis iluminação e pavimentação, que será identificado como "serviços urbanos"; o fator 4 tem carregamento alto nas variáveis tipo e área do terreno, identificado como "característica do imóvel"; o fator 5 depende fortemente da variável setor; o fator 6 depende da variável área edificada; o fator 7 depende da variável pedologia; o fator 8 depende da variável topografia e o fator 9 tem carregamento forte na variável situação.

|             | Fator 1      | Fator 2     | Fator 3     | Fator 4     | Fator 5     | Fator 6              | Fator 7     | Fator 8     | Fator 9     |
|-------------|--------------|-------------|-------------|-------------|-------------|----------------------|-------------|-------------|-------------|
| BAIR        | $-0,769878$  | 0,118636    | 0,088964    | $-0,024202$ |             | $0,097856 -0,268058$ | 0,011785    | 0,067484    | 0,065238    |
| SETO        | 0,050972     | $-0,002536$ | 0,040935    | 0,008548    | $-0,935737$ | $-0,080292$          | $-0.046661$ | 0,039636    | 0,015058    |
| PAVI        | $-0,126354$  | 0,093351    | $-0,714315$ | 0,066778    | 0,321259    | $-0,050776$          | $-0.090172$ | 0,049206    | 0,016491    |
| <b>ESGO</b> | 0,794818     | 0,157260    | 0,080590    | 0,190432    | 0,016297    | $-0,117385$          | $-0,043827$ | 0,081426    | 0,135939    |
| ILUM        | $-0,108389$  | 0,050869    | 0,830505    | 0,043004    | 0,170622    | 0,015022             | $-0,083221$ | $-0,015309$ | 0,053253    |
| ATER        | $-0, 274650$ | 0,017026    | $-0,001866$ | $-0,750615$ | $-0,010033$ | 0,316163             | $-0,086787$ | 0,094259    | 0,083614    |
| PEDO        | $-0,044983$  | 0,057990    | $-0,008796$ | 0,067410    | 0,041361    | 0,008730             | 0,983214    | 0,006888    | 0,032191    |
| TOPO        | $-0,010974$  | 0,024510    | 0,052197    | 0,094515    | 0,037077    | 0,003995             | $-0,007034$ | $-0,986434$ | $-0,011558$ |
| SITU        | 0,051411     | $-0,035202$ | 0,034461    | 0,031832    | $-0,014326$ | 0,062095             | 0,032251    | 0,011690    | 0,977704    |
| AEDI        | 0,112770     | 0,110913    | 0,062490    | 0,047113    | 0,087366    | 0,876510             | 0,009610    | $-0,007188$ | 0,063956    |
| TIPO        | 0,041138     | $-0,032906$ | $-0,004067$ | 0,809722    | 0,006085    | 0,252677             | 0,002514    | $-0,047450$ | 0,118306    |
| ESTR        | 0,235871     | $-0,579661$ | 0,072696    | $-0,431292$ | 0,130118    | $-0, 295016$         | $-0,113405$ | $-0,044759$ | 0,136962    |
| CONS        | 0,107314     | 0,912569    | 0,001780    | $-0,124559$ | 0,056250    | 0,028308             | 0,021534    | $-0,040724$ | 0,009897    |
|             |              |             |             |             |             |                      |             |             |             |

**Tabela 6.4 – Matriz dos Pesos com Rotação Varimax**

Finalmente, aplicando o método dos mínimos quadrados encontra-se a matriz dos escores fatoriais de ordem *n* x 9. Esta matriz passa a representar os dados.

#### 6.1 MODELO UTILIZANDO REDES NEURAIS

Para a realização deste trabalho, foi escolhido o *software* Matlab 6.5. Este *software* oferece pacotes prontos para utilização das RNA's em seu *toolbox*. A topologia empregada foi a MLP (*Multilayer Perceptron*) *feedforward* com uma camada de entrada, consistindo de 9 nós, conforme as variáveis obtidas na Análise das Componentes Principais, uma camada escondida, e uma camada de saída com um único neurônio que fornecerá o valor venal do imóvel.

A decisão de somente uma camada oculta na arquitetura da rede, é baseada no Teorema da Aproximação Universal (HAYKIN, 2001), que pode ser visto como um teorema existencial que fornece a justificativa matemática para a aproximação de uma função contínua arbitrária, em oposição à representação exata. Este teorema afirma que uma única camada oculta é suficiente para um *perceptron* de múltiplas camadas (MLP) computar uma aproximação uniforme para um dado conjunto de treinamento, representado pelo conjunto de entradas e a saída desejada (alvo). O número de neurônios na camada oculta variou de nenhum neurônio até 12 neurônios.
A função de ativação deve ser necessariamente contínua e diferenciável. Neste estudo, foi empregado na camada oculta e na camada de saída a função de ativação não-linear do tipo sigmoidal (*logsig*), que assume um intervalo contínuo de valores entre 0 e 1 e é definida como uma função estritamente crescente, que exibe um balanceamento adequado entre comportamento linear e não-linear.

Para o treinamento, foi utilizado o algoritmo de "Levenberg Marquardt" (LM), descrito no item 5.1.6, sendo as redes projetadas para calcular os pesos sinápticos do *perceptron* de múltiplas camadas, isto é, aprendizagem por retropropagação do erro. De acordo com HAYKIN (2001), um *perceptron* de múltiplas camadas treinado com o algoritmo de retropropagação pode ser visto como um veículo prático para realizar um mapeamento não-linear de entrada-saída de natureza geral.

Para a avaliação do desempenho da rede neural, utilizou-se o erro quadrático médio (*MSE* – *mean squared error*), que é a média do somatório dos quadrados dos erros de cada caso, tanto do conjunto de treinamento, quanto do conjunto de testes. É normal se adotar a raiz quadrada do erro quadrático médio (*rmse*) no cálculo do erro da rede. O cálculo do *rmse* pode ser determinado pela expressão (6.1).

$$
rmse = \sqrt{\left(\frac{\sum (y - \tilde{y})^2}{n}\right)}\tag{6.1}
$$

onde:

*y* = saídas reais normalizadas

 $\tilde{y}$  = saídas normalizadas previstas pela rede;

 $n =$ número de casos

Na continuidade, a amostra foi divida em dois grupos. O primeiro grupo chamado de Treinamento (P) com 66% (170 imóveis) da amostra e o segundo com 34% (86 imóveis) foi separado para Teste (S), tomando-se o cuidado de manter a mesma proporção de valores dos imóveis nos dois conjuntos.

Foi escolhida uma nomenclatura para as redes de forma a representar, pela ordem, as seguintes características: número de parâmetros de entrada, número de neurônios na camada escondida e número de iterações do treinamento. Desta forma, a denominação das redes deste trabalho começa com um número correspondente à quantidade de variáveis de entrada, seguido da letra E, seguida do número de neurônios na camada oculta e a letra N e número de neurônios na camada de saída seguido também pela letra N, e finalmente o número de iterações no treinamento.

Por exemplo, a rede 9E8N1N50 é uma rede com 9 entradas, 8 neurônios na camada oculta, 1 neurônio na camada de saída e foi treinada com 50 iterações.

Cada conjunto foi treinado aproximadamente 50 vezes e o critério de parada utilizado foi o número de iterações (épocas) para cada treinamento.

### 6.1.1 Experimento I com Redes Neurais

As simulações que apresentaram melhores resultados, são mostrados no quadro 6.1 a seguir.

| Rede      | <b>Erro Médio Quadrático</b><br>$rmse$ $(\%)$ |              |  |
|-----------|-----------------------------------------------|--------------|--|
|           | <b>Treinamento</b>                            | <b>Teste</b> |  |
| 9E1N50    | 14,89%                                        | 16,41%       |  |
| 9E1N1N50  | 12,32%                                        | 14,82%       |  |
| 9E2N1N50  | 11,39%                                        | 15,39%       |  |
| 9E3N1N50  | 7,61%                                         | 13,15%       |  |
| 9E4N1N50  | 6,96%                                         | 12,50%       |  |
| 9E5N1N50  | 6,28%                                         | 10,40%       |  |
| 9E6N1N50  | 5,62%                                         | 12,09%       |  |
| 9E7N1N50  | 3,91%                                         | 13,94%       |  |
| 9E8N1N50  | 4,96%                                         | 11,13%       |  |
| 9E9N1N50  | 3,91%                                         | 13,81%       |  |
| 9E10N1N50 | 4,64%                                         | 12,88%       |  |
| 9E11N1N50 | 3,14%                                         | 12,23%       |  |
| 9E12N1N50 | 2,81%                                         | 15,81%       |  |

**Quadro 6.1 – Resultado das Melhores Simulações**

O quadro 6.1 apresenta as redes consideradas de melhor desempenho, dentre várias testadas, por apresentarem os menores percentuais de erros, tanto de treinamento como de teste. As redes apresentaram no treinamento *rmse's* no intervalo de 2,81% a 14,89% e os *rmse's* de teste ficaram no intervalo entre 10,40% e 16,41%, sendo que a rede com 11 neurônios na camada oculta apresentou o melhor resultado de treinamento, embora o melhor resultado do conjunto teste tenha ocorrido na rede com 5 neurônios na camada oculta, optouse por escolher a rede do conjunto treinamento.

Caso ocorra excesso de treinamento, as redes perdem a capacidade de generalização entre padrões de entrada-saída similares, e passam a apresentar um baixo erro para o conjunto de treinamento e erro elevado para o conjunto de testes, prejudicando o seu desempenho. Para resolver este problema pode-se utilizar um conjunto adicional de dados, chamado de Conjunto de Validação, que é diferente do conjunto de teste e de treinameto. Este método tende a identificar o início do excesso de treinamento

A Figura 6.4 mostra formas conceituais de duas curvas de aprendizagem, uma relativa às medidas sobre o conjunto de estimação (treinamento) e a outra relativa ao subconjunto de validação (teste). Tipicamente, o modelo não funciona tão bem sobre o subconjunto de validação do que sobre o conjunto de estimação (treinamento), sobre o qual o projeto foi baseado. A curva de aprendizagem de estimação decresce monotonamente para um número crescente de épocas, da maneira usual. Diferentemente, a curva de aprendizagem de validação decresce monotonamente para um mínimo e então começa a crescer conforme o treinamento continua.

Quando se observa a curva de aprendizagem de estimação pode parecer que poderíamos melhorar o desempenho indo além do ponto mínimo da curva de aprendizagem de validação. Na realidade, o que a rede aprende após este ponto é essencialmente o ruído contido nos dados de treinamento. Este procedimento sugere que o ponto mínimo na curva de aprendizagem de validação seja usado como critério sensato para encerrar a sessão de treinamento.

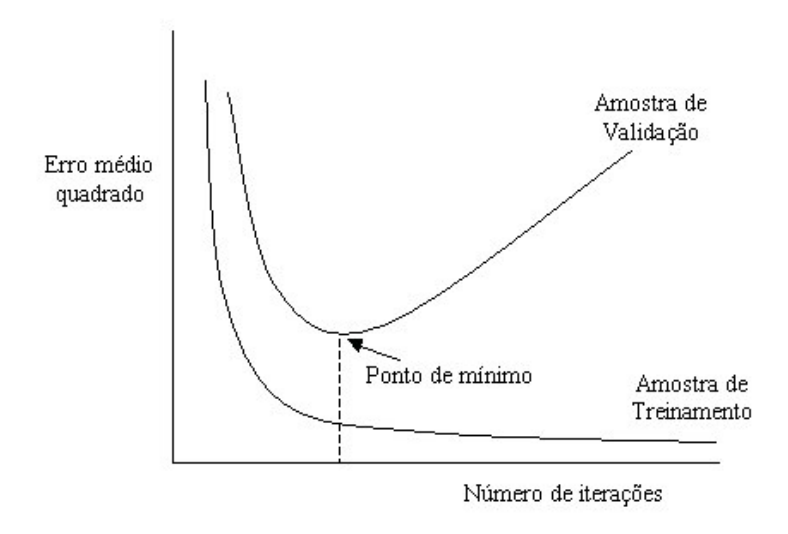

**Figura 6.4 – Treinamento versus capacidade de generalização da RNA**

Fonte: HAYKIN (2001)

Os quadros 6.2 e 6.3 mostram a ocorrência de casos por faixa de erro, com base na análise do quadro 6.1, referente ao conjunto de treinamento e de teste. Nota-se que a maior ocorrência de erros nos dois conjuntos ficou abaixo de 10% do valor previsto. No conjunto de treinamento, por exemplo, 66% do total dos casos está na faixa de até 10% dos valores observados, no conjunto de teste, 52% dos casos apresentou erro na faixa de até 20%, o que pode ser considerado um bom resultado, significando que os valores preditos pela rede, não ficam tão distantes dos valores esperados.

A análise de casos por faixa de erro é relevante, uma vez que o valor venal é a base para calcular o IPTU do imóvel, no caso da cidade de Guarapuava, é aplicado o percentual de 0,55% sobre o valor venal, sendo este o valor a ser pago pelo contribuinte. Se o erro for muito alto acabará por onerar ou desonerar demasiado o contribuinte.

| <b>Erro</b>    | n.º de casos          | %    |
|----------------|-----------------------|------|
| a 10%<br>0     | 113                   | 66%  |
| $>10\%$ a 20%  | 29                    | 17%  |
| $> 20\%$ a 30% | $12 \overline{ }$     | 7%   |
| $>$ 30% a 40%  | 9                     | 5%   |
| $>$ 40% a 50%  |                       | 1%   |
| $> 50\%$ a 60% | 4                     | 2%   |
| $>60\%$        | $\mathbf{2}^{\prime}$ | 1%   |
| Total de casos | 170                   | 100% |

**Quadro 6.2 – Ocorrência de Casos por Faixa de Erro do Conjunto Treinamento**

**Quadro 6.3 – Ocorrência de Casos por Faixa de Erro do Conjunto Teste**

| Erro           | n.º de casos | %    |
|----------------|--------------|------|
| 10%<br>0<br>a  | 25           | 29%  |
| $> 10\%$ a 20% | 20           | 23%  |
| $> 20\%$ a 30% | 10           | 12%  |
| $>$ 30% a 40%  | 6            | 7%   |
| $>$ 40% a 50%  | 5            | 6%   |
| $> 50\%$ a 60% | 4            | 5%   |
| >60%           | 16           | 19%  |
| Total de casos | 86           | 100% |

Objetivando melhorar o comportamento da rede, analisou-se dois grupos de dados extraídos da amostra original. O critério para separação foi por setores, uma vez que para determinação do valor venal de um imóvel, leva-se em consideração as suas características. Os setores são definidos pela comissão de elaboração da planta genérica observando alguns critérios como região, serviços públicos oferecidos dentre outros.

#### 6.1.2 – Experimento II com Redes Neurais – Setor 9

Primeiramente, utilizou-se os dados originais, ou seja, antes da aplicação da técnica de Análise dos Componentes Principais. O primeiro grupo de dados foi denominado de Setor 9, que contém imóveis localizados em 3 bairros da cidade, composto por 52 amostras. O número de variáveis deste conjunto passou para 10, uma vez que todos os imóveis são do setor 9, desconsiderou-se esta variável e todos os imóveis localizados nesta área possuírem pavimentação e iluminação. Trabalhou-se as redes com as 10 variáveis do modelo inicial (bairro, esgoto, área do terreno, pedologia, topografia, situação, área edificada, tipo, estrutura e conservação). Dividiu-se então, o conjunto de dados do Setor 9, em dois conjuntos, sendo que 75% da amostra, ou seja, 39 observações foram separadas para o conjunto de treinamento da rede e, 25%, ou seja, 13 observações para o conjunto de teste. Os resultados são apresentados no quadro 6.4.

| Rede       |                    | <b>Erro Médio Quadrático</b><br>$rmse$ $(\%)$ |
|------------|--------------------|-----------------------------------------------|
|            | <b>Treinamento</b> | <b>Teste</b>                                  |
| 10E2N1N50  | 1,85%              | 6,79%                                         |
| 10E4N1N50  | 1,98%              | 6,74%                                         |
| 10E6N1N50  | 1,82%              | 7,94%                                         |
| 10E8N1N50  | 1,79%              | 5.37%                                         |
| 10E10N1N50 | 1,92%              | 8,21%                                         |
| 10E12N1N50 | 2,0%               | 9,21%                                         |

**Quadro 6.4 – Resultado das melhores simulações – Setor 9**

Este quadro 6.4 apresenta as redes consideradas de melhor desempenho por mostrarem os menores percentuais de erros, tanto de treinamento como de teste. As redes apresentaram no treinamento valores para os *rmse's* no intervalo de 1,79% a 2% e no teste os *rmse's* ficaram no intervalo entre 5,37% e 9,21%, sendo que a rede com 8 neurônios na camada oculta apresentou o melhor resultado.

Realizou-se após, a Análise Multivariada apenas para os imóveis pertencentes ao Setor 9, com o intuito de reduzir o número de variáveis. A tabela 6.5 mostra o resultado da análise.

|               |          | % total   | Cumul.    | Cumul.    |
|---------------|----------|-----------|-----------|-----------|
|               | Autoval  | Variância | Autoval   | $\approx$ |
|               |          |           |           |           |
| $\mathbf{1}$  | 1,842741 | 18,42741  | 1,842741  | 18,42741  |
| $\mathcal{L}$ | 1,705270 | 17,05270  | 3,548011  | 35,48011  |
| 3             | 1,541218 | 15,41218  | 5,089229  | 50,89229  |
| 4             | 1,129855 | 11,29855  | 6,219084  | 62,19084  |
| 5             | 1,022285 | 10,22285  | 7,241370  | 72,41370  |
| 6             | 0,859281 | 8,59281   | 8,100650  | 81,00650  |
| 7             | 0,607593 | 6,07593   | 8,708240  | 87,08240  |
| 8             | 0,541639 | 5,41639   | 9,249880  | 92,49880  |
| 9             | 0,441756 | 4,41756   | 9,691640  | 96,91640  |
| 10            | 0,308361 | 3,08361   | 10,000000 | 100,00000 |
|               |          |           |           |           |

**Tabela 6.5 – Autovalores em Ordem Decrescente de Magnitude – Setor 9**

A Análise mostrou que seis variáveis seriam suficientes para representar a estrutura de covariância inicial, com 19% de perda de informações. O critério de corte utilizado, foi autovalores acima de 0,75, conforme mostra a figura 6.5.

**Figura 6.5 – Fatores x Autovalores da Análise Realizada – Setor 9**

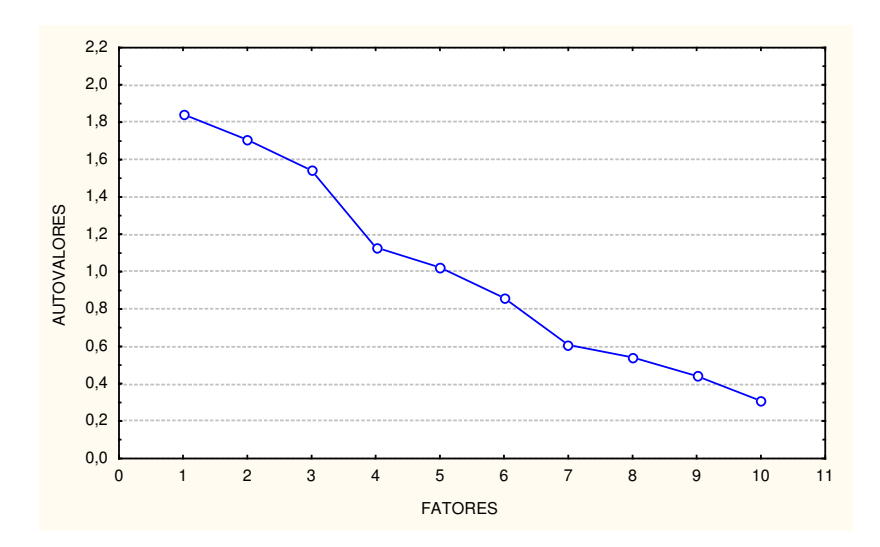

O peso de cada um dos seis fatores selecionados em cada variável, são mostrados na tabela 6.6. O fator 1 tem carregamento forte na variável esgoto; o fator 2 depende das

variáveis bairro e pedologia, que será identificado como localização; os fatores 3, 4 5 e 6 dependem das variáveis conservação, situação, tipo e topografia respectivamente.

|             | Fator       | Fator         | Fator       | Fator    | Fator        | Fator       |
|-------------|-------------|---------------|-------------|----------|--------------|-------------|
|             | 1           | $\mathcal{D}$ | 3           | 4        | 5            | 6           |
|             |             |               |             |          |              |             |
| BAIR        | 0,034680    | $-0,802590$   | $-0,040204$ | 0,001530 | $-0, 279145$ | $-0,143320$ |
| <b>ESGO</b> | $-0,909520$ | 0,072095      | 0,124071    | 0,200767 | $-0,036567$  | $-0,084857$ |
| ATER        | 0,646476    | $-0,044499$   | 0,332647    | 0,222542 | $-0, 395369$ | $-0,306818$ |
| PEDO        | 0,002827    | $-0,813646$   | 0,077127    | 0,007095 | 0,212580     | 0,057292    |
| TOPO        | $-0,039224$ | 0,069458      | 0,114657    | 0,161755 | 0,076139     | 0,924480    |
| SITU        | $-0,063242$ | $-0,036648$   | $-0,019411$ | 0,905187 | 0,049630     | 0,161635    |
| AEDI        | 0,510671    | 0,328038      | 0,197137    | 0,380070 | 0,285237     | $-0,339572$ |
| TIPO        | $-0,017172$ | 0,034800      | 0,014956    | 0,087494 | 0,904389     | 0,047813    |
| <b>ESTR</b> | $-0,033289$ | 0,292424      | $-0,593937$ | 0,316445 | $-0,408516$  | $-0,084527$ |
| CONS        | 0,005360    | 0,060427      | 0,906089    | 0,079636 | $-0,070897$  | 0,066729    |
|             |             |               |             |          |              |             |

**Tabela 6.6 – Matriz Fatorial depois da Rotação – Setor 9**

A análise das comunalidades, apresentada na tabela 6.7, mostra que, todas as variáveis são importantes são importantes na estrutura de covariância , pois apresentam valores acima de 0,65.

**Tabela 6.7 – Comunalidades – Setor 9**

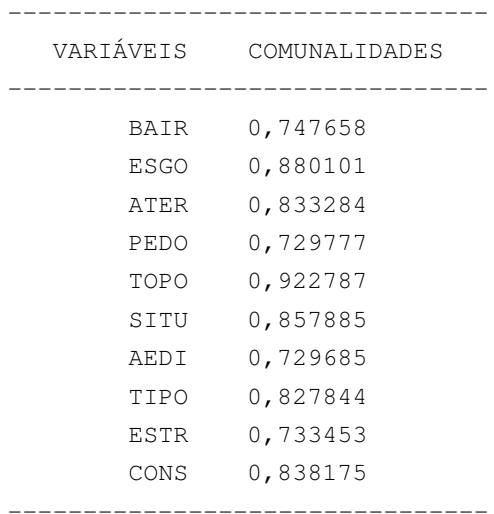

Assim sendo, foram treinadas redes com 6 variáveis na camada de entrada. Os melhores resultados das simulações estão demonstrados no quadro 6.5.

| Rede      | Erro Médio Quadrático<br>$rmse$ $(\%)$ |              |  |
|-----------|----------------------------------------|--------------|--|
|           | <b>Treinamento</b>                     | <b>Teste</b> |  |
| 6E2N1N50  | 0,46%                                  | 7,25%        |  |
| 6E4N1N50  | 0.31%                                  | 5,34%        |  |
| 6E6N1N50  | 0,29%                                  | 5.26%        |  |
| 6E8N1N50  | 0.29%                                  | 5,95%        |  |
| 6E10N1N50 | 0.31%                                  | 8.17%        |  |
| 6E12N1N50 | 0.28%                                  | 7,30%        |  |

**Quadro 6.5 – Resultado das melhores simulações – Setor 9**

O quadro 6.5 apresenta as redes consideradas de melhor desempenho por mostrarem os menores percentuais de erros, tanto de treinamento como de teste. As redes apresentaram no treinamento *rmse's* no intervalo de 0,28% a 0,46% e os *rmse's* de teste ficaram no intervalo entre 5,26% a 7,30%, sendo que a rede com 6 neurônios na camada oculta apresentou o melhor resultado.

#### 6.1.3 Experimento III com Redes Neurais – Setor 10

O segundo grupo de dados foi denominado de setor 10, que contém imóveis localizados em 4 bairros da cidade, composto por 79 amostras. Neste grupo de dados, também aplicou-se a técnica de Redes Neurais Artificiais antes da aplicação da Análise Multivariada. O número de variáveis deste conjunto passou para 8, uma vez que todos os imóveis são do setor 10, desconsiderou-se esta variável e todos os imóveis localizados nesta área possuírem pavimentação, esgoto e iluminação e a variável pedologia ser a mesma para todos os imóveis da amostra. Trabalhou-se as redes com as 8 variáveis do modelo inicial (bairro, área do terreno, topografia, situação, área edificada, tipo, estrutura e conservação). Dividiu-se o conjunto de dados do Setor 10, em dois conjuntos, sendo que 75% da amostra, ou seja, 59 observações foram separadas para o conjunto de treinamento da rede e, 25%, ou seja, 20 observações para o conjunto de teste. Os resultados são apresentados no quadro 6.6.

| Rede      | Erro Médio Quadrático<br>$rmse$ $(\%)$ |              |  |
|-----------|----------------------------------------|--------------|--|
|           | <b>Treinamento</b>                     | <b>Teste</b> |  |
| 8E2N1N50  | 6,86%                                  | 16,22%       |  |
| 8E4N1N50  | 5,98%                                  | 17,24%       |  |
| 8E6N1N50  | 3,31%                                  | 11,11%       |  |
| 8E8N1N50  | 4.62%                                  | 22,25%       |  |
| 8E10N1N50 | 1,83%                                  | 21,84%       |  |
| 8E12N1N50 | 3.21%                                  | 22,46%       |  |

**Quadro 6.6 – Resultado das melhores simulações – Setor 10**

O quadro 6.6 apresenta as redes consideradas de melhor desempenho por mostrarem os menores percentuais de erros, tanto de treinamento como de teste. As redes apresentaram no treinamento valores de *rmse's* no intervalo de 1,83% a 6,89% e no teste os valores de *rmse's* ficaram no intervalo entre 11,11% e 22,46%, sendo que a rede com 6 neurônios na camada oculta apresentou o melhor resultado.

Realizou-se na seqüência, a Análise Multivariada, com o intuito de reduzir o número de variáveis. A tabela 6.8 mostra o resultado dessa análise, quanto a escolha dos fatores.

|                                                                                                    | Autoval  | % total<br>Variância | Cumul.<br>Autoval | Cumul.<br>⊱ |
|----------------------------------------------------------------------------------------------------|----------|----------------------|-------------------|-------------|
| $\mathbf{1}$                                                                                                    | 2,184209 | 27,30261             | 2,184209          | 27,3026     |
| $\mathfrak{D}_{1}^{2}(\mathfrak{D}_{1})=\mathfrak{D}_{2}^{2}(\mathfrak{D}_{2})=\mathfrak{D}_{2}^{2}(\mathfrak{D}_{1})=\mathfrak{D}_{2}^{2}(\mathfrak{D}_{2})=\mathfrak{D}_{2}^{2}(\mathfrak{D}_{1})=\mathfrak{D}_{2}^{2}(\mathfrak{D}_{1})=\mathfrak{D}_{2}^{2}(\mathfrak{D}_{1})=\mathfrak{D}_{2}^{2}(\mathfrak{D}_{1})=\mathfrak{D}_{2}^{2}(\mathfrak{D}_{1})=\mathfrak{D}_{2}^{2}(\mathfrak{D}_{1})=\mathfrak{D}_{2}^{$ | 1,436104 | 17,95130             | 3,620313          | 45,2539     |
| 3                                                                                                    | 1,092079 | 13,65098             | 4,712392          | 58,9049     |
| 4                                                                                                    | 0,948262 | 11,85328             | 5,660654          | 70,7582     |
| 5                                                                                                    | 0,824562 | 10,30703             | 6,485216          | 81,0652     |
| 6                                                                                                    | 0,723396 | 9,04245              | 7,208612          | 90,1076     |
| 7                                                                                                    | 0,495078 | 6,18848              | 7,703690          | 96,2961     |
| 8                                                                                                    | 0,296310 | 3,70387              | 8,000000          | 100,0000    |

**Tabela 6.8 – Autovalores em Ordem Decrescente de Magnitude – Setor 10**

A Análise mostrou que seis variáveis seriam suficientes para representar a estrutura de covariância inicial, com 9,89% de perda de informações. O critério de corte utilizado, foi autovalores acima de 0,70, conforme mostra a figura 6.6.

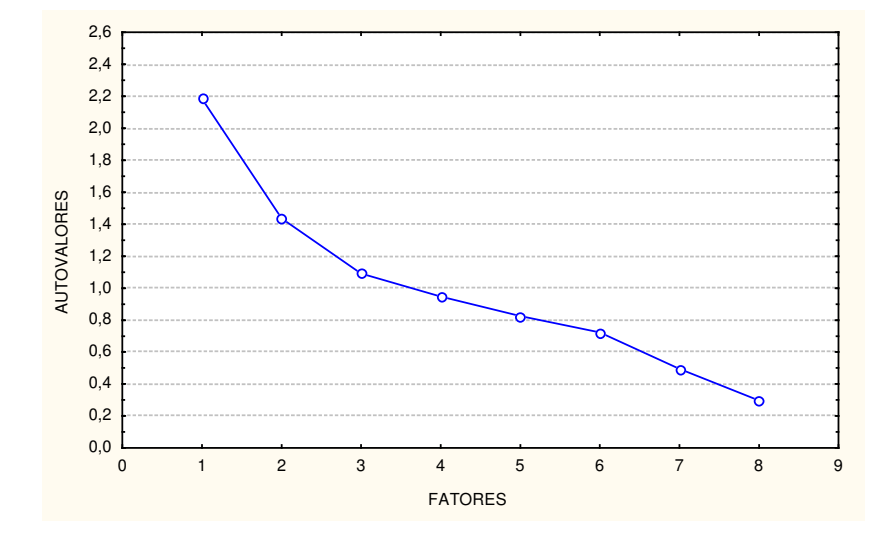

#### **Figura 6.6 – Fatores x Autovalores da Análise Realizada – Setor 10**

O peso de cada um dos seis fatores selecionados em cada variável, são mostrados na tabela 6.9. O fator 1 é explicado pelas variáveis área do terreno e tipo, que será denominado de condições do terreno; o fator 2 é explicado pela variável área edificada; o fator 3 tem carregamento alto na variável topografia; o fator 4 tem forte carregamento na variável situação; o fator 5 tem explicação na variável bairro e o fator 6 é explicado pela variável conservação.

|      | Fator<br>1  | Fator<br>$\mathcal{L}$ | Fator<br>3  | Fator<br>4  | Fator<br>5   | Fator<br>6   |
|------|-------------|------------------------|-------------|-------------|--------------|--------------|
| BAIR | 0,049344    | 0,058086               | 0,065737    | 0,015405    | 0,985861     | 0,055912     |
| ATER | 0,860536    | 0,089031               | $-0,058668$ | $-0,047237$ | 0,064649     | 0,013176     |
| TOPO | 0,049591    | 0,001590               | 0,984885    | $-0,001734$ | 0,064481     | 0,084755     |
| SITU | $-0,111843$ | $-0,004720$            | $-0,003462$ | 0,978259    | 0,017060     | 0,007911     |
| AEDI | 0,046350    | 0,972224               | 0,015809    | 0,011277    | 0,043231     | 0,039127     |
| TIPO | $-0,880503$ | $-0,019204$            | $-0,089099$ | 0,170897    | $-0,054572$  | $-0,052168$  |
| ESTR | 0,614702    | $-0,405260$            | 0,158684    | 0,247049    | $-0, 205095$ | $-0, 283966$ |
| CONS | 0,001019    | 0,053619               | 0,090126    | 0,010037    | 0,052876     | 0,981606     |
|      |             |                        |             |             |              |              |

**Tabela 6.9 – Matriz Fatorial depois da Rotação – Setor 10**

A análise das comunalidades, apresentada na tabela 6.10, mostra que todas as variáveis são importantes, pois possuem comunalidades acima de 0,65.

| VARIÁVEIS   | COMUNALIDADES |
|-------------|---------------|
| <b>BATR</b> | 0,979309      |
| ATER        | 0,755787      |
| PEDO        | 0,896823      |
| TOPO        | 0,863400      |
| SITU        | 0,970133      |
| <b>AEDI</b> | 0,842854      |
| TIPO        | 0,793985      |
| <b>ESTR</b> | 0,710238      |
| CONS        | 0,754747      |
|             |               |

**Tabela 6.10 – Comunalidades – Setor 10**

Realizou-se o treinamento da rede após a Análise Multivariada. Os melhores resultados das simulações estão apresentados no quadro 6.7, com somente seis variáveis na camada de entrada e número de neurônios variados na camada oculta.

| Rede      | Erro Médio Quadrático<br>$rmse$ $(\%)$ |              |  |
|-----------|----------------------------------------|--------------|--|
|           | <b>Treinamento</b>                     | <b>Teste</b> |  |
| 6E2N1N50  | 11,74%                                 | 13,90%       |  |
| 6E4N1N50  | 4,30%                                  | 18,58%       |  |
| 6E6N1N50  | 1,88%                                  | 18,85%       |  |
| 6E8N1N50  | 1,78%                                  | 20,30%       |  |
| 6E10N1N50 | 0,43%                                  | 22,24%       |  |
| 6E12N1N50 | 0,31%                                  | 22,96%       |  |

**Quadro 6.7 – Resultado das melhores simulações – Setor 10**

O quadro 6.7 apresenta as redes consideradas de melhor desempenho por mostrarem os menores percentuais de erros, tanto de treinamento como de teste. As redes apresentaram no treinamento valores do *rmse's* no intervalo de 0,31% a 11,74% e no teste os valores do *rmse's* ficaram no intervalo entre 13,90% e 22,96%, sendo que a rede com 6 neurônios na camada oculta apresentou o melhor resultado.

Os resultados obtidos pelas Redes Neurais Artificiais, quando da separação por setores, foram melhores em relação ao modelo geral, ou seja, quando setorizou-se a amostra, tanto os erros de treinamento quanto de testes, foram significativamente melhores. É possível observar também que, a análise das componentes principais melhorou os resultados de treinamento e de testes para a análise do setor 9. No setor 10 o erro de teste foi superior após a realização da análise das componentes principais.

# 6.2 MODELO UTILIZANDO ANÁLISE DE REGRESSÃO MÚLTIPLA

O *software* utilizado para a construção da tabela de dados e aplicação do Modelo de Análise de Regressão Múltipla foi o *Excel*, com validação dos resultados através do *software Statistica v.5*.

#### 6.2.1 Experimento I com Regressão Linear Múltipla

Ajustou-se um modelo de Regressão Linear Múltipla para os dados observados, a partir da matriz obtida após a Análise das Componentes Principais, conforme figura 6.1, utilizando os dados contidos na matriz do Apêndice I (matriz dos escores das componentes principais com rotação varimax).

No ajuste do modelo  $\underline{Y} = X\beta + \underline{\varepsilon}$  verificou-se que as variáveis setor, pedologia e topografia, não são significativamente importantes devido aos seus valores-*p* serem maiores que 0,05, como mostra a tabela 6.11. Assim, estas variáveis também foram excluídas do modelo.

| Parâmetro        |            | Coeficientes Erro padrão Estatística t |           | $valor-p$    |
|------------------|------------|----------------------------------------|-----------|--------------|
| Interseção       | 90070,2    | 1805,73                                | 49,8801   | $1E-130$     |
| Localização      | 7724,55    | 1809,27                                | 4,26943   | $2,8E-05$    |
| Estrutura        | 15102,6    | 1809,27                                | 8,34734   | $5,1E-15$    |
| Serviços Urbanos | 4649,08    | 1809,27                                | 2,56958   | 0,01077      |
| Característica   | $-9013$    | 1809,27                                | $-4,9816$ | $1, 2E - 06$ |
| Setor            | 919,268    | 1809,27                                | 0,50809   | 0,61185      |
| Área edificada   | 42448      | 1809,27                                | 23,4614   | $1,1E-64$    |
| Pedologia        | $-356, 79$ | 1809,27                                | $-0,1972$ | 0,84383      |
| Topografia       | 2010,1     | 1809,27                                | 1,111     | 0,26765      |
| Situação         | 5028,31    | 1809,27                                | 2,77919   | 0,00587      |

**Tabela 6.11 – Ajuste do Primeiro Modelo de Regressão**

A tabela 6.12 apresenta as variáveis utilizadas e os respectivos valores dos coeficientes.

| Parâmetro        | Coeficientes | Erro padrão | Estatística t | $valor-p$    |
|------------------|--------------|-------------|---------------|--------------|
| Interseção       | 90070, 2     | 1800, 4016  | 50,027852     | $6,586E-132$ |
| Localização      | 7724,55      | 1803, 9283  | 4,2820725     | 2,64519E-05  |
| Estrutura        | 15102,6      | 1803, 9283  | 8,3720638     | 4,13014E-15  |
| Serviços Urbanos | 4649,08      | 1803, 9283  | 2,5771964     | 0,010536985  |
| Característica   | $-9013$      | 1803, 9283  | $-4,996315$   | 1,10135E-06  |
| Área Edificada   | 42448        | 1803, 9283  | 23,530889     | 3,11186E-65  |
| Situação         | 5028,31      | 1803, 9283  | 2,787424      | 0,005722526  |

**Tabela 6.12 – Ajuste do Modelo Final de Regressão**

O coeficiente de determinação múltipla  $(R^2)$ , que representa a proporção da variação em *Y* que é explicada através do conjunto de variáveis explanatórias selecionadas, apresentou um valor igual 0,7324, ou seja 73,24% da variação no valor venal pode ser explicado através da variação nas variáveis e, 26,76% dos valores dos imóveis são explicados por outras variáveis que não constam no modelo, conforme tabela 6.13

**Tabela 6.13 – Resultado da Estatística**

| Coeficiente de Correlação         | 0,85581 |
|-----------------------------------|---------|
| R2 (coef. Correlação ao quadrado) | 0,73240 |
| R2 ajustado                       | 0,72596 |
| Erro padrão                       | 28806,4 |
| Observações                       | 256     |

A equação de Regressão Linear Múltipla que descreve a relação entre o valor venal do imóvel e as cinco variáveis independentes é:

Valor Venal =  $90070,2 + 7724,55X<sub>1</sub> + 15102,6X<sub>2</sub> + 4649,08X<sub>3</sub> - 9013X<sub>4</sub> + 42448X<sub>5</sub>$ 

+ 5028,31*X<sup>6</sup>*

onde:

 $X1 = 1$ .º fator – localização

 $X2 = 2$ . fator – estrutura

 $X3 = 3$ .º fator – serviços urbanos  $X4 = 4.°$  fator – característica  $X5 = 5$ .º fator – área edificada  $X6 = 6$ .º fator – situação

A Análise de Variância, mostra que rejeita-se a hipótese de não haver regressão, isto é o modelo é significativo a um nível de significância de 0,05. O valor crítico na distribuição *F*, com 6 e 249 graus de liberdade, é aproximadamente 2,10. Uma vez que *F* = 113,58 >  $F_s \approx 2,10$ , ou uma vez que o valor- $p = 0,0000 < 0,05$ , rejeita-se  $H_0$  e conclui-se que pelo menos uma das variáveis explanatórias está relacionada com valor venal, conforme tabela 6.14.

**Tabela 6.14 – Análise da Variância do Ajuste do Modelo de Regressão**

| Fonte de<br>Variação | Graus de<br>Liberdade | Soma dos<br>Ouadrados | Quadrado<br>Médio | Estatística<br>F      | Valor-p      |
|----------------------|-----------------------|-----------------------|-------------------|-----------------------|--------------|
| Regressão            | 6                     | $5,655E+11$           |                   | 9,425E+10 113,5841992 | $2, 3E - 68$ |
| Resíduo              | 249                   | 2,066E+11             | 829810139         |                       |              |
| Total                | 255                   | 7,721E+11             |                   |                       |              |

A figura 6.7 mostra que os valores preditos estão disposto em linha diagonal, indicando uma linearidade satisfatória, ou seja, as previsões se aproximam dos valores reais.

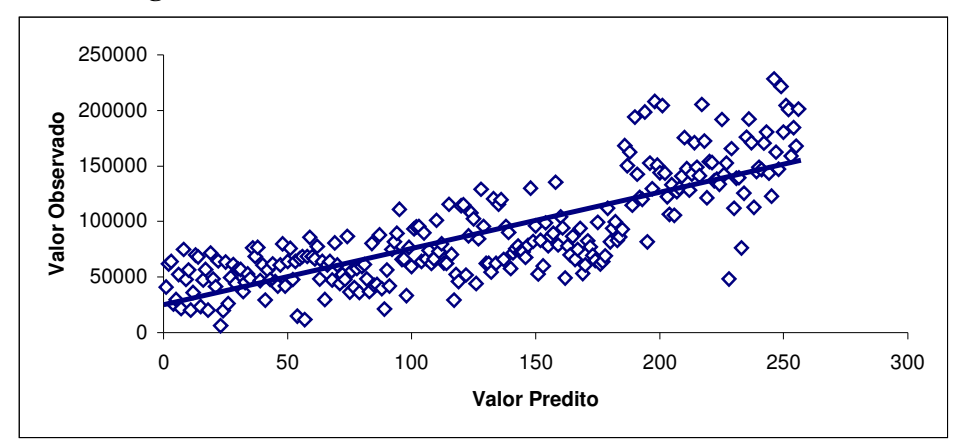

**Figura 6.7 – Valores Peditos** *x* **Valores Observados**

A figura 6.8 apresenta os pontos distribuídos aleatoriamente em torno da linha que passa pela origem, disposição esta, que indica que a suposição de variância constante está correta, ou a condição de homocedasticidade foi cumprida.

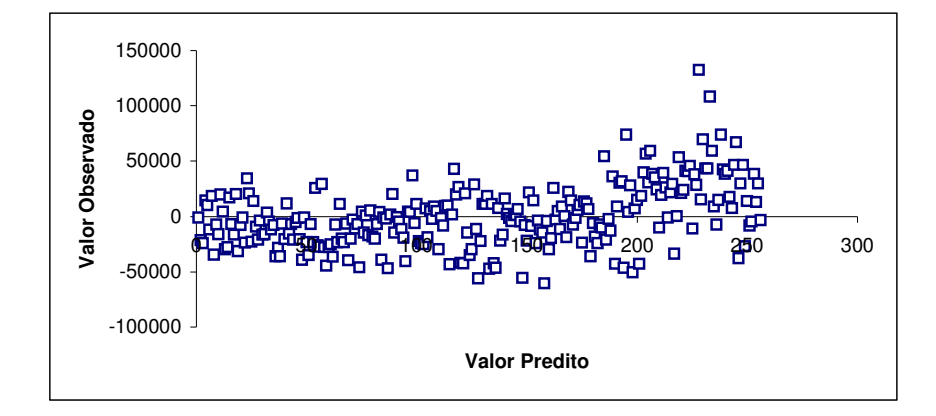

**Figura 6.8 – Resíduos** *x* **Valores Preditos**

A estatística de Durbin-Watson (DW) mede a correlação entre cada resíduo e o resíduo correspondente ao período imediatamente antecedente àquele de interesse e é definido pela equação 6.2 (LEVINE, 2005).

$$
D = \frac{\sum_{i=2}^{n} (e_i - e_{i-1})^2}{\sum_{i=1}^{n} e_i^2}
$$
 (6.2)

onde:

*e<sup>i</sup>* é o resíduo para o período de tempo *i*.

Quando os resíduos sucessivos são positivamente autocorrelacionados, o valor de *D* irá se aproximar de zero. Se os resíduos não forem correlacionados, o valor *D* estará próximo de 2. O teste de Durbin-Watson (DW), apresentou valor *D=*1,4993 > 0,05, indicando não haver autocorrelação entre os resíduos.

Testou-se a *Gaussianidade* dos resíduos através do teste de *Kolmogorov* que forneceu valor de 0,06194 > que 0,05, indicando que a distribuição dos resíduos é Gaussiana. O princípio deste teste baseia-se na comparação da curva da freqüência cumulativa dos dados, com a função de distribuição teórica de hipótese. Quando as duas curvas se sobrepõem a estatística de teste é calculada através da diferença entre ambas. A magnitude da diferença estabelece-se probabilisticamente, segundo a lei de probabilidade dessa estatística, que se

encontra tabelada. Se os dados experimentais se afastam significativamente do que é esperado segundo a distribuição em hipótese, então as curvas obtidas devem encontrar-se igualmente afastadas, e por um raciocínio análogo, se o ajustamento ao modelo hipotético é admissível, as curvas têm um delineamento próximo.

O quadro 6.8 apresenta alguns valores preditos pela equação ajustada e os valores observados, e a porcentagem de erro da predição.

| Erro                  | n.º de casos | ℅    |
|-----------------------|--------------|------|
| a 10%<br>$\Omega$     | 63           | 25%  |
| $>10\%$ a 20%         | 58           | 23%  |
| $>$ 20% a 30%         | 41           | 16%  |
| $>$ 30% a 40%         | 29           | 11%  |
| $>$ 40% a 50%         | 17           | 7%   |
| $> 50\%$ a 60%        | 21           | 8%   |
| $>60\%$               | 27           | 11%  |
| <b>Total de Casos</b> | 256          | 100% |

**Quadro 6.8 – Ocorrência de casos por faixa de erro no Modelo de Regressão**

Este quadro 6.8 apresenta a classificação por faixa de erro do modelo. Observa-se que em 48% dos casos, os erros dos valores preditos ficaram na faixa de 0 a 20% para mais ou menos do valor observado e 52% dos casos o erro foi superior a 30% do valor observado. É importante observar que em 11% dos casos o erro é superior a 60%, o que pode ser prejudicial no caso de avaliação de valor venal de um imóvel. Este erro justifica-se por conter na amostra alguns imóveis com metragem de terreno relativamente pequena, porém com construções de metragem elevada (sobrados) e também, terrenos com grandes áreas e construções de metragem reduzida, sendo que na separação dos conjuntos de treinamento e teste, estes imóveis ficaram no conjunto de testes, explicando desta forma o erro elevado no conjunto de testes.

Aplicou-se a Análise de Regressão Múltipla para os dois grupos de dados extraídos da amostra original, onde foi aplicada a técnica de Redes Neurais Artificiais, com o objetivo de comparar os resultados obtidos.

## 6.2.2 Experimento II com Regressão Linear Múltipla

No ajuste do modelo de Regressão para os dados observados a partir da matriz obtida após a Análise Multivariada (tabela 6.6), verificou-se que a variável tipo não é significativamente importante devido seu valor-*p* ser maior que 0,05, como mostra a tabela 6.15. Assim, esta variável foi excluída do modelo.

| Parâmetro   | Coeficientes |          | Erro padrão Estatistica t | $valor-p$ |
|-------------|--------------|----------|---------------------------|-----------|
| Interseção  | 81388,2      | 2982,756 | 27,28623                  | 0,000000  |
| Esgoto      | 22379,7      | 3011,856 | 7,43053                   | 0,000000  |
| Localização | 8802,6       | 3011,856 | 2,92266                   | 0,005413  |
| Conservação | 23026        | 3011,856 | 7,64513                   | 0,000000  |
| Situação    | 18694,2      | 3011,856 | 6,20688                   | 0,000000  |
| Tipo        | 5023, 8      | 3011,856 | 1,668                     | 0,102261  |
| Topografia  | $-17718,6$   | 3011,856 | $-5,88294$                | 0,000000  |

**Tabela 6.15 – Ajuste do Primeiro Modelo de Regressão – Setor 9**

A tabela 6.16 apresenta as variáveis utilizadas e os respectivos valores dos coeficientes.

| Parâmetro   | Coeficientes | Erro padrão | Estatística t | Valor-p  |
|-------------|--------------|-------------|---------------|----------|
| Interseção  | 81388,2      | 3039,988    | 26,77253      | 0,000000 |
| Esqoto      | 22379,7      | 3069,647    | 7,29064       | 0,000000 |
| Localização | 8802,6       | 3069,647    | 2,86764       | 0,006222 |
| Conservação | 23026        | 3069,647    | 7,50119       | 0,000000 |
| Situação    | 18694,2      | 3069,647    | 6,09003       | 0,000000 |
| Topografia  | $-17718,6$   | 3069,6478   | $-5,77218$    | 0,000001 |

**Tabela 6.16 – Ajuste do Modelo Final de Regressão – Setor 9**

O coeficiente de determinação múltipla  $(R^2)$ , que representa a proporção da variação em *Y* que é explicada através do conjunto de variáveis explanatórias selecionadas, apresentou um valor igual 0,8035, ou seja 80,35% da variação no valor venal pode ser explicado através da variação nas variáveis, conforme tabela 6.17.

**Tabela 6.17 – Resultado da Estatística**

| Coeficiente de Correlação         | 0,896360 |  |  |  |
|-----------------------------------|----------|--|--|--|
| R2 (coef. Correlação ao quadrado) | 0,803462 |  |  |  |
| R2 ajustado                       | 0,782098 |  |  |  |
| 21922,0<br>Erro padrão            |          |  |  |  |
| Observações                       | 52       |  |  |  |

A equação de Regressão Linear Múltipla que descreve a relação entre o valor venal do imóvel e as cinco variáveis independentes, para o Setor 9 é:

Valor Venal = 81388,2 + 22379,7*X<sup>1</sup>* + 8802,6*X<sup>2</sup>* + 23026*X<sup>3</sup>* + 18694,2*X<sup>4</sup>* - 17718,6*X<sup>5</sup>*

onde:

 $X1 = 1$ .<sup>o</sup> fator – esgoto  $X2 = 2$ .º fator – localização X3 = 3.º fator – conservação  $X4 = 4.°$  fator – situação  $X5 = 5$ .º fator – topografia

A Análise de Variância, mostra que rejeita-se a hipótese de não haver regressão, isto é o modelo é significativo a um nível de significância de 0,05. O valor crítico na distribuição *F*, com 5 e 46 graus de liberdade, é aproximadamente 2,25. Uma vez que *F* = 37,61 >  $F_s \approx 2,25$ , ou uma vez que o valor- $p = 0,0000 < 0,05$ , rejeita-se  $H_0$  e conclui-se que pelo menos uma das variáveis explanatórias está relacionada com valor venal, conforme tabela 6.18.

**Tabela 6.18 – Análise da variância do Ajuste do Modelo de Regressão**

| Fonte de<br>Variação | Graus de<br>Liberdade | Soma dos<br>Quadrados | Ouadrado<br>Médio | Estatística<br>F | Valor-p  |
|----------------------|-----------------------|-----------------------|-------------------|------------------|----------|
| Regressão            | 5.                    | 903698E5              | 180740E5          | 37,61023         | 0,000000 |
| Resíduo              | 46                    | 221058E5              | 480560E3          |                  |          |
| Total                | 51                    | 112476E6              |                   |                  |          |

A figura 6.9 mostra que os valores preditos estão disposto em linha diagonal, indicando uma boa linearidade, ou seja, as previsões se aproximam dos valores reais.

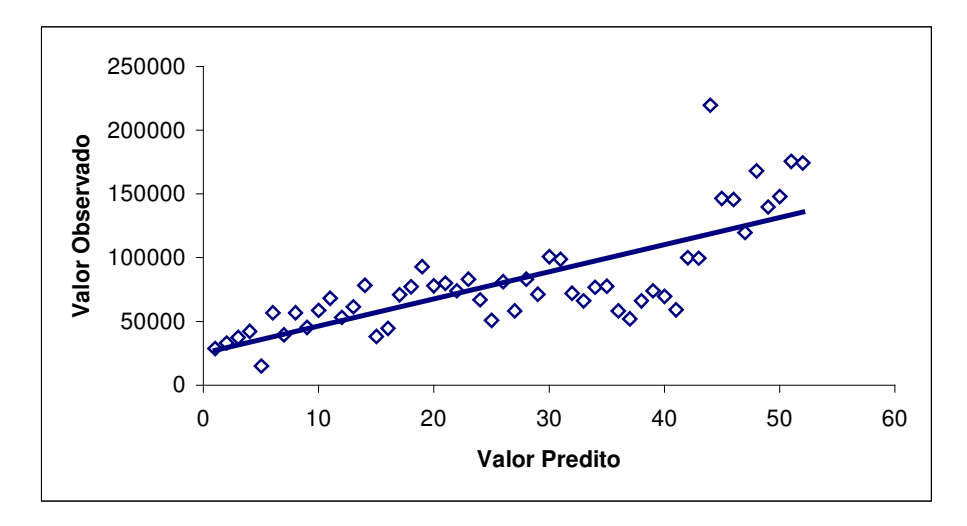

**Figura 6.9 – Valores Preditos x Valores Observados – Setor 9**

A figura 6.10 apresenta os pontos distribuídos aleatoriamente em torno da linha que passa pela origem, indicando que a suposição de variância constante está correta, ou houve o cumprimento da condição de homocedasticidade.

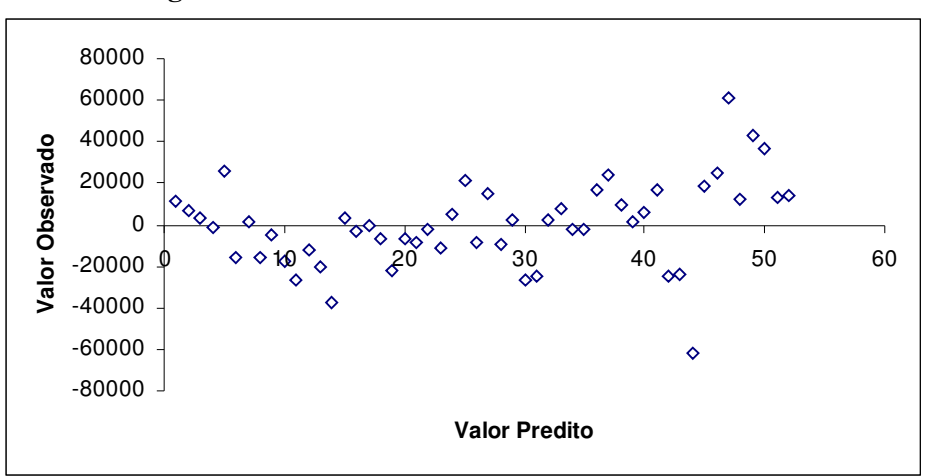

**Figura 6.10 – Resíduos** *x* **Valores Preditos – Setor 9**

O teste de Durbin-Watson (DW), apresentou valor D=1,189931 > 0,05, indicando não haver autocorrelação entre os resíduos.

A *Gaussianidade* dos resíduos forneceu um valor de 0,462684 > 0,05 através do teste de *Kolmogorov*, indicando que a distribuição dos resíduos é Gaussiana.

A ocorrência de casos por faixa de erro no modelo de regressão aplicado ao Setor 9, é apresentado no quadro 6.9.

| Erro           | $n°$ de casos     | %    |
|----------------|-------------------|------|
| a 10%<br>0     | 19                | 37%  |
| $>10\%$ a 20%  | $12 \overline{ }$ | 23%  |
| $> 20\%$ a 30% | 6                 | 12%  |
| $>$ 30% a 40%  | 10                | 19%  |
| $> 40\%$ a 50% | 2                 | 4%   |
| $> 50\%$       | 3                 | 6%   |
| Total de Casos | 52                | 100% |

**Quadro 6.9 – Ocorrência de casos por faixa de erro no Modelo de Regressão – Setor 9**

Nota-se que em 60% dos casos o erro ficou abaixo de 20% e a faixa de erro acima de 50% do valor observado ficou em torno de 6%, que pode ser considerado muito bom, se comparado com a amostra contendo todos os imóveis (quadro 6.8).

### 6.2.3 Experimento III com Regressão Linear Múltipla

O mesmo procedimento foi realizado para o grupo de dados extraído da amostra original e identificado como Setor 10. No ajuste do modelo de regressão para os dados observados a partir da matriz obtida após a Análise Multivariada (tabela 6.9), verificou-se que as variáveis topografia, situação e bairro apresentam valores-*p* > 0,05, sendo excluídas do modelo, por não serem significativamente importantes, conforme se observa na tabela 6.19

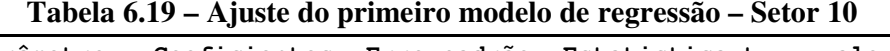

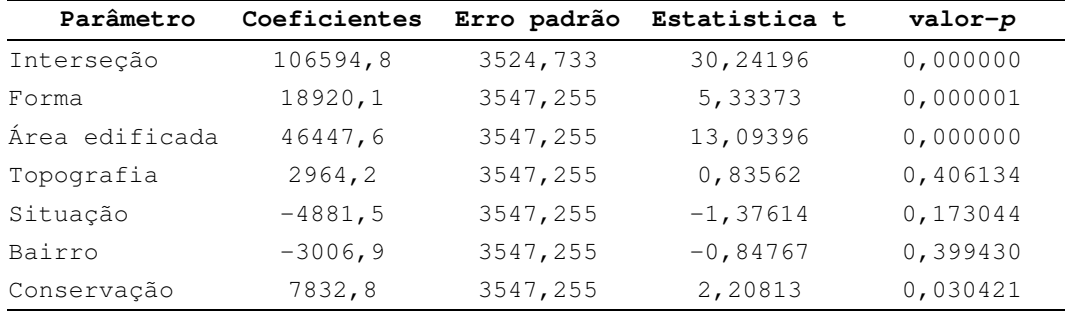

A tabela 6.20 apresenta as variáveis utilizadas e os respectivos valores dos coeficientes.

| Parâmetro      | Coeficientes | Erro padrão | Estatistica t | $value-p$ |
|----------------|--------------|-------------|---------------|-----------|
| Interseção     | 106594,8     | 3532,023    | 30,17954      | 0,000000  |
| Forma          | 18920,1      | 3554,592    | 5,32272       | 0,000001  |
| Área edificada | 46447,6      | 3554,592    | 13,06694      | 0,000000  |
| Conservação    | 7832,8       | 3554,592    | 2,20357       | 0,030624  |

**Tabela 6.20 – Ajuste do Modelo Final de Regressão – Setor 10**

O coeficiente de determinação múltipla  $(R^2)$ , que representa a proporção da variação em *Y* que é explicada através do conjunto de variáveis explanatórias selecionadas, apresentou um valor igual 0,73112, ou seja 73,11% da variação no valor venal pode ser explicado através da variação nas variáveis, conforme tabela 6.21.

**Tabela 6.21 – Resultado da Estatística**

| Coeficiente de Correlação         | 0,855054 |  |
|-----------------------------------|----------|--|
| R2 (coef. Correlação ao quadrado) | 0,731117 |  |
| R2 ajustado                       | 0,720362 |  |
| Erro padrão                       | 31393,0  |  |
| Observações                       | 79       |  |
|                                   |          |  |

A equação de Regressão Linear Múltipla que descreve a relação entre o valor venal do imóvel e as três variáveis independentes, para o Setor 10 é:

Valor Venal =  $106594,8 + 18920,1X_1 + 46447,6X_2 + 7832,8X_3$ 

onde:

 $X1 = 1.$ <sup>o</sup> fator – forma

 $X2 = 2$ .º fator – área edificada

 $X3 = 3$ .º fator – conservação

A Análise de Variância, mostra que rejeita-se a hipótese de não haver regressão, isto é o modelo é significativo a um nível de significância de 0,05. O valor crítico na distribuição *F*, com 3 e 75 graus de liberdade, é aproximadamente 2,68. Uma vez que *F* =

67,977 > *F<sup>s</sup>* ≅ 2,68, ou uma vez que o valor-*p* = 0,0000 < 0,05, rejeita-se *H<sup>0</sup>* e conclui-se que pelo menos uma das variáveis explanatórias está relacionada com valor venal, conforme tabela 6.22.

| Fonte de<br>Variação | Graus de<br>Liberdade | Soma dos<br>Quadrados | Quadrado<br>Médio | Estatística<br>F | Valor-p  |
|----------------------|-----------------------|-----------------------|-------------------|------------------|----------|
| Regressão            | 3                     | 200982E6              | 669943E5          | 67,97729         | 0,000000 |
| Resíduo              | 75                    | 739154E5              | 985540E3          |                  |          |
| Total                | 78                    | 274899E6              |                   |                  |          |
|                      |                       |                       |                   |                  |          |

**Tabela 6.22 – Análise da Variância do Ajuste do Modelo de Regressão**

A figura 6.11 mostra que os valores preditos estão dispostos em linha diagonal, indicando uma boa linearidade, ou seja, as previsões se aproximam dos valores reais.

**Figura 6.11 – Valores Preditos** *x* **Valores Observados – Setor 10**

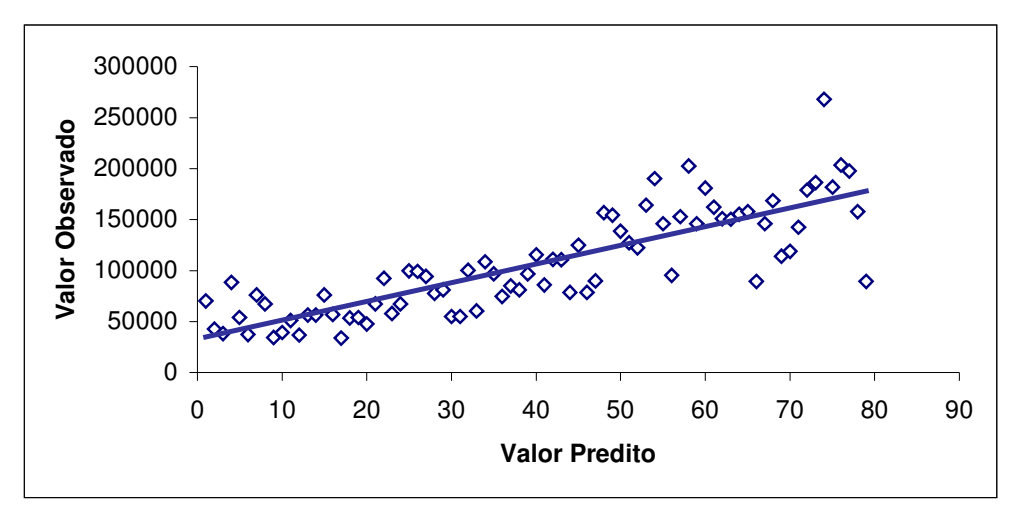

A figura 6.12 apresenta os pontos distribuídos aleatoriamente em torno da linha que passa pela origem, indicando que a suposição de variância constante está correta, ou houve o cumprimento da condição de homocedasticidade.

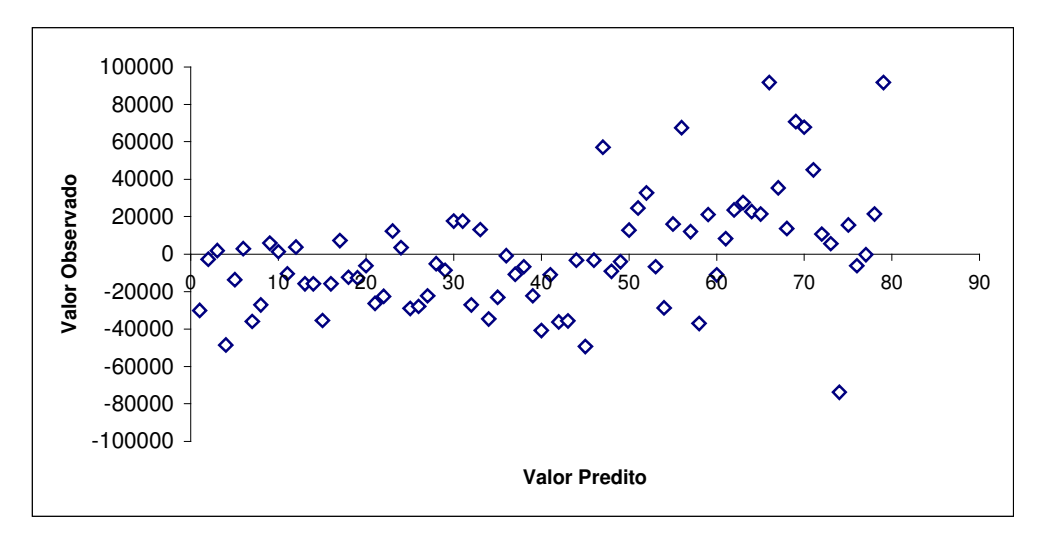

**Figura 6.12 – Resíduos** *x* **Valores Preditos – Setor 10**

O teste de Durbin-Watson (DW), apresentou valor  $D = 1,181718 > 0,05$ , indicando não haver autocorrelação entre os resíduos.

A *Gaussianidade* dos resíduos forneceu um valor de 0,56920 > 0,05 através do teste de *Kolmogorov*, indicando que a distribuição dos resíduos é Gaussiana.

A ocorrência de casos por faixa de erro no modelo de regressão aplicado ao Setor 10, é apresentado no quadro 6.10.

| Erro                  | n.º de casos | ℅    |  |
|-----------------------|--------------|------|--|
| 0<br>a 10%            | 25           | 32%  |  |
| $>10\%$ a 20%         | 17           | 22%  |  |
| $>$ 20% a 30%         | 8            | 10%  |  |
| $>$ 30% a 40%         | 14           | 18%  |  |
| $>$ 40% a 50%         | 5            | 6%   |  |
| $> 50\%$              | 10           | 13%  |  |
| <b>Total de Casos</b> | 79           | 100% |  |

**Quadro 6.10 – Ocorrência de casos por faixa de erro no Modelo de Regressão – Setor 10**

No quadro 6.10 verifica-se que em 54% dos casos o erro ficou abaixo de 20% para mais ou para menos do valor observado. É importante ressaltar que a faixa de erro acima de 50% ficou maior do que o observado para o Setor 9, conforme quadro 6.9, devido a heterogeneidade dos imóveis constantes deste conjunto.

Os resultados obtidos na análise de regressão, para os Setores 9 e 10 separadamente apresentaram melhor desempenho quando comparados com a primeira análise (quadros 6.8, 6.9 e 6.10), justificando-se pelas condições específicas de cada setor. Nos ajustes dos modelos, é possível observar (tabelas 6.12, 6.16 e 6.20) que, para cada análise as variáveis modificaram-se, ou seja, no modelo geral identificou-se seis variáveis que explicaram o modelo, no Setor 9 estas variáveis deixaram de ter importância e outras variáveis mostraramse mais relevantes. No modelo do Setor 10 outras variáveis foram identificadas. O mesmo pode ser observado na aplicação das redes neurais.

Analisando-se os resultados dos erros e as variáveis para cada modelo, surge a possibilidade de melhorar os resultados obtidos, incluindo novas variáveis que tenham maior relevância e expliquem melhor a formação do valor venal de um imóvel.

### **CAPITULO VI**

## **7. CONSIDERAÇÕES FINAIS**

## 7.1 CONCLUSÕES

Este trabalho teve como objetivo comparar as técnicas de Redes Neurais Artificiais e Regressão Linear Múltipla, para determinação de valor venal de imóveis na cidade de Guarapuava-PR.

Utilizando os dados do Cadastro Imobiliário Municipal, aplicou-se a técnica de Redes Neurais Artificiais, aplicando o algoritmo de "Levenberg Marquardt" com uma camada oculta. O modelo apresentou desempenho superior ao modelo estatístico, na predição do valor venal dos imóveis.

As Redes Neurais Artificiais e a Regressão Linear Múltipla, apresentaram melhores resultados, quando se realizou a separação dos Setores 9 e 10 da amostra principal, isto quer dizer que é importante para o modelo a construção de grupos homogêneos de itens para cada tipo de imóvel. Neste trabalho não foi utilizada nenhuma técnica específica para este fim, porém os métodos multivariados de agrupamentos poderiam ser muito úteis para este tipo de análise.

Na comparação das duas técnicas, embora tenham apresentado resultados semelhantes, as Redes Neurais Artificiais apresentaram desempenho superior, conforme análise ponto a ponto dos quadros 6.6 e 6.22. O algoritmo utilizado exige pouco tempo computacional, necessitando de um número relativamente pequeno de iterações (no trabalho utilizou-se 50 iterações), além do *software* (Matlab) que faz uso de Redes Neurais, apresentar uma forma mais acessível de interface com o usuário, o que facilita a aplicação. O uso da Regressão Linear Múltipla exige que o usuário tenha noções de álgebra, o que dificulta sua utilização e interpretação.

A Análise Multivariada, reduz o número de variáveis, sem perda significativa de informação, ou seja, não prejudica a compreensibilidade do modelo obtendo variáveis não correlacionadas. Neste estudo somente foram utilizadas as variáveis constantes no Cadastro Técnico Imobiliário do Município, que são relativamente poucas, para se avaliar corretamente

um imóvel, mesmo assim a aplicação da técnica mostrou que é possível reduzir o número de variáveis mantendo boa parte das informações. É importante observar, que outras variáveis poderiam melhorar o modelo de determinação de valores venais, uma vez que, fatores como acessibilidade, distância do centro comercial, acesso a escolas, hospitais, supermercados também são importantes na determinação da aquisição de um imóvel e também para a sua valorização, desta forma estas poderiam ser levadas em consideração no modelo.

## 7.2 SUGESTÕES PARA TRABALHOS FUTUROS

Diante dos resultados obtidos, sugere-se para o desenvolvimento de trabalhos futuros:

- inclusão de outras variáveis no modelo como as descritas anteriormente;

- utilização de técnicas de agrupamento com o objetivando diminuir o erro na predição, ou seja, melhorar os resultados após aplicação das técnicas de Redes Neurais Artificiais e Regressão Linear Múltipla;

- utilização de outros algoritmos de treinamento para as Redes Neurais Artificiais, como o *quickpropagation* e *resilient backpropagation,* com diferentes topologias e funções de ativação.

# **REFERÊNCIAS**

ALMEIDA, F. C.. **Desvendando o Uso de Redes Neuronais em Problemas de Administração de Empresas.** Revista de Administração de Empresas EASP/FGV, vol. 35, n.1, p. 46-55, jan/fev 1995.

AVERBECK, C. E.; LOCH, C.; OLIVEIRA, R**. Planta de Valores Genéricos: Necessidade de Compromisso com a Realidade do Mercado.** COBRAC - Congresso Brasileiro de Cadastro Técnico Multifinalitário. UFSC: Florianópolis, 2002.

BALDIN, M. S. Z.. **Redes Neurais na Orientação Profissional.** Curitiba, 2002. Dissertação (Mestrado em Métodos Numéricos em Engenharia, Concentração Programação Matemática) – Setor de Tecnologia e Setor de Ciências Exatas, Universidade Federal do Paraná – UFPR.

BOND, M. T.; SEILER, V. L.; SEILER, M. J. **Residential Real Estate Prices: A room with a view.** The Journal of Real Estate Research; Jan-Apr 2002; 23, 1; ABI/INFORM Global pg. 129.

BRAULIO, S. N. **Proposta de uma Metodologia para a Avaliação de Imóveis Urbanos Baseado em Métodos Estatísticos Multivariados.** Curitiba, 2005. Dissertação (Mestrado em Métodos Numéricos em Engenharia, Concentração Programação Matemática) – Setor de Tecnologia e Setor de Ciências Exatas, Universidade Federal do Paraná – UFPR.

BRONDINO, N. C. M. **Estudo da Influência da Acessibilidade no Valor de Lotes Urbanos Através do Uso de Redes Neurais.** São Carlos/SP, 1999. Tese (Doutorado em Engenharia Civil – Transportes) Escola de Engenharia de São Carlos, Universidade de São Paulo.

CALÔBA, G. M.; CALÔBA, L. P.; SALIBY, E. **Cooperação entre redes neurais artificiais e técnicas clássicas para previsão de demanda de uma série de vendas de cerveja na Austrália**. Pesquisa Operacional vol. 22 n.º 3 Rio de Janeiro, July/Dec. 2002.

CECHIN, A. L.; SOUTO, A.; GONZÁLEZ, M. A.. **Análise de Imóveis através de Redes Neurais Artificiais na Cidade de Porto Alegre.** Scientia, São Leopoldo, v. 10, n. 2, p. 5-32, 1999.

DANTAS, R. A. **Engenharia de Avaliações: uma introdução à metodologia científica**. 1.ª Ed. São Paulo: Pini, 2003.

ELIAN, S. N. **Análise de Regressão**. São Paulo: IME, 1998.

FAUSETT, L.. V., **Fundamentals of Neural Network: Architectures, Algorithms, and Application**. 1.ª Edição, New Jersey, Prentice Hall, 1994.

FIKER, J. **Avaliação de Imóveis Urbanos**. São Paulo: Pini, 1997.

FIKER, J. **Manual de Avaliações e Perícias em Imóveis Urbanos**. 1.ª Ed. São Paulo: Pini, 2004.

GONZAGA, L. M. R., **Contribuição para o Aumento do Nível de Precisão das Avaliações imobiliárias através da Análise das Preferências do Consumidor**. Dissertação, Programa de Pós- Graduação em Engenharia Civil da Universidade Federal do Rio Grande do Sul; Mestre em Engenharia civil. Porto Alegre: PPGEC/UFRGS, 2003.

GONZALEZ, M. A. S.; FORMOSO, C. T. **Planta de Valores Utilizando Inteligência Artificial.** COBRAC - Congresso Brasileiro de Cadastro Técnico Multifinalitário. UFSC: Florianópolis, 2000.

GREENE, W. H. **Econometric Analysis**. 3.ª Ed. Prentice Hall. New Jersey, 1997.

GUEDES, J. C. **Duas Ferramentas Poderosas à Disposição do Engenheiro de Avaliações – Modelos Lineares Generalizados e Redes Neurais**. XI COBREAP, Guarapari/ES, 2001

HAYKIN, S., **Redes Neurais: Princípios e Prática**. 2.ª edição, Porto Alegre: Bookman, 2001.

JOHNSON, R.A.; WICHERN, D.W. **Applied Multivariate Statistical Analysis**. 5.ª ed. Nova Jersey: Prentice Hall, Inc., 2002

LEMOS, E. P. **Análise de Crédito Bancário com o Uso de Data Mining: Redes Neurais e Árvore de Decisão.** Curitiba, 2003. Dissertação (Mestrado em Métodos Numéricos em Engenharia, Concentração Programação Matemática) – Setor de Tecnologia e Setor de Ciências Exatas, Universidade Federal do Paraná – UFPR.

LEVINE, D.M; BERENSON, M.L.; STEPHAN, D. **Estatística: Teoria e Aplicações**. Rio de Janeiro: LTC, 2005.

MACANHAN, V. B. de P. **A avaliação de imóveis pelos métodos econômico-financeiros**. Itajubá: UNIFEI, 2002. 99p. (Dissertação de mestrado apresentada ao Programa de Pós-Graduação em Engenharia de Produção da Universidade Federal de Itajubá).

MACIEL, J. **Análise de um Sistema de Crédito Cooperativo através de Redes Neurais (MLP) com a Utilização do Algoritmo Levenberg Marquardt**. Curitiba, 2005. Dissertação (Mestrado em Métodos Numéricos em Engenharia, Concentração Programação Matemática) – Setor de Tecnologia e Setor de Ciências Exatas, Universidade Federal do Paraná – UFPR

MADALOZO, H.C. **Desenvolvimento de Ferramenta de Análise de Curvas Horizontais de Rodovias, para Melhoramento de Projeto e Operação, Utilizando Redes Neurais Artificiais**. Curitiba, 2003. Dissertação (Mestrado em Métodos Numéricos em Engenharia, Concentração Programação Matemática) – Setor de Tecnologia e Setor de Ciências Exatas, Universidade Federal do Paraná – UFPR.

MARQUES, J. M. **Notas de aula da disciplina Análise Multivariada Aplicada à Pesquisa** (PPGMNE Guarapuava/PR), 2003.

MEDEIROS, J. S. **Bancos de Dados Geográficos e Redes Neurais Artificiais: Tecnologias de apoio à gestão do território**. São Paulo, 1999. Tese (Doutoramento em Geografia Física) - Faculdade de Filosofia, Letras e Ciências Humanas da Universidade de São Paulo.

MENDONÇA, M.C.; SOLLERO FILHO, M.; CURI, E; AGUIAR, J.B.; QUEIROGA, H.S.; MAIA, E.A.; AQUINO, R.; RESENDE, O.; CANÇADO, J.M.M. **Fundamentos de Avaliações Patrimoniais e Perícias de Engenharia.** São Paulo: Editora Pini, 1998.

NGUYEN, N., CRIPPS, A., **Predicting Houseing Value: A Comparison of Múltiple Regressión Análysis and Artificial Neural Networks.** The Journal of Real Estate Reserarch; nov/dec 2001; 22, 3: ABI/INFORM Global.

PELLI NETO, A., ZÁRATE, L. E**., Avaliação de Imóveis Urbanos com Utilização de Redes Neurais Artificiais.** IBAPE – XII COBREAP, Belo Horizonte/MG, 2003.

SANTOS, C. C. **Modelagem de Bacias Urbanas com Redes Neurais Artificiais.** São Paulo, 2001. Dissertação (Mestrado em Engenharia – Concentração Engenharia Hidráulica e Sanitária) – Departamento de Engenharia Hidráulica e Sanitária, Escola Politécnica da Universidade de São Paulo.

SCHIAVO, E. H. C., AZEVEDO, M. P., **Estudo Comparativo entre Redes Neurais Artificiais e Análise de Regressão Múltipla na Avaliação de Bens, para Pequenas Amostragens.** IBAPE – XII COBREAP, Belo Horizonte/MG, 2003.

SILVA, E. da; RAMOS, L.S.; LOCH, C. **Considerações sobre a Elaboração de uma Planta Valores Genéricos.** COBRAC - Congresso Brasileiro de Cadastro Técnico Multinalitário. UFSC: Florianópolis, 2002.

STEINER, M. T. A. **Notas de aula da disciplina Aplicações da Pesquisa Operacional** (PPGMNE Guarapuav/PR), 2003.

TRIVELLONI, C. A. P.; HOCHHEIM, N. **Avaliação de Imóveis com Técnicas de Análise Multivariada.** COBRAC - Congresso Brasileiro de Cadastro Técnico Multifinalitário. UFSC: Florianópolis, 1998.

ZANCAN, E. C., **Avaliações de Imóveis em Massa para Efeitos de Tributos Municipais**. Rocha Gráfica e Editora Ltda. Florianópolis, 1996.

**APÊNDICES**

## **APENDICE I**

#### Factor Scores (matriz.sta) Rotation: Varimax normalized Extraction: Principal components

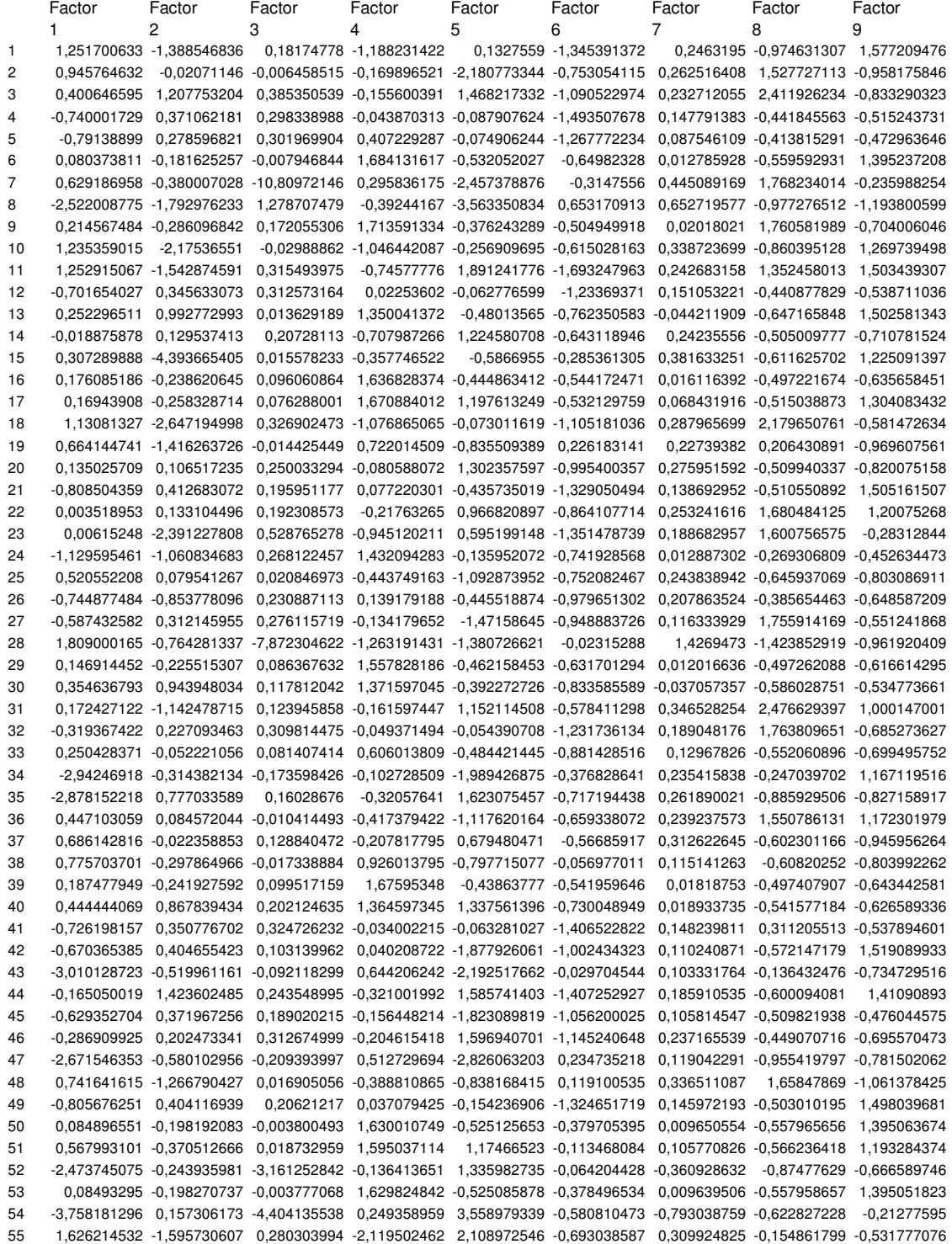

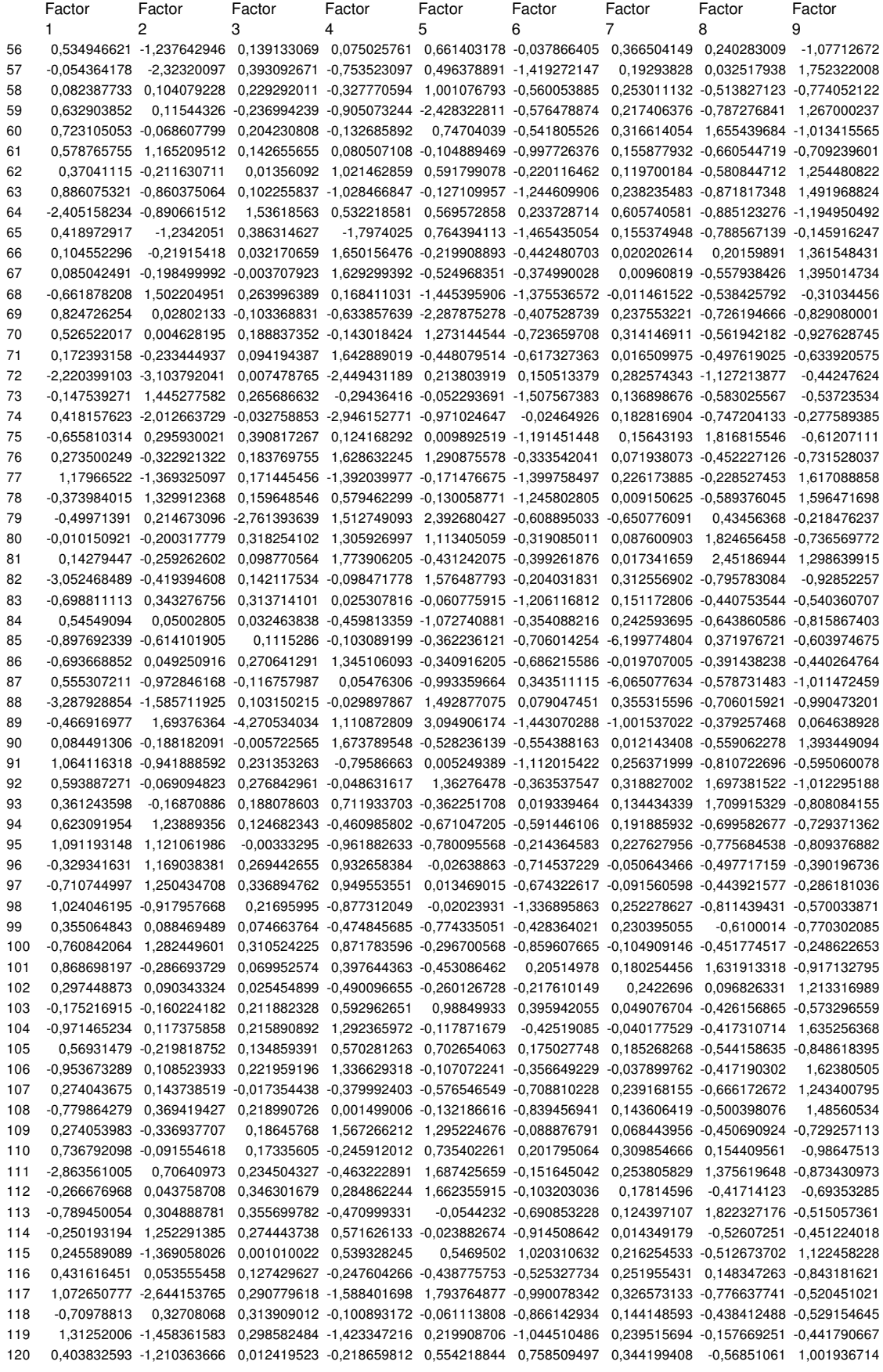

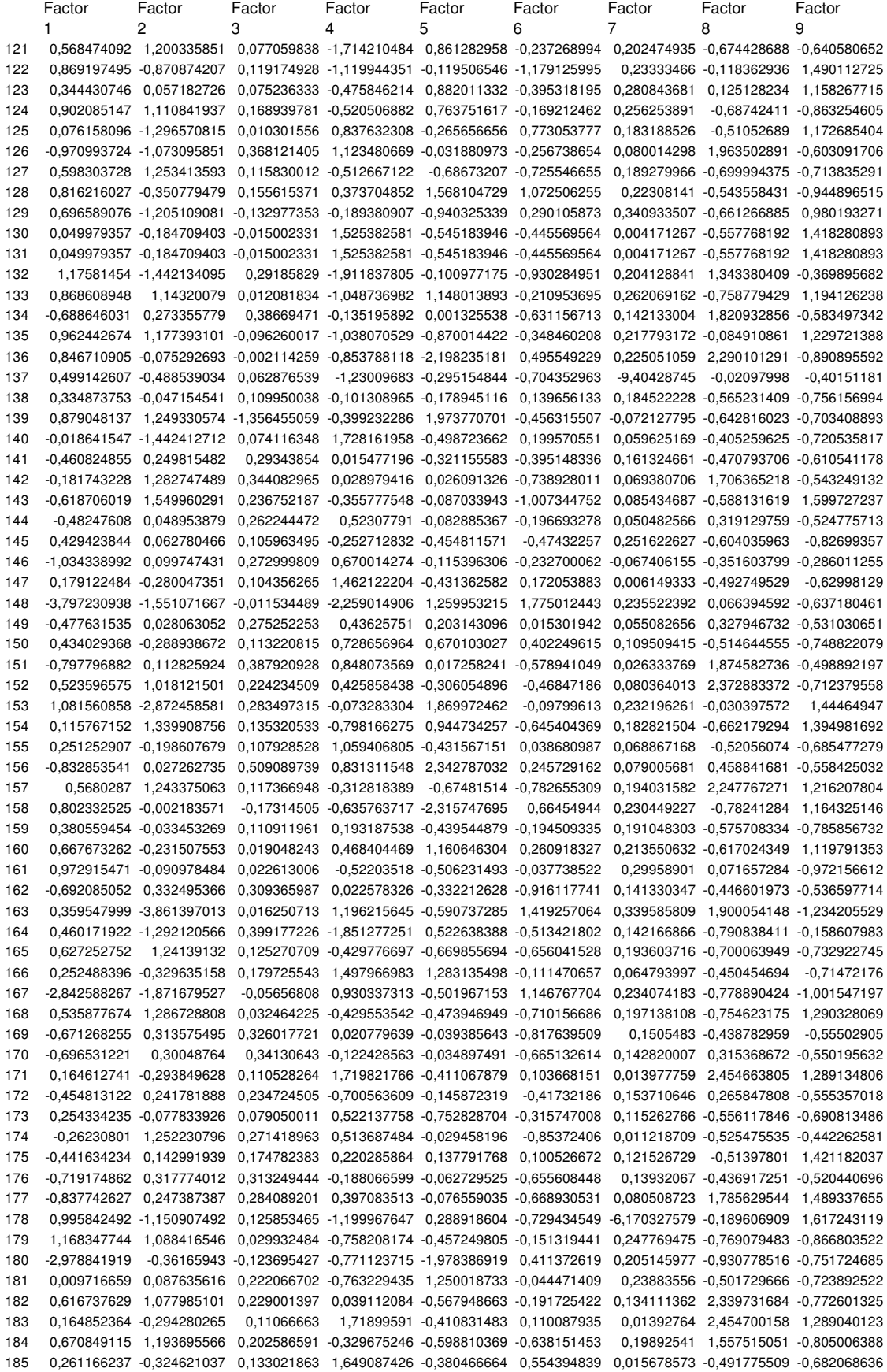

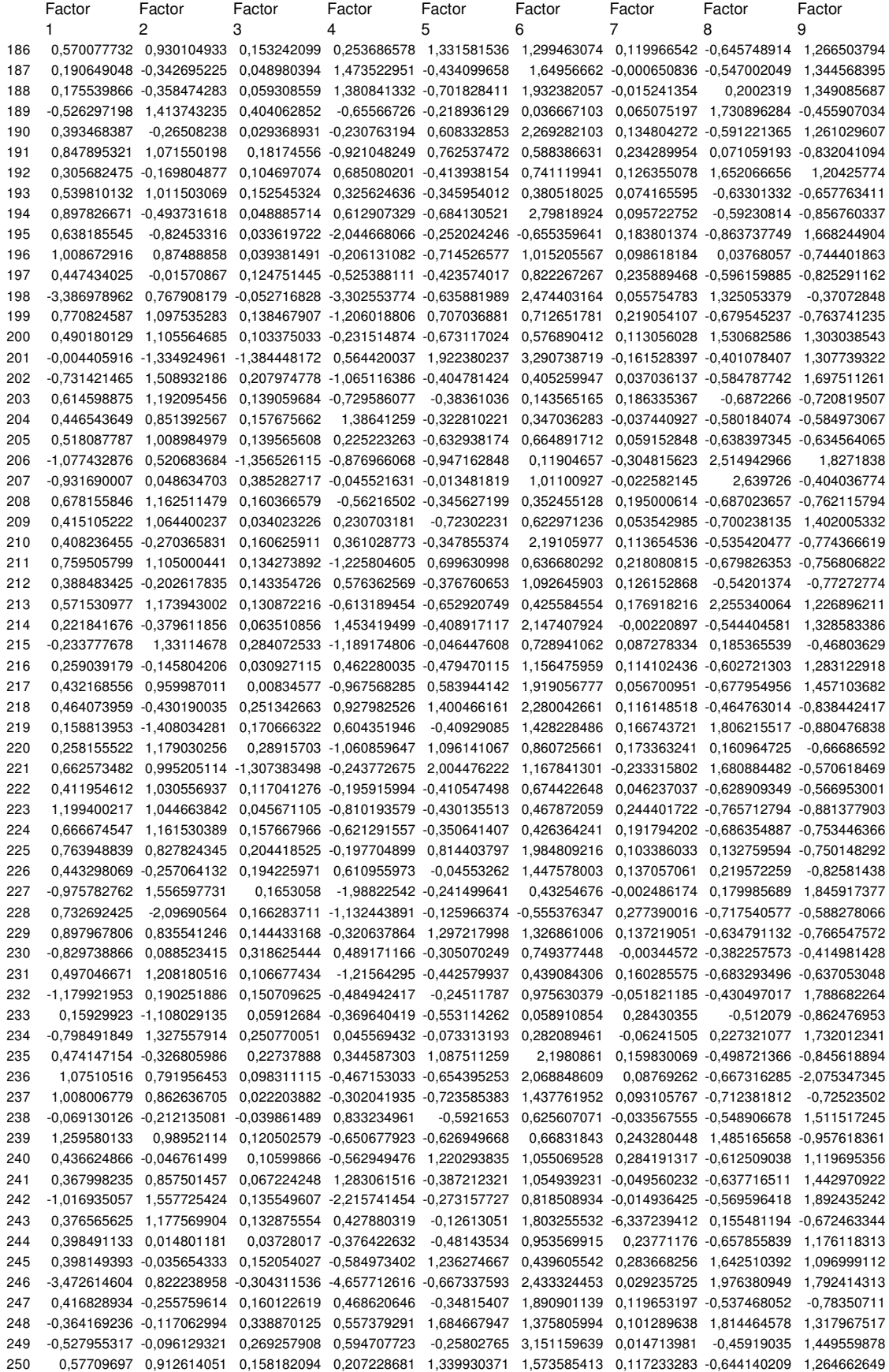
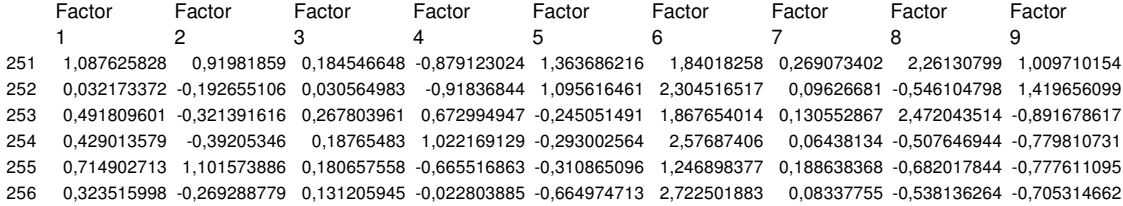

**ANEXOS**

## **ANEXO I**

Tabela 01 – descrição das características referentes à avaliação territorial e suas respectivas

pontuações.

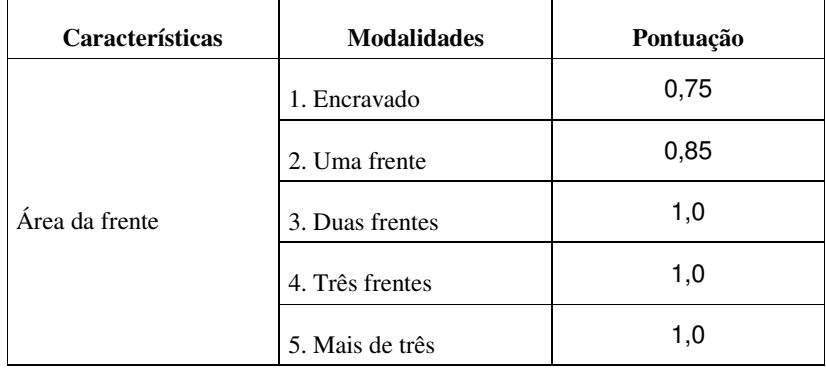

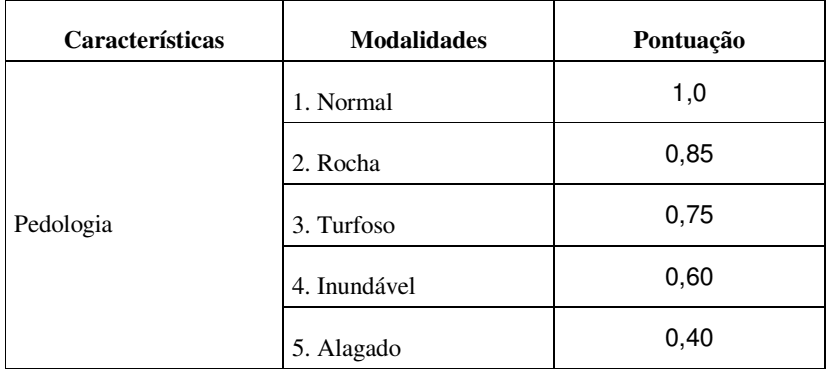

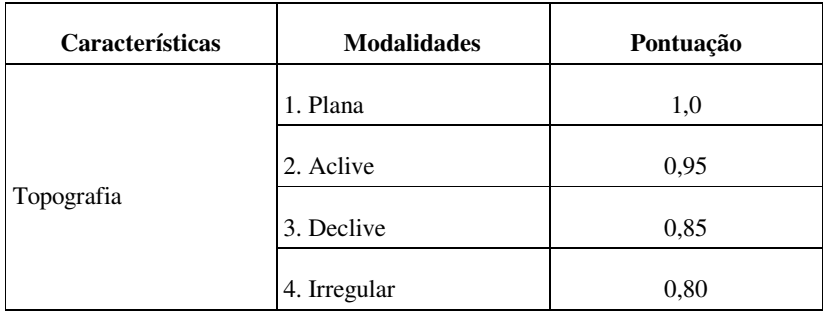

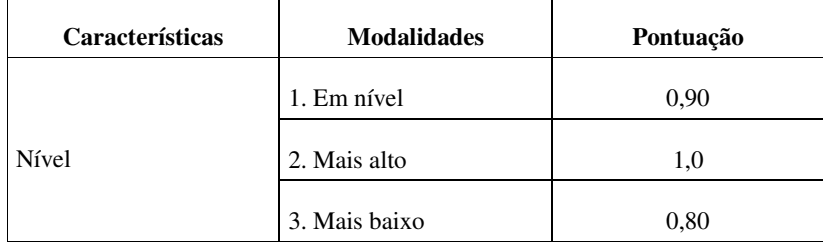

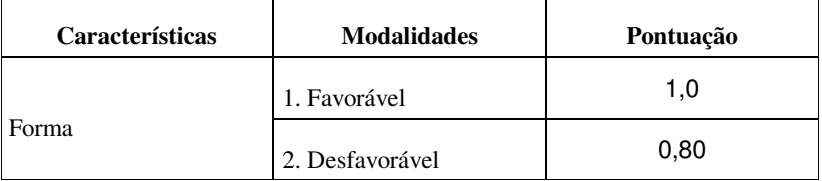

Fonte: Boletim Oficial do Município p. 96.

## **ANEXO II**

**Características Modalidades Pontuação** 1. Sub-habitação 0,0 2. Baixo 0,70 3. Médio baixo 0,85 4. Médio 1,0 5. Médio alto 1,25 Padrão 6. Alto 1,60

Tabela 2 – descrição das características referentes a avaliação predial e suas respectivas pontuações

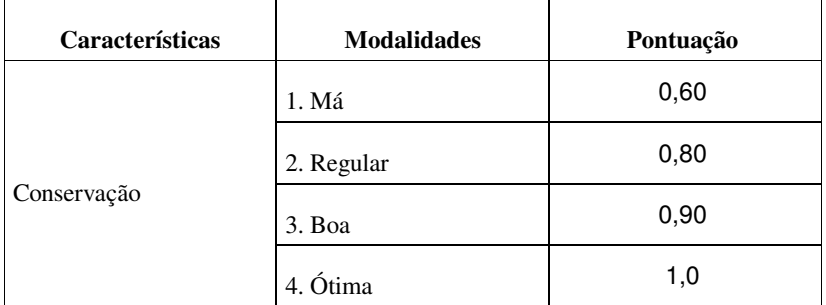

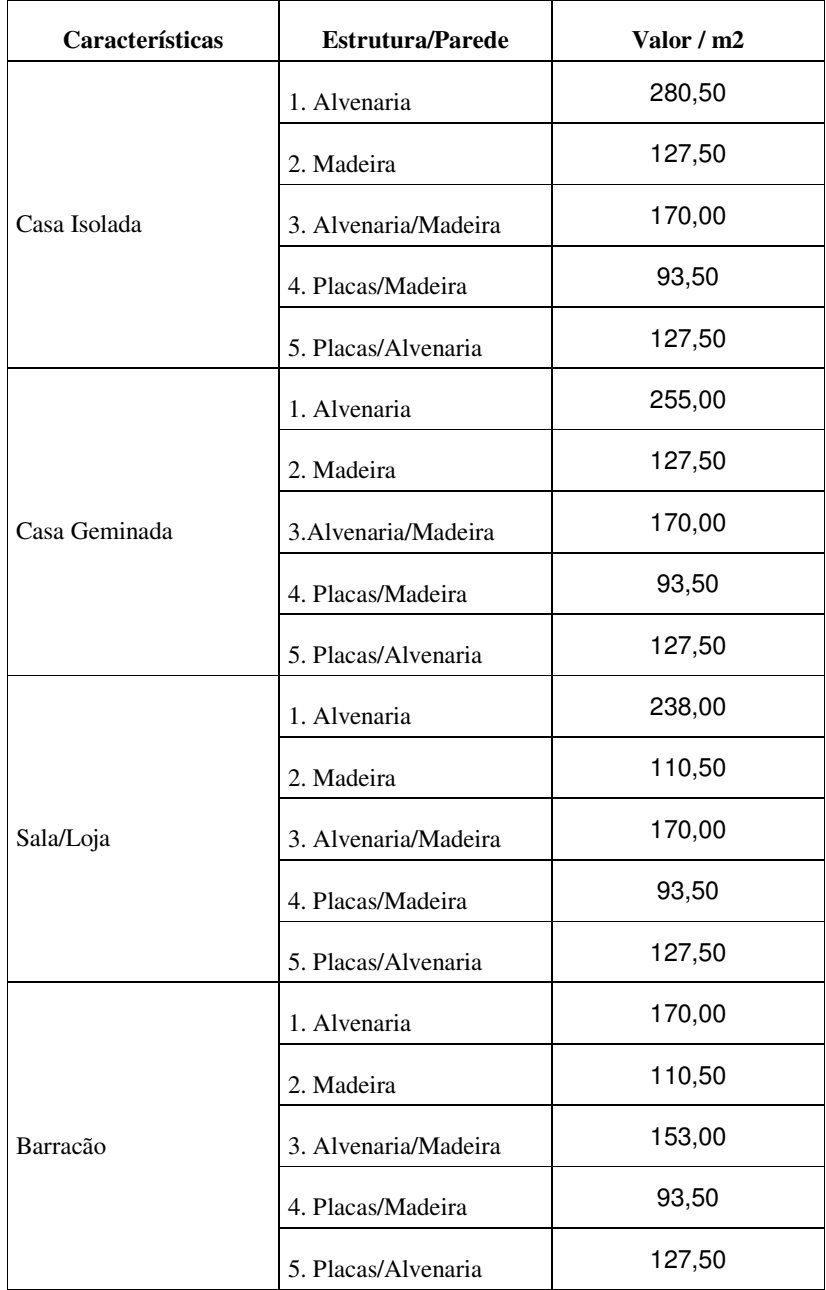

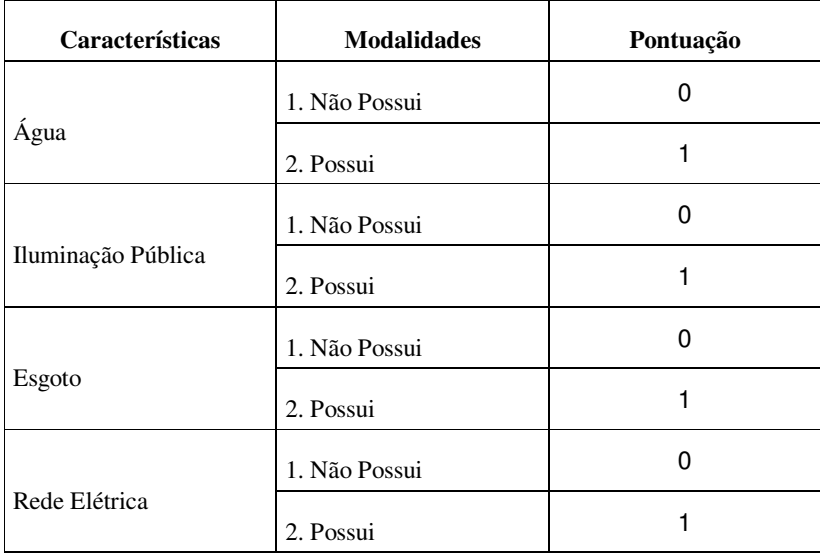

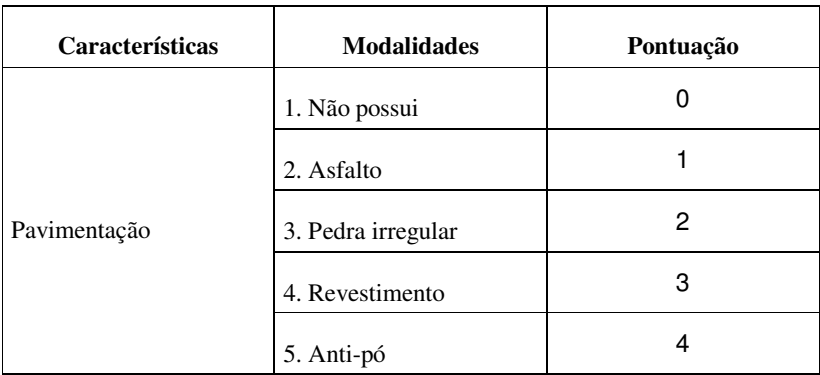

Fonte: Boletim Oficial do Município p. 95.

## **A N E X O I I I**

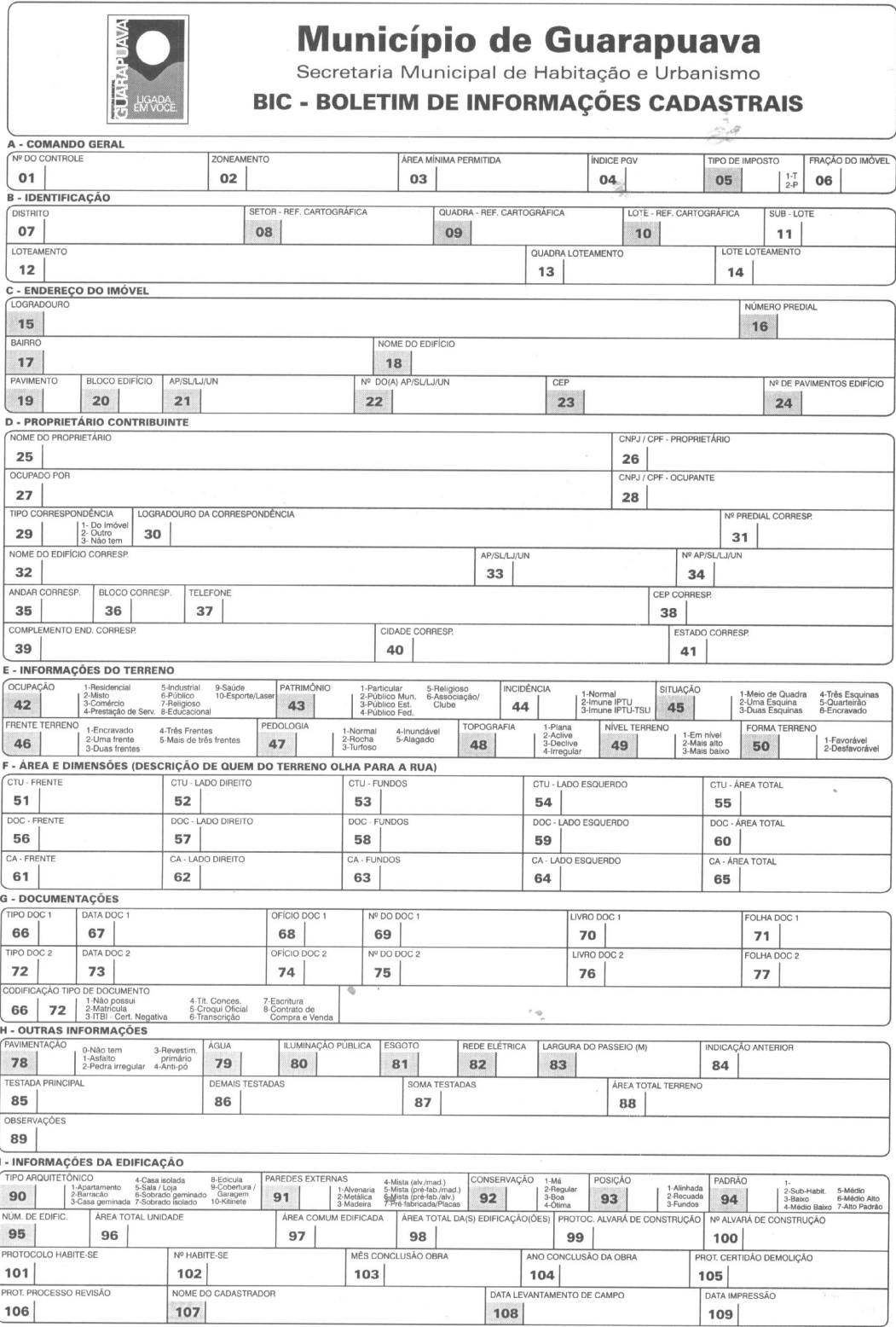

## **ANEXO IV**

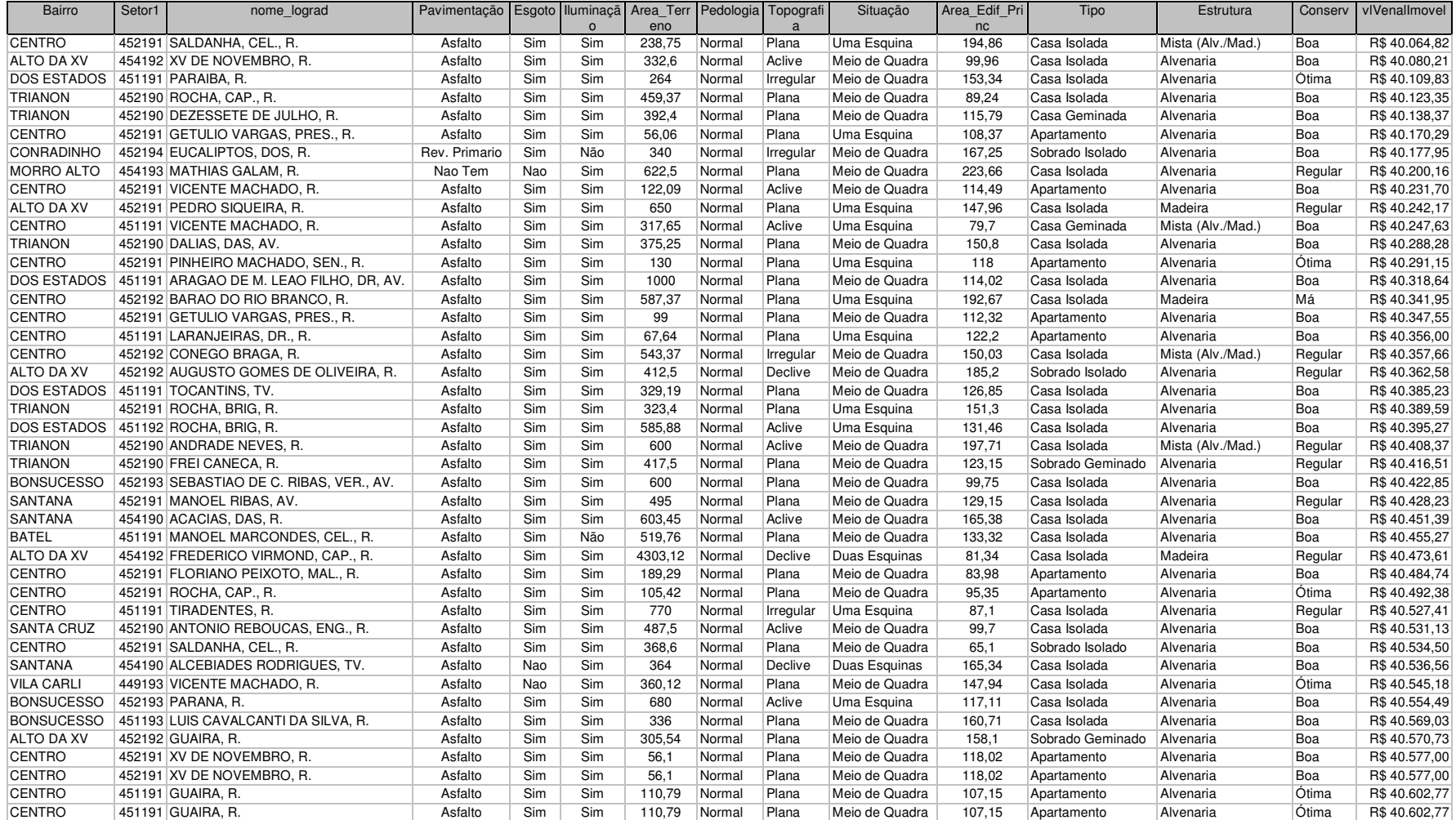

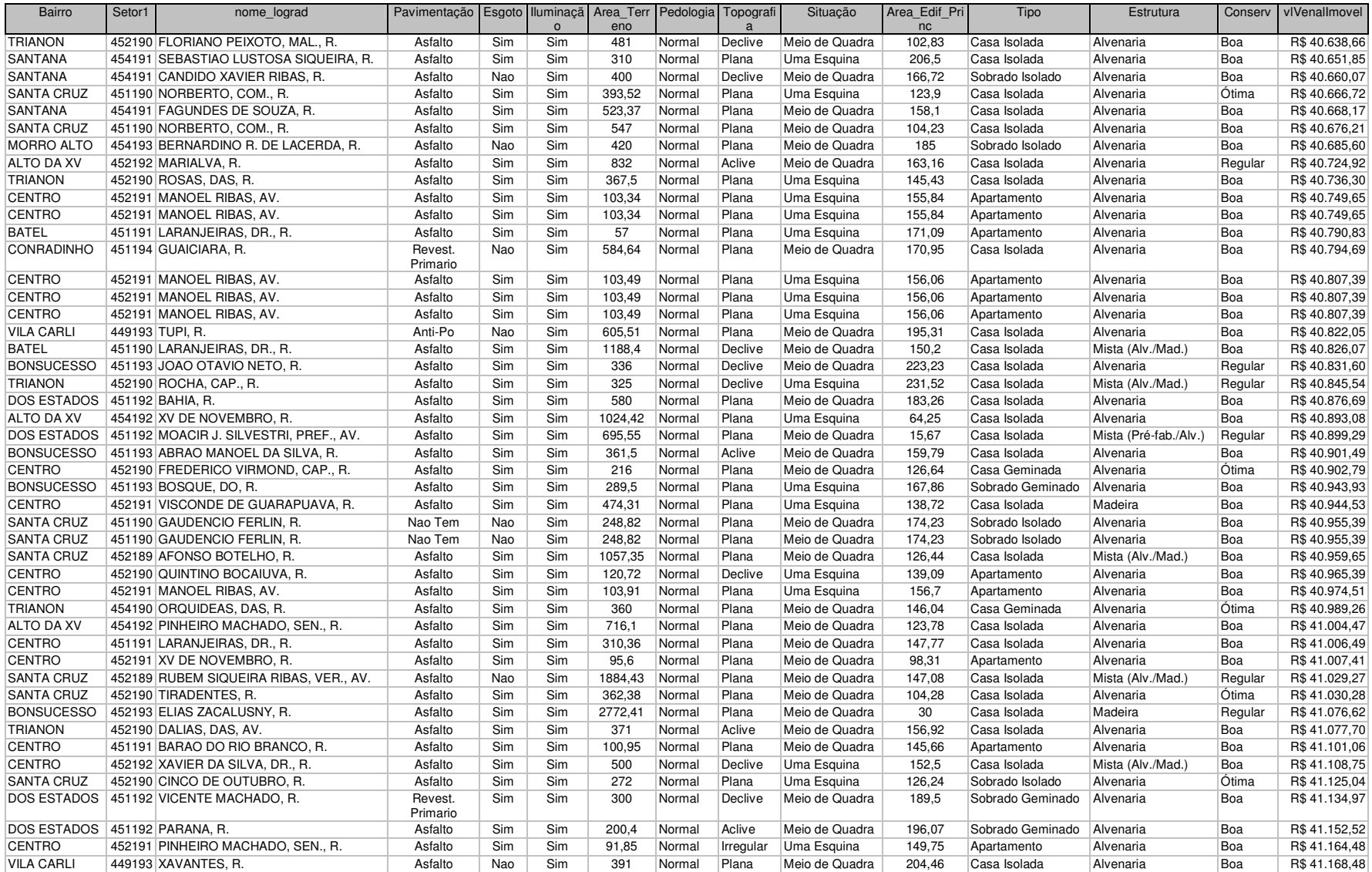

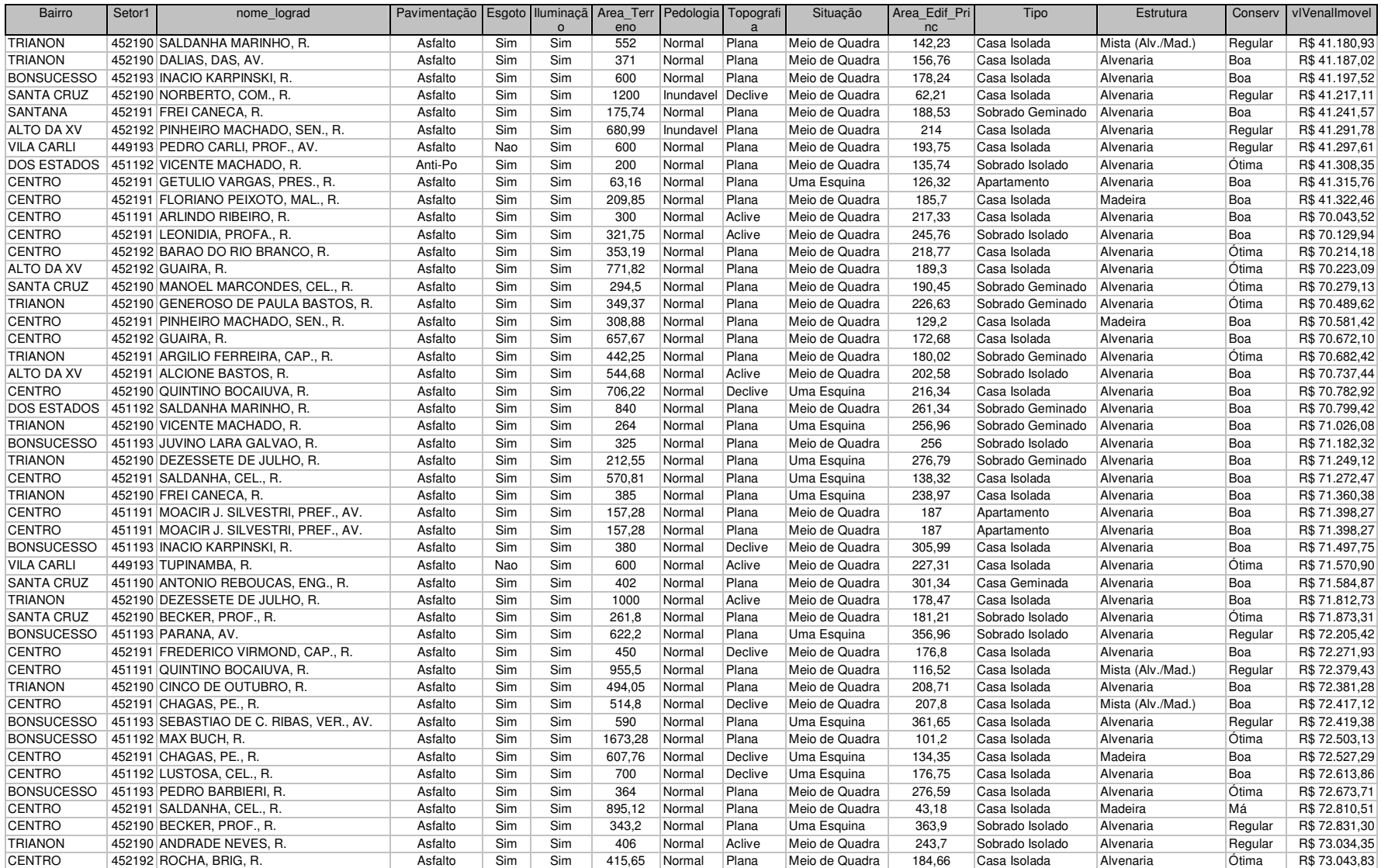

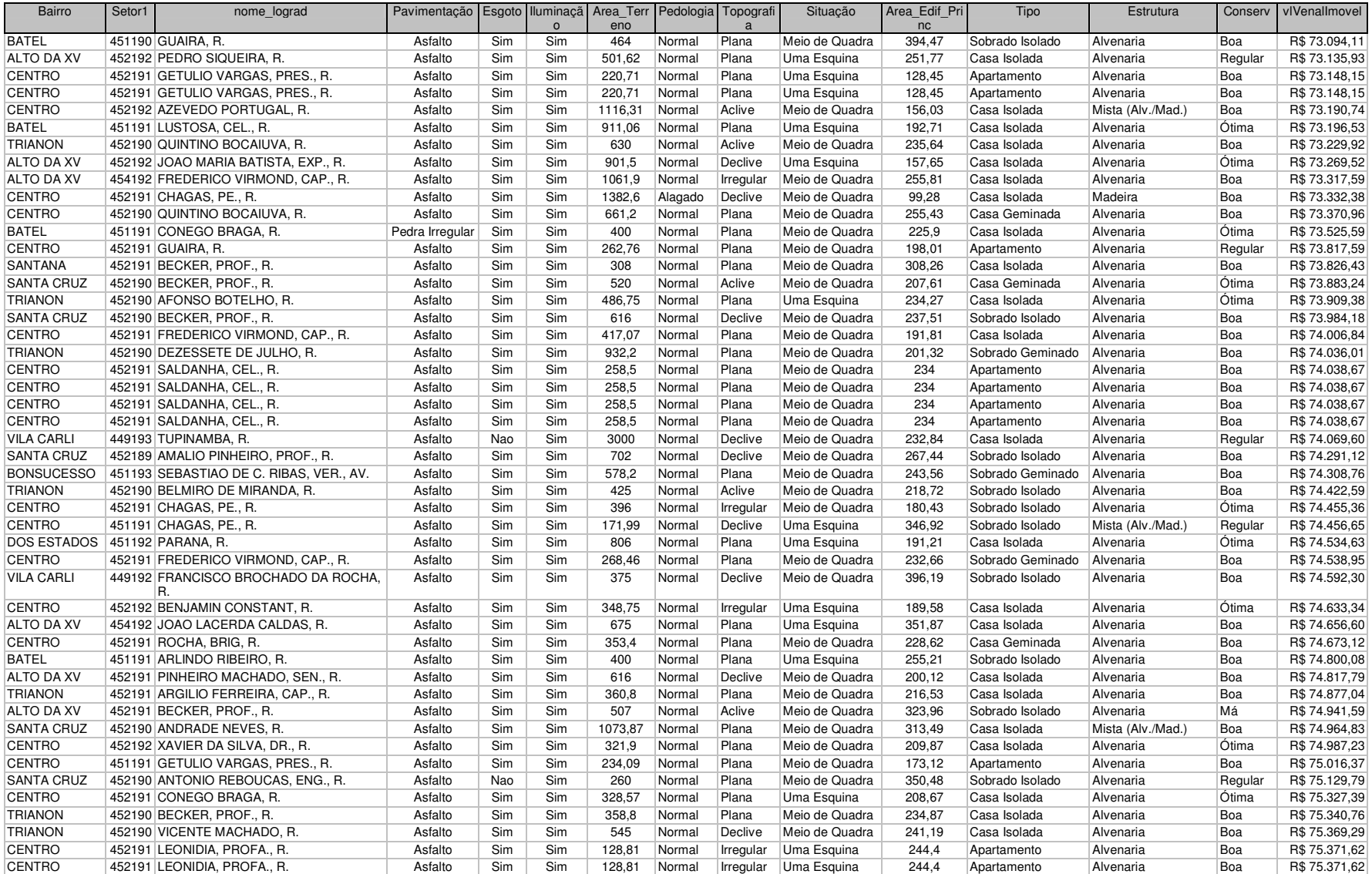

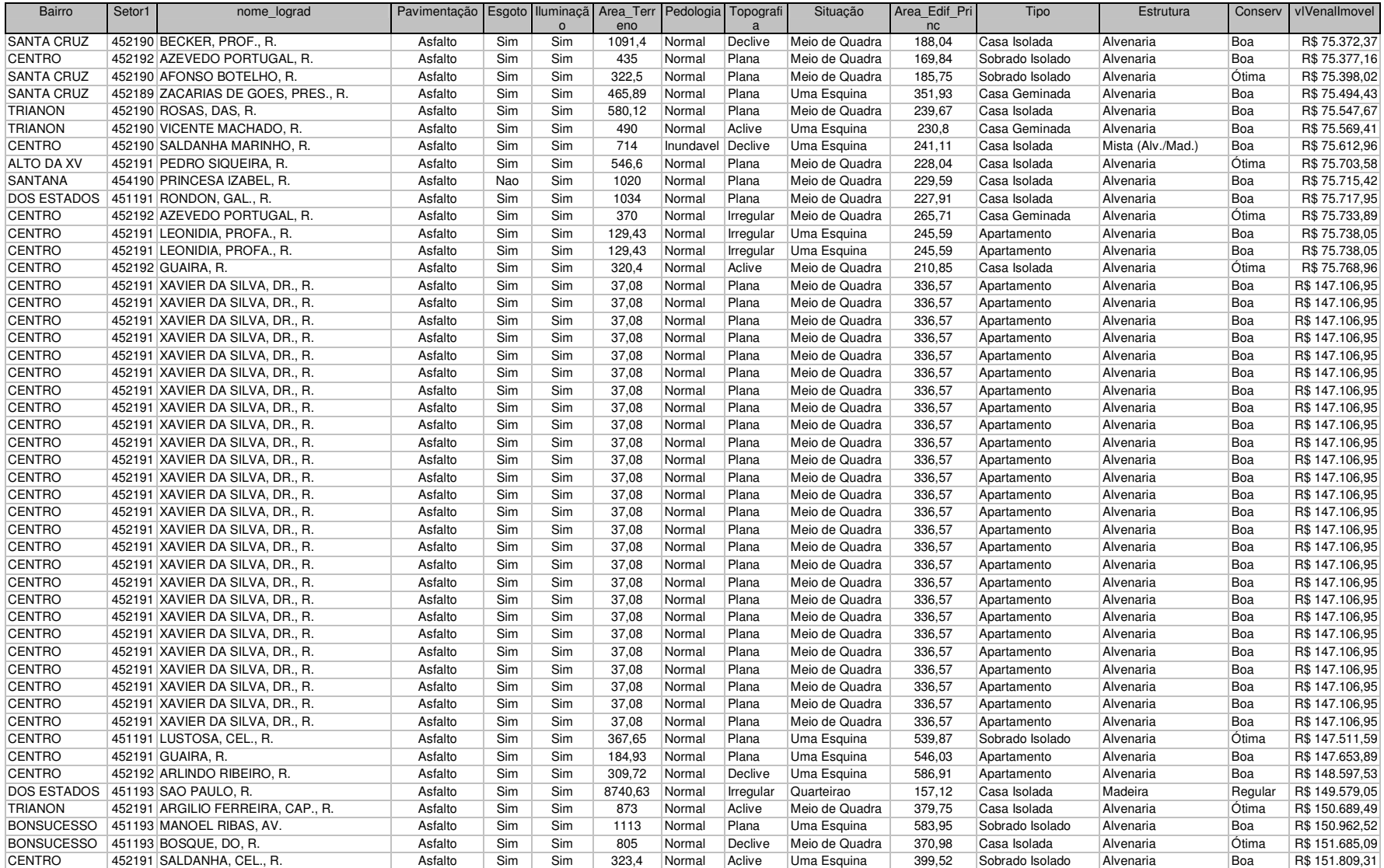

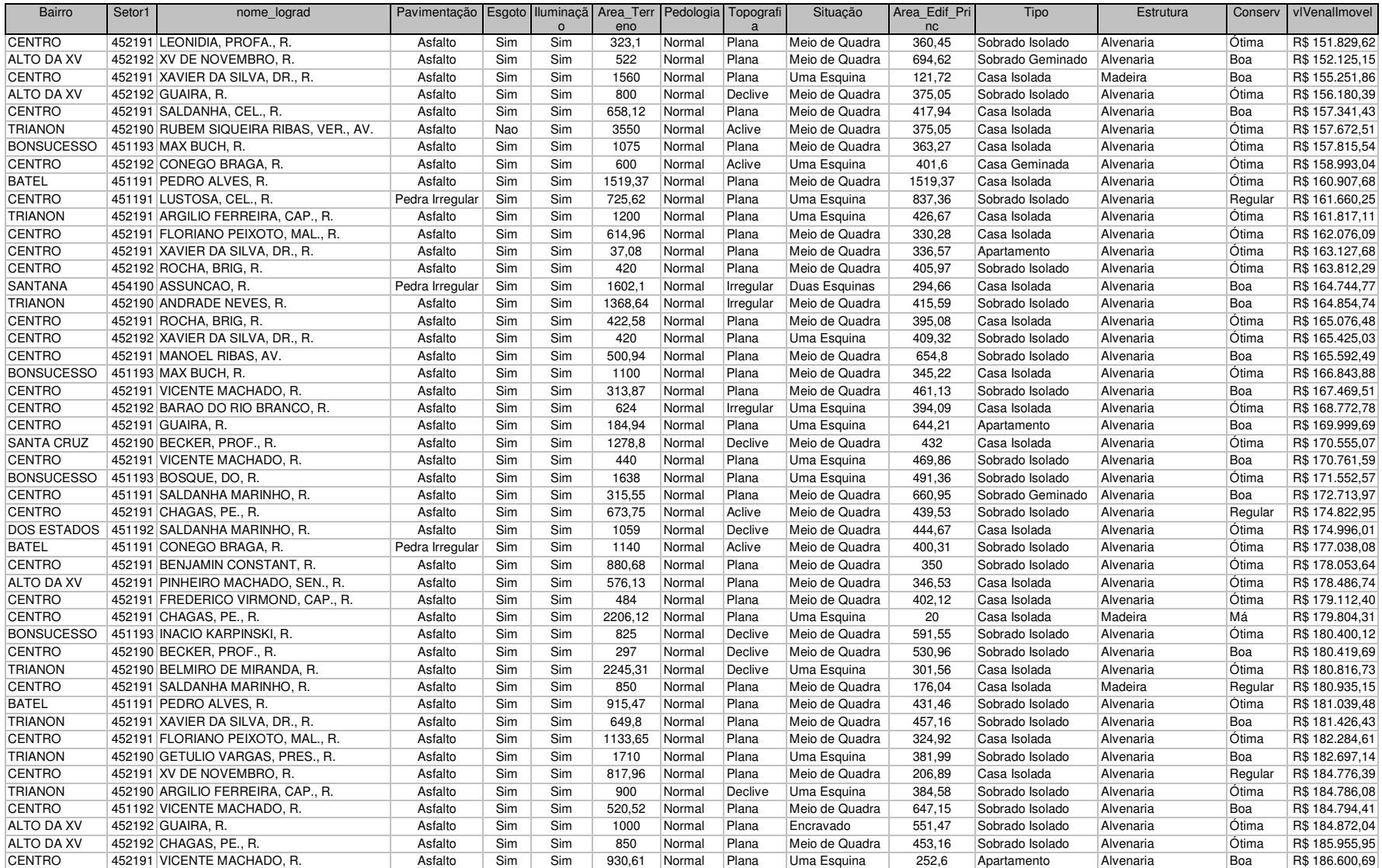

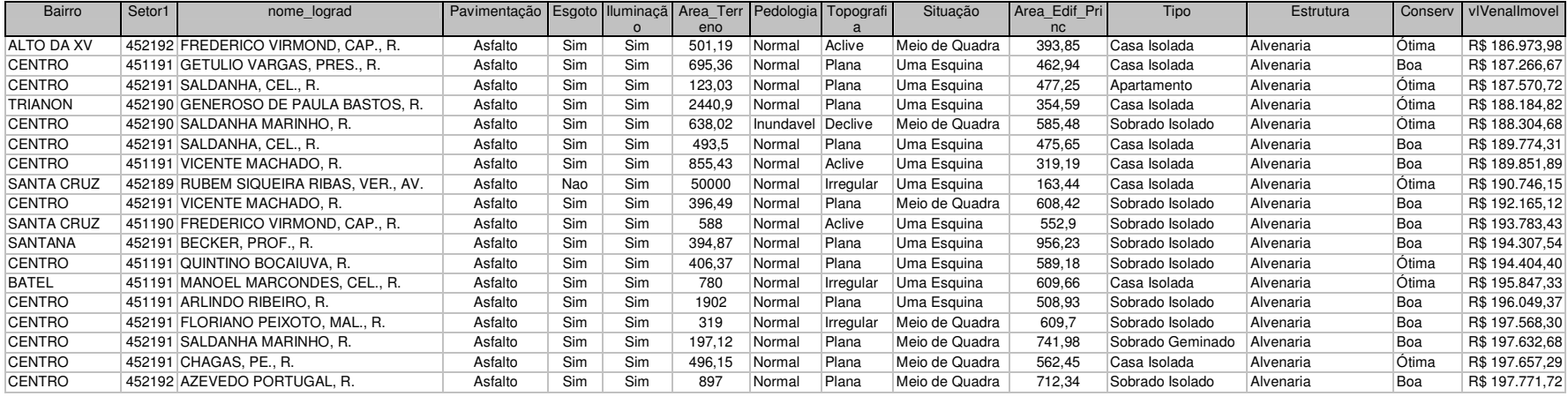